Moisés Ferreira Costa

# **MODELAGEM DA FUNÇÃO COVARIÂNCIA PARA TRANSFORMAÇÃO DE REFERENCIAIS GEODÉSICOS POR COLOCAÇÃO**

Tese apresentada ao Curso de Pós-Graduação em Ciências Geodésicas do Departamento de Geomática da Universidade Federal do Paraná, como requisito parcial à obtenção do grau de Doutor em Ciências Geodésicas.

Orientadores:

Prof. Dr. Luiz Danilo Damasceno Ferreira Prof. Dr. Marcelo Carvalho dos Santos

**Curitiba** 2003

"As pessoas felizes não conseguem tudo o que esperam, mas querem a maior parte do que conseguem. Em outras palavras, viram o jogo a seu favor escolhendo dar valor às coisas que estão ao seu alcance. Mantenha um pé na realidade e lute para melhorar as coisas, e não para torná-las perfeitas. Não existe perfeição. As coisas serão o que puderem ser a partir de nossos esforços". (Diener, 1995).

Dedico este trabalho às duas mulheres mais importantes de minha vida: minha mãe, Dona Lindaura Ferreira dos Santos e minha namorada, Edimar Cristina Cardoso.

#### Agradecimentos

 Uma tese de Doutorado não é a coisa mais importante da vida de uma pessoa, mas é uma das muitas etapas que deve ser vencida pelos candidatos ao título de Doutor. Muito esforço e dedicação são exigidos ao candidato que disponibiliza ao público apenas uma parte do árduo trabalho que teve.

 Agradeço a Deus pelo dom da vida e pela oportunidade que me foi concedida de realizar este trabalho. Ele me tem dado coragem para enfrentar tarefas difíceis e guiado pelo caminho mais suave.

 Este trabalho também não teria sido viabilizado sem a valiosa contribuição das pessoas / instituições, as quais agradeço e gostaria de registrar o apoio recebido:

- à minha família que, mesmo distante, soube compreender a minha ausência;
- à minha namorada Edimar Cristina pela disposição, carinho e ajuda em todos os momentos;
- aos meus orientadores na UFPR (Brasil) e na UNB (*Canada*), respectivamente:
	- 1. Prof. Dr. Luiz Danilo Damasceno Ferreira pelas discussões relativas ao trabalho, pelas valiosas e sempre oportunas sugestões que vieram a enriquecer o trabalho;
	- 2. Prof. Dr. Marcelo Carvalho dos Santos pelas discussões relativas ao trabalho, pelas valiosas e sempre oportunas sugestões que vieram a enriquecer o trabalho. Também o agradeço por ter me recebido na *University of New Brunswick* (UNB) para realização de Doutorado Sanduíche;
- ao Curso de Pós-Graduação em Ciências Geodésicas da Universidade Federal do Paraná pela oportunidade de realizar este curso de Doutorado;
- ao *Department of Geodesy and Geomatics Engineering of the University of New Brunswick* por me aceitar para realização de Doutorado Sanduíche;
- aos amigos e colegas do Curso de Pós-Graduação em Ciências Geodésicas;
- à Mônica, secretária do Curso de Pós-Graduação em Ciências Geodésicas, pela disposição em nos atender sempre;
- à todos os professores do Curso de Pós-Graduação em Ciências Geodésicas;
- ao IBGE pelo apoio na disponibilização dos dados para a realização dos ensaios contidos neste trabalho;
- à Coordenação de Aperfeiçoamento de Pessoal de Nível Superior (CAPES) pelo apoio financeiro por meio de bolsa durante a realização de Doutorado Sanduíche no *Canada*;
- ao Conselho Nacional de Desenvolvimento Científico e Tecnológico (CNPq) pelo apoio financeiro por meio de bolsa de Doutorado;
- e, finalmente, a todos que, de forma direta ou indireta, deram sua contribuição para que este trabalho fosse menos árduo.

# Sumário

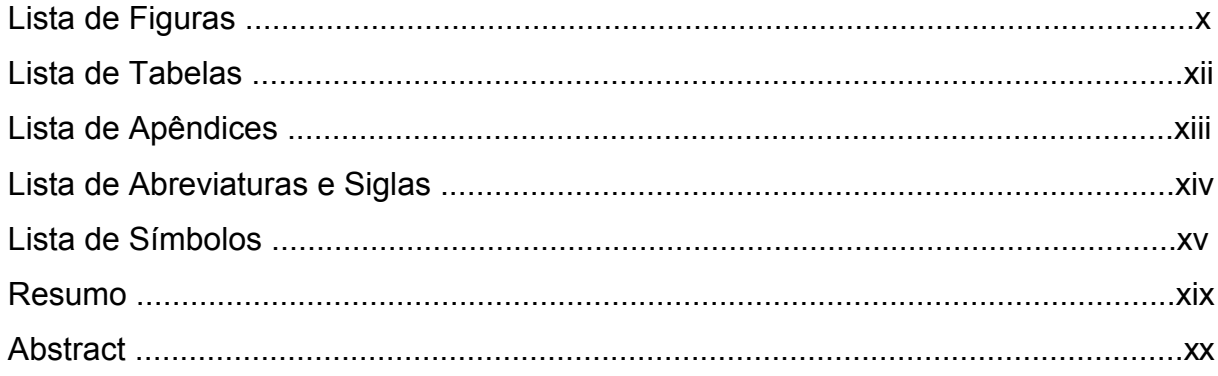

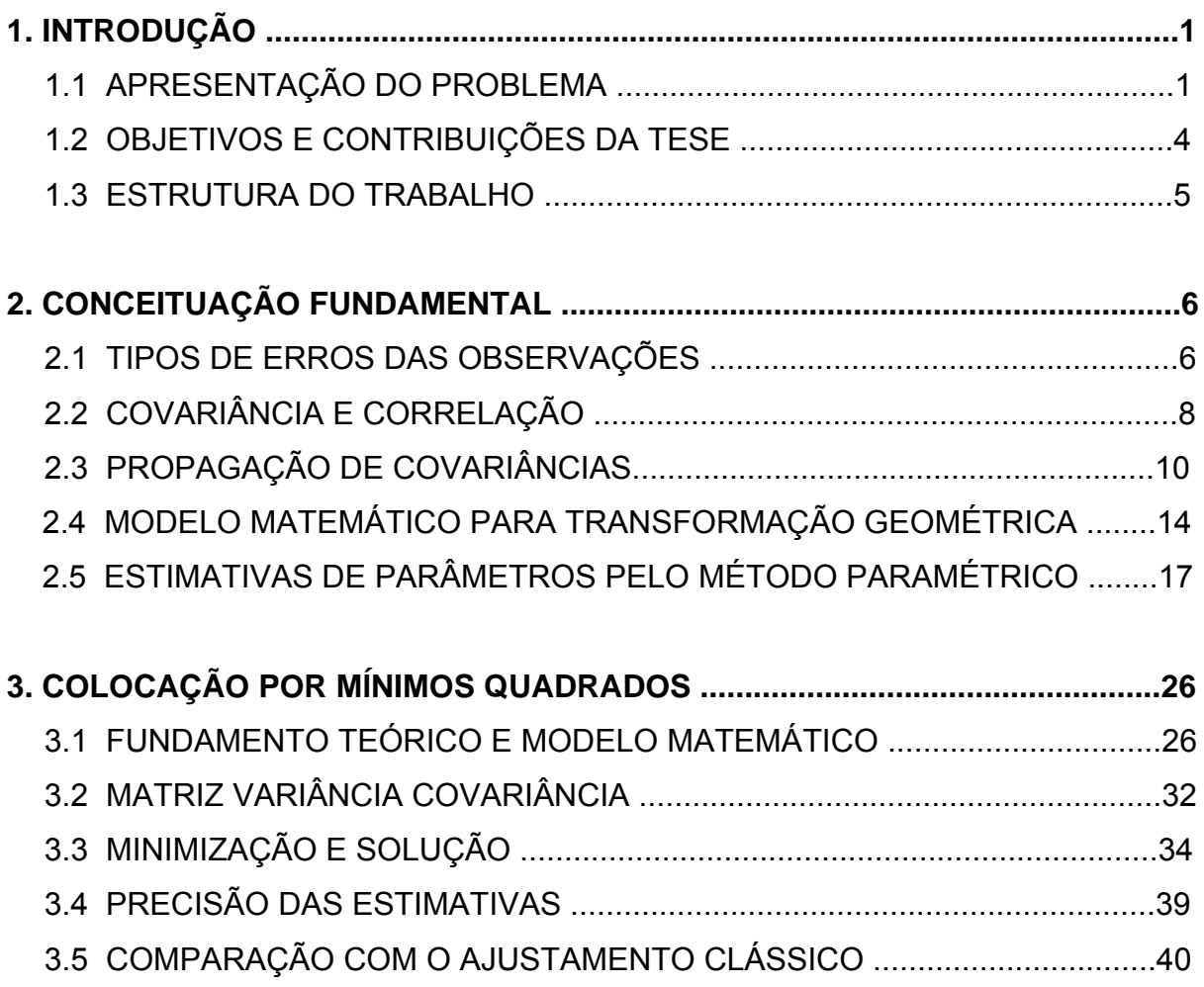

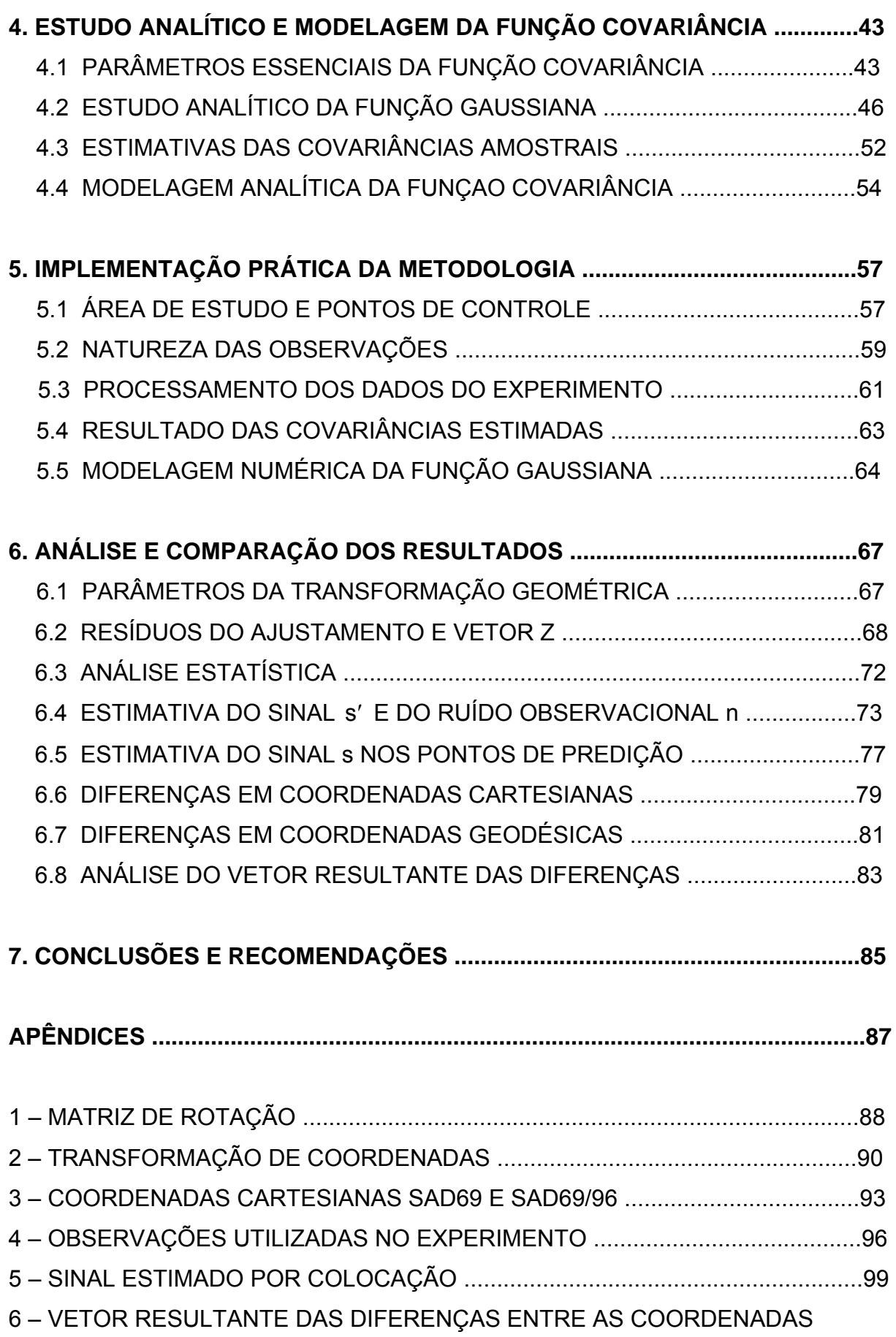

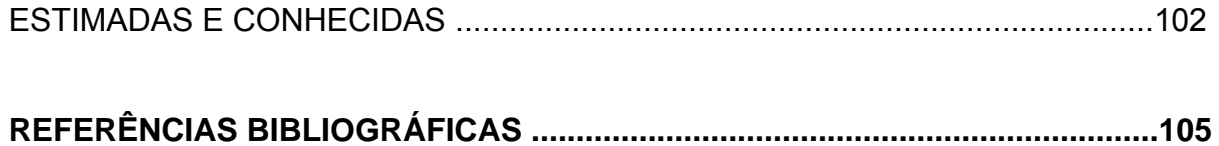

# Lista de Figuras

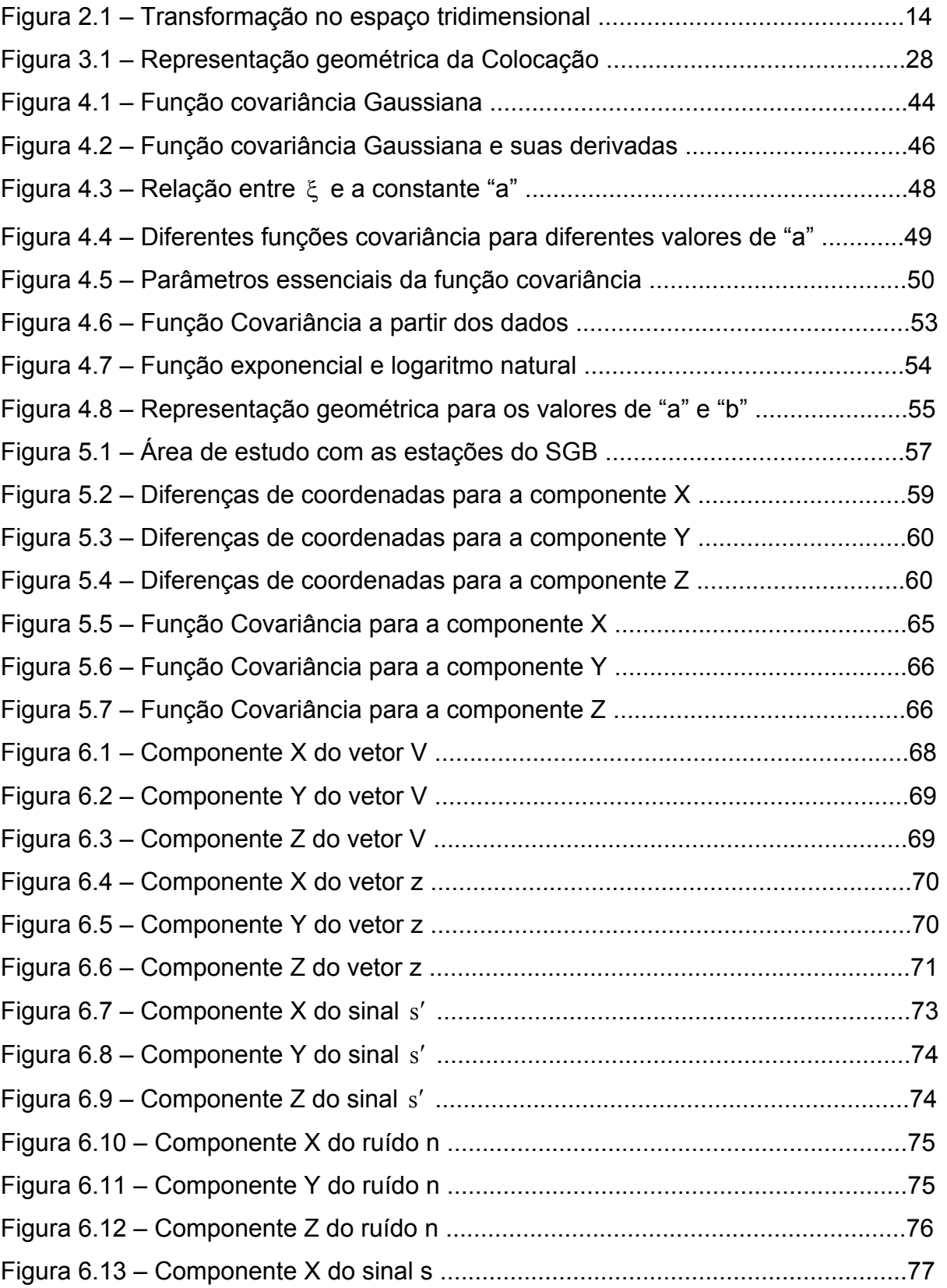

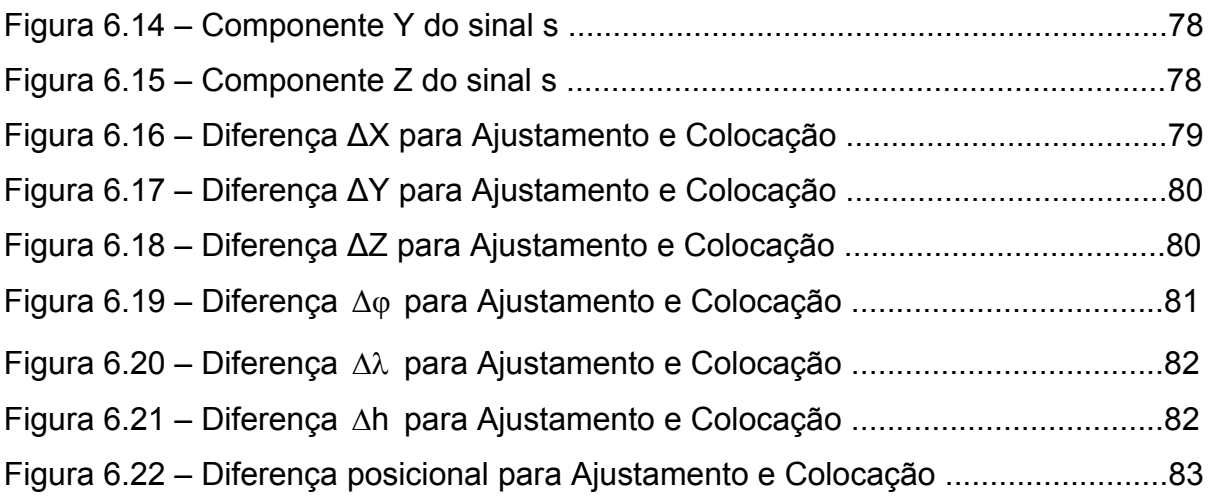

## Lista de Tabelas

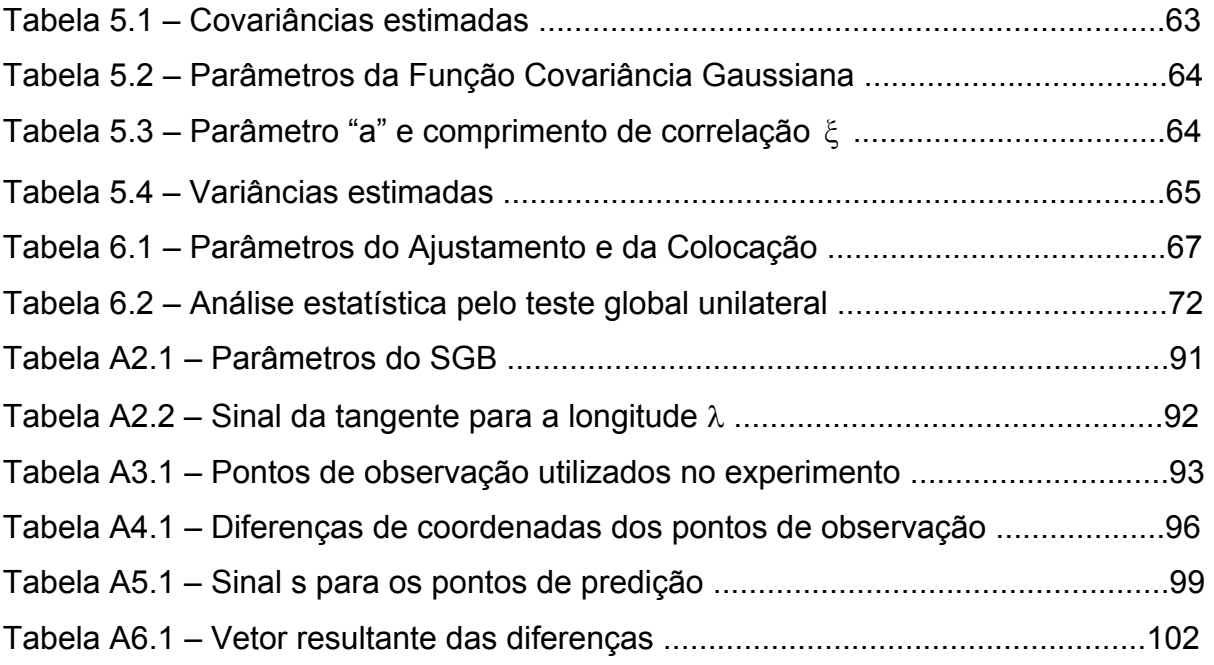

Lista de Apêndices

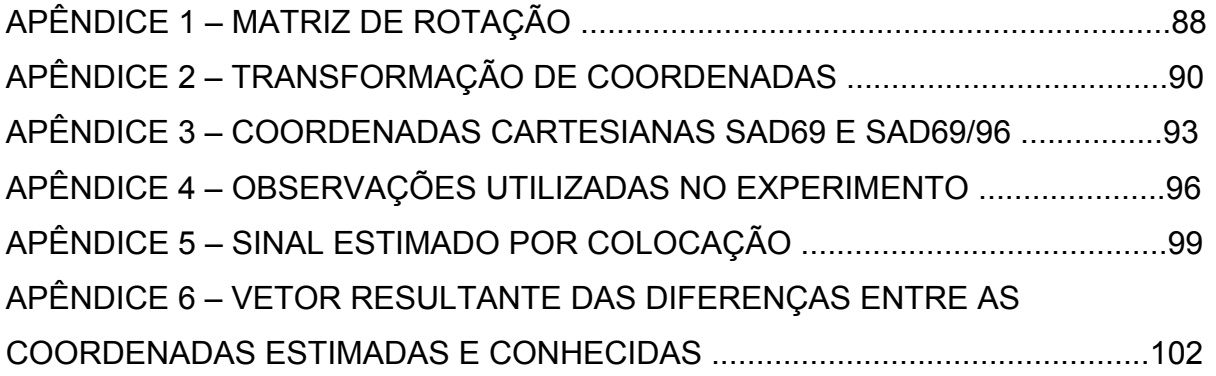

Lista de Abreviaturas e Siglas

- CAPES Coordenação de Aperfeiçoamento de Pessoal de Nível Superior
- CNPq Conselho Nacional de Desenvolvimento Científico e Tecnológico
- GPS Global Positioning System
- IBGE Fundação Instituto Brasileiro de Geografia e Estatística
- MAPGEO MAPa GEOidal do Brasil de 1992
- MATLAB MATrix LABoratory
- MMQ Método dos Mínimos Quadrados
- MVC Matriz Variância Covariância
- NAD-27 North American Datum of 1927
- NAD-83 North American Datum of 1983
- RGB Rede Geodésica Brasileira
- SAD-69 South American Datum of 1969
- SGB Sistema Geodésico Brasileiro
- UFPR Universidade Federal do Paraná
- UNB *University of New Brunswick*
- WGS World Geodetic System

# Lista de Símbolos

- A Matriz das derivadas parciais das funções com relação aos parâmetros;
- $A_i$  Sub-matriz  $A_i$  das derivadas parciais para um ponto genérico  $P_i$ ;
- a Semi-eixo maior do elipsóide; constante para a função covariância
- B Matriz das derivadas parciais das funções com relação às observações;
- $B_i$  Sub-matriz  $B_i$  das derivadas parciais para um ponto genérico  $P_i$ ;
- b Semi-eixo menor do elipsóide;
- C Função covariância;
- $C_0$  Variância do sinal;
- E{.} Operador esperança matemática;
- e Primeira excentricidade do elipsóide;
- e' Segunda excentricidade do elipsóide;
- f Achatamento do elipsóide;
- G Matriz de transformação;
- H Altitude ortométrica;
- h Altura elipsóidica;
- H<sub>0</sub> Hipótese básica;
- $H_1$  Hipótese alternativa;
- J Matriz Jacobiana;
- K Vetor de multiplicadores de Lagrange;
- L Vetor resultante da diferença entre  $L_0$  e  $L_b$ ;
- La Vetor das observações ajustadas;
- Lb Vetor das observações brutas;
- $L_0$  Vetor calculado à partir dos de  $X_0$  e  $L_b$ ;
- M Matriz auxiliar do método combinado; raio da seção meridiana;
- m Número de observações;
- N Matriz dos coeficientes das equações normais; ondulação geoidal;
- $\overline{N}$  Raio de curvatura da seção primeiro vertical (grande normal);
- n Número de pontos; vetor dos ruídos das observações;
- $o_1$  Origem do referencial cartesiano (x, y, z);
- $o_2$  Origem do referencial cartesiano  $(X, Y, Z)$ ;
- P Matriz peso das observações;
- p Raio do paralelo de latitude ϕ; número de pontos de cálculo;
- Pi Ponto qualquer no terreno;
- pi Peso da i-ésima observação;

ppm – Partes por milhão (significa uma parte em um milhão de partes);

- Q Matriz cofatora;
- q Número de pontos de observação;
- R Matriz de Rodrigues;

r – Número de equações no método combinado; distância espacial entre dois pontos;

- $r_i$  Vetor posição do ponto  $P_i$  no referencial cartesiano (x, y, z);
- $R_i$  Vetor posição do ponto  $P_i$  no referencial cartesiano (X, Y, Z);
- $R_1(\epsilon_x)$  Matriz de rotação ortogonal, aplicada ao eixo primário X;
- $R_2(\varepsilon_v)$  Matriz de rotação ortogonal, aplicada ao eixo secundário Y;
- $R_3(\epsilon_7)$  Matriz de rotação ortogonal, aplicada ao eixo terciário Z;
- $R_{\varepsilon}$  Matriz de rotação ortogonal resultante do produto de  $R_1(\varepsilon_z)$ ,  $R_2(\varepsilon_y)$  e  $R_3(\varepsilon_x)$ ;
- $r_0$  Vetor translação;
- S Graus de liberdade;
- s Vetor dos sinais nos p pontos de cálculo;
- s′ Vetor dos sinais nos q pontos de observação;
- U Vetor dos termos independentes das equações normais;
- u Número de parámetros a serem estimados; ângulo auxiliar;
- V Vetor dos resíduos;
- W Vetor erro de fechamento;
- Wi Sub-vetor erro de fechamento;
- X Vetor das correções aos parâmetros aproximados;
- $X_a$  Vetor dos parâmetros ajustados;
- $X_0$  Vetor dos parâmetros aproximados;
- $X_i$  Componente cartesiana ao longo do eixo X;
- $x_0$  Translação primária ao longo do eixo X;
- xi Componente cartesiana ao longo do eixo x;
- Yi Componente cartesiana ao longo do eixo Y;
- yi Componente cartesiana ao longo do eixo y;
- y<sub>0</sub> Translação secundária ao longo do eixo Y;
- z Vetor aleatório em colocação;
- Zi Componente cartesiana ao longo do eixo Z;
- zi Componente cartesiana ao longo do eixo z;
- $z_0$  Translação terciária ao longo do eixo Z;
- $\alpha$  Nível de significância;
- ∆X Variação na coordenada X;
- ∆Y Variação na coordenada Y;
- ∆Z Variação na coordenada Z;
- ∆ϕ Variação na latitude;
- ∆λ Variação na longitude;
- ∆h Variação na altura geométrica;
- δ Diferença de escala;
- $\varepsilon_{x}$  Ângulo de rotação em torno do eixo X;
- $\varepsilon_{v}$  Ângulo de rotação em torno do eixo Y;
- $\varepsilon_z$  Ângulo de rotação em torno do eixo Z;
- ε Excentricidade linear;
- Φ Forma Quadrática Fundamental;
- ϕ Latitude geodésica;
- κ Fator de escala;
- λ Longitude geodésica;
- $\mu_{x}$  Média do vetor X;
- µy Média do vetor Y;
- ξ Comprimento de correlação;
- χ Parâmetro de curvatura;
- $\chi^2$  Distribuição Qui-Quadrado;
- $\chi^2_{\rm c}$  Qui-quadrado calculado, baseado na forma quadrática dos resíduos;
- $\chi_{\rm t}^2$  Qui-quadrado teórico, baseado na distribuição  $\chi^2;$
- ρ Matriz correlação;
- $p_{ii}$  Coeficiente de correlação linear entre i e j;
- $R_i$  Vetor posição do ponto  $P_i$  no referencial cartesiano (X, Y, Z);
- σi Desvio padrão de Xi;
- $\sigma_i$  Desvio padrão de X<sub>i</sub>;
- σxy Covariância entre x e y;
- σij Covariância entre i e j;
- $\sigma_i^2$  Variância da i-ésima observação;
- $\sigma_0^2$  Variância da observação de peso unitário a priori;
- $\hat{\sigma}^2_0$  Variância da observação de peso unitário a posteriori;
- $\sigma_{\rm n}^2$  Variância do ruído n;
- $\sum_{\Lambda}$  MVC da diferença de coordenadas;
- $\Sigma_{\text{L}_n}$  Matriz covariância das observações;
- $\sum$ <sub>s</sub> MVC do sinal s nos p pontos de cálculo;
- $\sum_{S'}$  MVC do sinal s' nos q pontos de observação;
- $\sum_{\rm SL_b}$  Matriz covariância cruzada entre o sinal s e as observações L<sub>b</sub>;
- $\sum_{ss'}$  Matriz covariância cruzada entre os sinais s e s';
- $\sum_{n}$  MVC do ruído n;
- $\sum_{x}$  Matriz covariância do vetor aleatório X;
- $\sum_{x}$  Matriz covariância dos parâmetros ajustados;
- $\sum_{z}$  MVC do vetor aleatório z;

#### Resumo

 A Colocação por Mínimos Quadrados tem sido utilizada em Geodésia principalmente para modelagem do campo da gravidade terrestre. Este trabalho mostra uma aplicação da Colocação na transformação de coordenadas envolvendo duas realizações do SAD69 no Brasil. A transformação de similaridade no espaço tridimensional considerando translação, rotação e diferença de escala é o modelo utilizado para estimativa dos parâmetros. Ao contrário do Ajustamento por Mínimos Quadrados classicamente empregado que considera somente o efeito aleatório, a Colocação permite extrair do ruído das observações, além de modelar o efeito sistemático, o sinal. O uso da Colocação requer a escolha da função covariância e sua modelagem. A Função Covariância deve representar a correlação entre as observações tratando os dados de uma maneira consistente. Na metodologia apresentada e testada com 200 pontos da Rede Geodésica Brasileira, o efeito da correlação foi estabelecido por meio de uma função covariância Gaussiana modelada a partir dos dados. A avaliação dos resultados pôde ser feita pela comparação das diferenças entre as coordenadas estimadas tanto pelo Ajustamento quanto pela Colocação e os valores de referência, isto é, os valores conhecidos. Para isto foram utilizados todos os 200 pontos como teste retirando um ponto a cada etapa e testado individualmente. Esta aplicação prática mostrou como os resultados do Ajustamento podem ser melhorados pelo uso de uma função covariância apropriada para observações correlacionadas.

#### **Abstract**

 Least Squares Collocation has been used in Geodesy mostly for the modelling of the Earth's gravity field. This investigation makes use of Least Squares Collocation dealing with coordinate transformation between two realizations of the South American Datum (SAD-69) in Brazil. The similarity transformation in the tridimensional space, involving translations, rotations and scale, is the model adopted for the parameter estimation. Contrary to Least Squares approach classically used in the same situation, which takes into account only the random effects, Least Squares Collocation allows the extraction of the observation noise as well as the modelling of the systematic effect, the signal. The use of Least Squares Collocation requires the choice of a covariance function and its modelling. The covariance function must represent the correlation among the observations treating the data in a consistent fashion. In the present methodology, 200 points of the Brazilian Geodetic System have been tested. The effect of correlation was established by means of a Gaussian covariance function modelled from the data. The assessment of the results is carried out by comparison of differences between coordinates estimated using Least Squares Adjustment and Least Squares Collocation and reference values, i.e., known values. This involved all 200 points, used individually in each test. At each test, one of the 200 points is removed and used as a test point. The tests show how much results traditionally supplied by Least Squares Adjustment can be improved by using a covariance function appropriate to correlated observations.

# **1. INTRODUÇÃO**

#### 1.1 APRESENTAÇÃO DO PROBLEMA

 Um referencial pode ser definido ou arbitrado, porém ambos devem ser realizados para uso prático (ANDRADE, 1984, p. 21). Esta realização consiste da determinação das coordenadas de um conjunto de pontos sobre a superfície física da Terra, caracterizando a solução do problema básico da Geodésia. Também para propósitos práticos é necessário que os diversos referenciais realizados possam se relacionar mediante alguma equação de transformação. É desejável, no entanto, que esta equação de transformação represente, o mais próximo possível, a diferença que existe entre os dois referenciais que se quer relacionar. Todavia, nem sempre isto é possível devido aos erros<sup>1</sup> inerentes ao próprio processo de medida, os quais são propagados para as coordenadas atreladas a um referencial materializado causando distorções na rede.

 Diversos modelos tem sido desenvolvidos com a finalidade de descrever o relacionamento entre dois referenciais. THOMSON (1976, cap. 7) apresenta alguns modelos usados na combinação de redes geodésicas, destacando como principais os modelos de Bursa, Molodensky e Veis, que contém um máximo de sete parâmetros de transformação. Estes modelos são matematicamente equivalentes (GEMAEL, 1991, p. 12.16) e fornecem resultados idênticos para as rotações e escala (VANÍCEK e KRAKIWSKY, 1986, p. 394). No entanto, todos os três modelos são inadequados, porque eles não contém parâmetros suficientes para descrever o relacionamento entre dois referenciais (THOMSON, 1976, p. 103a).

 Pesquisas foram feitas e experimentos foram conduzidos ao longo do tempo com o objetivo de determinar parâmetros de transformação entre dois referenciais tanto na Rede Geodésica Brasileira (RGB) quanto na rede geodésica em outros países. O modelo utilizado envolveu três parâmetros (3 translações) ou sete parâmetros (3 translações, 3 rotações e 1 escala), no qual os trabalhos pertinentes

l

 $1$  Os tipos de erros das observações serão discutidos no capítulo 2.

são: LAMBECK (1971); ABIB (1978); KADLEC e GOMES (1978); CASTAÑEDA (1986); FORTES et al. (1989); RENS e MERRY (1990); PAGGI et al. (1994); VANÍCEK e STEEVES (1996); VERONEZ (1998). Ainda um outro modelo para a determinação simultânea de parâmetros de transformação e de ondulações geoidais foi utilizado por ANDRADE (1984).

 A modelagem das distorções para redes geodésicas têm sido apresentada na literatura, onde o assunto é tratado das mais diversas formas. VANÍCEK e KRAKIWSKY (1986, p. 415) sugere um modelo analítico baseado em uma regressão linear por mínimos quadrados. Outros trabalhos (JUNKINS, 1990; ABOUSALEM *et al*., 1993; JUNKINS e ERICKSON, 1996) apresentam o relacionamento entre o NAD-27 e o NAD-83 por uma transformação de similaridade (isogonal) a sete parâmetros, mas alertam que esta abordagem não produz um relacionamento definitivo, devido às distorções do NAD-27 que devem ser modeladas.

 No caso da RGB, estudos foram feitos para determinação de parâmetros e propostas para modelagem das distorções foram apresentadas. É o caso dos trabalhos de OLIVEIRA et al. (1997) e OLIVEIRA (1998), onde os parâmetros de transformação foram determinados usando a transformação afim geral a doze parâmetros combinada com a Triangulação de Delaunay para a modelagem das distorções. Outra metodologia foi apresentada por COSTA (1999A) para a integração da RGB ao SIRGAS no qual a rede é dividida em regiões combinando modelo polinomial com estimativa de parâmetros regionais. Também, COSTA (1999) apresenta uma metodologia para modelagem das distorções usando um modelo polinomial e estimativa dos sete parâmetros pela transformação isogonal.

 Outras técnicas alternativas têm sido propostas. Este é o caso de expressar diretamente a variação de coordenadas usando um modelo polinomial (ABD-ELMOTAAL, 1994) ou a divisão da rede em regiões com a finalidade de minimizar as distorções (MERRY e WHITTAL, 1998).

 No Ajustamento por Mínimos Quadrados, admite-se as diferenças existentes entre as realizações de dois referenciais como sendo modeladas pela transformação geométrica. Mas como foi dito, somente os parâmetros da transformação geométrica não são capazes de absorver todas as diferenças entre as referidas realizações devido à presença de distorções sistemáticas na rede.

 Segundo SCHWARZ (1974, p. 171), devido à natureza dos dados originais, a heterogeneidade das técnicas observacionais e ao modelo matemático que relaciona estas quantidades, é improvável que as coordenadas estimadas sejam obtidas de uma maneira simples.

 Neste trabalho, a metodologia utilizada para a integração de referenciais geodésicos está baseada na Colocação por Mínimos Quadrados, onde as distorções sistemáticas são modeladas e os erros das observações são filtrados. A estimativa dos parâmetros, bem como a modelagem das distorções sistemáticas são obtidas simultaneamente no mesmo modelo matemático.

 O método de Colocação têm sido aplicado para resolver problemas relacionados com diversas áreas do conhecimento, dentre as quais a Geodésia, Fotogrametria, Ciências Aplicadas e Engenharia (KRAUS e MIKHAIL, 1972, p. 1016; MIKHAIL, 1976, p. 394; RAMPAL, 1976, p. 559).

 Em Geodésia, a Colocação tem sido utilizada principalmente para modelagem do campo da gravidade terrestre (MORITZ, 1973; MORITZ, 1978; MORITZ e SÜNKEL, 1978; MORITZ, 1980; ANDERSON et al. , 2000) e em Fotogrametria têm sido aplicada na correção da deformação do filme e distorção das lentes (CAMARGO e DALMOLIN, 1995; KRAUS e MIKHAIL, 1972; RAMPAL, 1976).

 A equação da Colocação é formada por uma parte determinística e duas partes aleatórias constituindo o sinal e o ruído. No presente trabalho, a parte determinística é constituída pela transformação geométrica, o sinal representa as distorções sistemáticas e o ruído constitui os erros das observações. O efeito da correlação entre as observações é estabelecido por meio de uma função covariância apropriada permitindo tratar os dados de uma maneira consistente.

#### 1.2 OBJETIVOS E CONTRIBUIÇÕES DA TESE

 Por meio desta tese, tem-se o objetivo de proceder ao estudo sistemático de uma metodologia sobre a modelagem da função covariância para aplicações na integração de referenciais geodésicos por Colocação.

 A Colocação permite tratar as distorções sistemáticas residuais pela estimativa do sinal assim como filtrar o ruído das observações, os quais ficam deficientes na teoria do Ajustamento clássico.

 Para o desenvolvimento desta metodologia houve a necessidade da modelagem da função covariância o que constitui a principal contribuição desta tese de doutorado. Também como contribuições pode-se citar a estimativa dos parâmetros da função covariância, a aplicação da Colocação na modelagem das distorções sistemáticas e a verificação do desempenho da função covariância modelada numa área de estudo. Este trabalho também pode ser considerado como subsídio à literatura dedicada ao assunto, principalmente de origem nacional que é bastante escassa.

#### 1.3 ESTRUTURA DO TRABALHO

 Esta tese está estruturada em sete capítulos, os quais estão divididos em seções e disserta sobre a modelagem da função covariância para aplicações na integração de referenciais geodésicos por colocação. O tema foi desenvolvido dentro desta estrutura de uma maneira que se julgou satisfatória para a organização do assunto tratado.

 O capítulo 2 apresenta o modelo matemático de transformação focalizando aplicação do Método dos Mínimos Quadrados (MMQ) no processo de estimativa dos parâmetros de transformação.

 O capítulo 3 descreve o método de Colocação por Mínimos Quadrados, cuja solução para os parâmetros é similar ao método combinado de ajustamento. Ao final do capítulo, uma comparação com o Ajustamento clássico é apresentada.

 A aplicação da Colocação requer a modelagem da função covariância, onde um estudo dos parâmetros essenciais, bem como o modelo analítico para a função covariância Gaussiana é apresentado no capítulo 4. Este capítulo também mostra uma metodologia para a estimativa das covariâncias amostrais e dos parâmetros da função covariância, os quais são fundamentais para atender aos objetivos do presente estudo.

 Nos capítulos 5 e 6, a metodologia desenvolvida é implementada e testada em uma área previamente selecionada. O capítulo 5 mostra a área de estudo e descreve uma estratégia utilizada para o processamento dos dados do experimento. Também é mostrado o resultado das covariâncias amostrais estimadas e a modelagem numérica da função covariância Gaussiana. No capítulo 6 apresenta-se os parâmetros da transformação geométrica estimados tanto para o Ajustamento quanto para a Colocação. Neste capítulo também é apresentada uma análise estatística bem como uma comparação da Colocação com o Ajustamento clássico tanto em termos de coordenadas cartesianas quanto em termos de coordenadas geodésicas.

 O capítulo 7 é um fechamento do trabalho, onde são apresentadas as principais conclusões e as recomendações para futuros trabalhos.

## **2. CONCEITUAÇÃO FUNDAMENTAL**

#### 2.1 TIPOS DE ERROS DAS OBSERVAÇÕES

 O estudo dos erros observacionais e seus comportamentos são essencialmente equivalentes ao estudo das próprias observações. Em outras palavras, o que tem sido classicamente referido como teoria dos erros é equivalente ao que é hoje conhecido como teoria das observações (MIKHAIL e GRACIE, 1981, p. 3). Os erros nas observações podem ocorrer devido a várias causas como o descuido do observador, a falha instrumental, a influência das condições ambientais, ou ainda devido à técnica de observação empregada.

 Tradicionalmente, os erros têm sido classificados em três tipos, a saber: erros grosseiros, erros sistemáticos e erros randômicos.

 Erros grosseiros também conhecidos como "outliers" ou "blunders" são, usualmente, desvios de grande magnitude, o que às vezes o torna de fácil detecção. Segundo GEMAEL (1994, p. 59), muitas vezes somente um teste estatístico pode justificar ou não a rejeição de uma observação suspeita de abrigar um erro grosseiro. No entanto, erros grosseiros de moderada magnitude são difíceis de detectar mesmo com técnicas estatísticas modernas.

 Uma importante parte do ajustamento se preocupa como detectar e remover "outliers" nas observações. O leitor interessado em maiores detalhes sobre a detecção e eliminação de "outliers" nos dados deve consultar (KAVOURAS, 1982; MARQUES, 1994; LEICK, 1995, p. 161 a 174; KUANG, 1996; MORAES, 2001, p. 179 a 203).

 Erros sistemáticos ou modernamente chamados de efeitos sistemáticos são erros que variam sistematicamente em sinal ou mesmo em magnitude. GEMAEL (1994, p. 63) adverte que o predomínio de resíduos com um sinal deve servir de alerta quanto à existência de alguma influência de natureza sistemática. Segundo LEICK (1995, p. 97) erros sistemáticos são, particularmente, perigosos porque eles tendem a acumular.

 Erros sistemáticos são assim chamados porque eles ocorrem de acordo com algum sistema determinístico os quais, quando conhecidos, podem ser expressos por algum relacionamento funcional (MIKHAIL e GRACIE, 1981, p. 4) e, de acordo com GEMAEL (1994, p. 60) eles podem ser evitados por meio de técnicas especiais de observação ou eliminados a *posteriori* mediante fórmulas fornecidas pela teoria.

 Se os erros são conhecidos então as observações podem ser corrigidas antes do ajustamento ou o modelo matemático pode ser estendido de tal maneira a incluir algum parâmetro adicional para absorver o efeito dos erros sistemáticos remanescentes.

 Mesmo após todos os "outliers" serem detectados e removidos e as medidas corrigidas de todos os erros sistemáticos conhecidos, ainda persistirá alguma variação nas medidas (MIKHAIL e GRACIE, 1981, p. 5). Esta variação resulta a partir de erros randômicos também conhecidos como erros aleatórios ou acidentais, os quais não apresentam nenhum relacionamento funcional baseado em um sistema determinístico.

 Estes erros são usualmente pequenos de modo que a probabilidade de ocorrer um erro positivo ou negativo de uma dada magnitude é a mesma. Erros randômicos são inerentes ao próprio processo de medida e nunca podem ser eliminados. Eles são tratados estatisticamente no ajustamento.

## 2.2 COVARIÂNCIA E CORRELAÇÃO

 A medida do grau de correlação entre duas variáveis X e Y pode ser descrita por um parâmetro chamado de covariância. Ela expressa a dependência entre as variáveis e é definida como (MIKHAIL e GRACIE, 1981, p. 135; GEMAEL, 1994, p. 41):

$$
cov(X,Y) = \sigma_{xy} = E\{(X - \mu_x)(Y - \mu_y)\},
$$
 (2.1)

onde  $E\{\cdot\}$  denota o operador esperança matemática e  $\mu_x$  e  $\mu_y$  são, respectivamente, as médias dos vetores X e Y.

O valor de  $\sigma_{xy}$  é um número real. Se  $\sigma_{xy}$  é positivo então as variáveis X e Y são ditas serem positivamente correlacionadas e quando  $\sigma_{xy}$  é negativo, as variáveis são ditas serem negativamente correlacionadas. Quando  $\sigma_{xx}$  é nulo, as variáveis são ditas serem não correlacionadas ou livre de correlação.

 O grau de dependência entre as variáveis pode ser estendido para o caso multidimensional. Assim sendo, pode-se definir a chamada matriz variânciacovariância da seguinte maneira (GEMAEL, 1994, p. 44):

$$
\sum_{x} = E\{ (X - U_x)(X - U_x)^T \}.
$$
 (2.2)

 Segundo VANÍCEK e KRAKIWSKY (1986, p. 43), a matriz variânciacovariância (MVC) ou simplesmente matriz covariância é, provavelmente, a quantidade mais importante da estatística multivariada usada em geodésia. Sua estrutura é obtida pela equação (2.2), a qual assume a forma:

$$
\sum_{x} = \begin{bmatrix} \sigma_1^2 & \sigma_{12} & \cdots & \sigma_{1n} \\ \sigma_{21} & \sigma_2^2 & \cdots & \sigma_{2n} \\ \vdots & \vdots & \ddots & \vdots \\ \sigma_{n1} & \sigma_{n2} & \cdots & \sigma_n^2 \end{bmatrix} . \tag{2.3}
$$

A MVC é uma matriz simétrica, isto é,  $\sigma_{ii} = \sigma_{ii}$ . Os elementos na diagonal principal representam as variâncias  $\sigma_i^2$ , enquanto que os elementos dispostos fora da diagonal são as covariâncias  $\sigma_{ii}$  entre as variáveis.

 O coeficiente de correlação que descreve a dependência linear entre duas variáveis pode ser definido como (HAMILTON, 1964, p. 31):

$$
\rho_{ij} = \frac{\sigma_{ij}}{\sigma_i \cdot \sigma_j},\tag{2.4}
$$

onde  $\sigma_i$  e  $\sigma_j$  denotam, respectivamente, o desvio padrão de  $X_i$  e  $X_j$ . Uma propriedade importante dos coeficientes de correlação é (LEICK, 1995, p. 105):

$$
-1 \leq \rho_{ij} \leq 1. \tag{2.5}
$$

 As correlações calculadas pela equação (2.4) também podem ser dispostos numa matriz denominada de matriz correlação, a qual possui mesma ordem da matriz covariância. A matriz correlação tem a forma:

$$
\rho = \begin{bmatrix} 1 & \rho_{12} & \dots & \rho_{1n} \\ \rho_{21} & 1 & \dots & \rho_{2n} \\ \vdots & \vdots & \ddots & \vdots \\ \rho_{n1} & \rho_{n2} & \dots & 1 \end{bmatrix} .
$$
 (2.6)

 Assim como a matriz covariância, a matriz correlação também é simétrica, isto  $\dot{\mathsf{e}}$ ,  $\rho_{ij}$  =  $\rho_{ji}$ . Se i=j, então os elementos calculados pela equação (2.4) assumem valores iguais a  $p_{ij}$  =1 compondo a diagonal principal da matriz. Os elementos fora da diagonal assumem valores que variam segundo a equação (2.5).

#### 2.3 PROPAGAÇÃO DE COVARIÂNCIAS

 O processo de estimativa dos parâmetros de transformação pelo MMQ requer o conhecimento da MVC das observações. Estes parâmetros podem ser estimados desde que se conheçam as coordenadas de pontos comuns em ambos os referenciais. Normalmente, a MVC das coordenadas é conhecida por meio dos resultados do ajustamento quando a rede foi processada. Para o caso em questão, as observações são dadas pela diferença de coordenadas e sua respectiva MVC é geralmente obtida pela lei de propagação de covariâncias.

 A lei de propagação de covariâncias permite estimar a MVC de um vetor aleatório multidimensional Y a partir do conhecimento da MVC de um outro vetor aleatório multidimensional X, sendo ambos ligados por um modelo geral dado por:

$$
Y = F(X). \tag{2.7}
$$

 A função F(X) pode ser linear ou não linear. Se F(X) for não linear, o procedimento geralmente adotado é a sua expansão em série de Taylor permitindo reescrever a equação (2.7) de forma linear como (GEMAEL, 1994, p. 44 e 45; DALMOLIN, 2002, p. 56 a 63):

$$
Y = G \cdot X + C, \qquad (2.8)
$$

onde:

$$
G = \frac{\partial Y}{\partial X}\Big|_{(X_0)}\tag{2.9}
$$

e C é um vetor constante.

 A MVC do vetor aleatório Y é obtida pela lei de propagação de covariâncias a qual assume a forma (WELLS e KRAKIWSKY, 1971, p. 20 e 21; MIKHAIL, 1976, p. 76 a 84; MIKHAIL e GRACIE, 1981, p. 148 a 160; GEMAEL, 1994, p. 44 e 45):

$$
\sum_{Y} = G \cdot \sum_{X} G^{T}.
$$
 (2.10)

 A matriz de transformação G da equação (2.8) tem sido substituída pela assim chamada matriz Jacobiana J (MIKHAIL, 1976, p. 79) e a equação (2.10) pode ser reescrita como:

$$
\sum_{\Delta} = J \cdot \sum_{X} J^{T}, \qquad (2.11)
$$

sendo  $\sum_{\alpha}$  a MVC das observações e a matriz Jacobiana J dada como na equação (2.9) por (MIKHAIL e GRACIE, 1981, p. 152):

$$
J = \frac{\partial Y}{\partial X} = \begin{bmatrix} \frac{\partial y_1}{\partial x_1} & \frac{\partial y_1}{\partial x_2} & \cdots & \frac{\partial y_1}{\partial x_n} \\ \frac{\partial y_2}{\partial x_1} & \frac{\partial y_2}{\partial x_2} & \cdots & \frac{\partial y_2}{\partial x_n} \\ \vdots & \vdots & \ddots & \vdots \\ \frac{\partial y_m}{\partial x_1} & \frac{\partial y_m}{\partial x_2} & \cdots & \frac{\partial y_m}{\partial x_n} \end{bmatrix}.
$$
 (2.12)

 As observações são dadas pela diferença de coordenadas que para um ponto genérico Pi se apresenta como:

$$
\Delta = \begin{bmatrix} \Delta_1 \\ \Delta_2 \\ \Delta_3 \end{bmatrix} = \begin{bmatrix} X_i - x_i \\ Y_i - y_i \\ Z_i - z_i \end{bmatrix}.
$$
 (2.13)

A matriz Jacobiana J dada pela equação (2.12) assume a forma genérica:

$$
J = \frac{\partial \Delta}{\partial X} = \begin{bmatrix} \frac{\partial \Delta_1}{\partial X_i} & \frac{\partial \Delta_1}{\partial Y_i} & \frac{\partial \Delta_1}{\partial Z_i} & \frac{\partial \Delta_1}{\partial Y_i} & \frac{\partial \Delta_1}{\partial Z_i} \\ \frac{\partial \Delta_2}{\partial X_i} & \frac{\partial \Delta_2}{\partial Y_i} & \frac{\partial \Delta_2}{\partial Z_i} & \frac{\partial \Delta_2}{\partial X_i} & \frac{\partial \Delta_2}{\partial Y_i} & \frac{\partial \Delta_2}{\partial Z_i} \\ \frac{\partial \Delta_3}{\partial X_i} & \frac{\partial \Delta_3}{\partial Y_i} & \frac{\partial \Delta_3}{\partial Z_i} & \frac{\partial \Delta_3}{\partial X_i} & \frac{\partial \Delta_3}{\partial Y_i} & \frac{\partial \Delta_3}{\partial Z_i} \end{bmatrix},
$$
(2.14)

a qual derivando a equação (2.13) e substituindo os valores na equação (2.14) apresenta-se numericamente como:

$$
J = \begin{bmatrix} 1 & 0 & 0 & -1 & 0 & 0 \\ 0 & 1 & 0 & 0 & -1 & 0 \\ 0 & 0 & 1 & 0 & 0 & -1 \end{bmatrix}.
$$
 (2.15)

 Para propósitos de estimativa da MVC das observações pode se considerar a MVC das coordenadas sob diferentes aspectos, sendo que no primeiro caso nenhuma correlação é considerada e no segundo caso considera-se a correlação entre as componentes da mesma realização. O terceiro caso onde é assumida correlação total<sup>2</sup> pode ser descartado, visto que, segundo THOMSON (1976, p. 61) as coordenadas são assumidas ser o resultado de ajustamentos de redes independentes de maneira que cada realização tenha a sua MVC associada.

l

<sup>&</sup>lt;sup>2</sup> Todos os elementos de  $\Sigma_x$  são diferentes de zero.

 No primeiro caso onde nenhuma correlação é considerada, tem se que todos os elementos fora da diagonal são nulos e a MVC das coordenadas é uma matriz diagonal do tipo:

$$
\sum x = \begin{bmatrix} \sigma_{x_i}^2 & \sigma_{y_i}^2 & \overline{0} \\ \sigma_{z_i}^2 & \sigma_{z_i}^2 & \sigma_{y_i}^2 \\ \overline{0} & \sigma_{y_i}^2 & \sigma_{z_i}^2 \end{bmatrix} . \tag{2.16}
$$

 A MVC das observações é obtida mediante a substituição das equações (2.15) e (2.16) na equação (2.11) resultando:

$$
\sum_{\Delta} = \begin{bmatrix} \sigma_{X_i}^2 + \sigma_{X_i}^2 & 0 & 0 \\ 0 & \sigma_{Y_i}^2 + \sigma_{Y_i}^2 & 0 \\ 0 & 0 & \sigma_{Z_i}^2 + \sigma_{Z_i}^2 \end{bmatrix}.
$$
 (2.17)

 Por outro lado, no segundo caso onde se considera a correlação apenas entre as componentes da mesma realização, assume-se que não existe correlação entre cada uma das realizações e a MVC das coordenadas se reduz a uma matriz bloco diagonal do tipo:

$$
\sum x = \begin{bmatrix} \sigma_{x_i}^2 & \sigma_{x_i Y_i} & \sigma_{x_i Z_i} & & & \\ \sigma_{y_i x_i} & \sigma_{y_i}^2 & \sigma_{y_i Z_i} & & \overline{0} \\ \sigma_{z_i x_i} & \sigma_{z_i Y_i} & \sigma_{z_i}^2 & & \\ & & \overline{0} & & \sigma_{y_i x_i}^2 & \sigma_{y_i Z_i} \\ & & & \overline{0} & & \sigma_{y_i x_i} & \sigma_{y_i Z_i}^2 \\ & & & & \sigma_{z_i x_i} & \sigma_{z_i y_i} & \sigma_{z_i}^2 \end{bmatrix},
$$
(2.18)

a qual juntamente com a equação (2.15) substituídas na equação (2.11) resulta para a MVC das observações a seguinte relação:

$$
\sum_{\Delta} = \begin{bmatrix} \sigma_{X_i}^2 + \sigma_{x_i}^2 & \sigma_{X_i Y_i} + \sigma_{X_i Y_i} & \sigma_{X_i Z_i} + \sigma_{X_i Z_i} \\ \sigma_{Y_i X_i} + \sigma_{Y_i X_i} & \sigma_{Y_i}^2 + \sigma_{Y_i}^2 & \sigma_{Y_i Z_i} + \sigma_{Y_i Z_i} \\ \sigma_{Z_i X_i} + \sigma_{Z_i X_i} & \sigma_{Z_i Y_i} + \sigma_{Z_i Y_i} & \sigma_{Z_i}^2 + \sigma_{Z_i}^2 \end{bmatrix} .
$$
 (2.19)

 A equação (2.17) mostra que no primeiro caso onde nenhuma correlação é considerada, a MVC das observações é obtida simplesmente somando as respectivas variâncias das componentes em cada realização proporcionando uma matriz diagonal. Por sua vez, o segundo caso expresso pela equação (2.19) mostra que além de somar as respectivas variâncias, o efeito da correlação deve ser considerado somando as respectivas covariâncias das componentes em cada realização para obter a MVC das observações. Neste caso, a MVC das observações é uma matriz bloco diagonal.

### 2.4 MODELO MATEMÁTICO PARA TRANSFORMAÇÃO GEOMÉTRICA

 O modelo matemático de transformação usado para esta aplicação é a transformação de similaridade no espaço tridimensional. Ela é também chamada de transformação isogonal, conforme ou de Helmert (LUGNANI, 1987, p.102). O modelo matemático desta transformação contém sete parâmetros e expressa o relacionamento entre dois referenciais por meio de três translações, três rotações e um fator de escala.

 A Figura 2.1 mostra o relacionamento entre dois referenciais cartesianos tridimensionais, no qual o vetor posição de um ponto genérico  $P_i$  no referencial cartesiano (X, Y, Z) é dado por **Ri** e o vetor posição do mesmo ponto no referencial cartesiano (x, y, z) é dado por r<sub>i</sub>. As translações representadas por (x<sub>0</sub>, y<sub>0</sub>, z<sub>0</sub>) entram para compor o vetor **r<sub>0</sub>** e as rotações representadas por (ε<sub>x</sub>, ε<sub>ν</sub>, ε<sub>z</sub>) podem ser expressas convenientemente por matrizes de rotação como mostra o Apêndice 1; o parâmetro (κ) é utilizado para expressar o fator de escala da transformação.

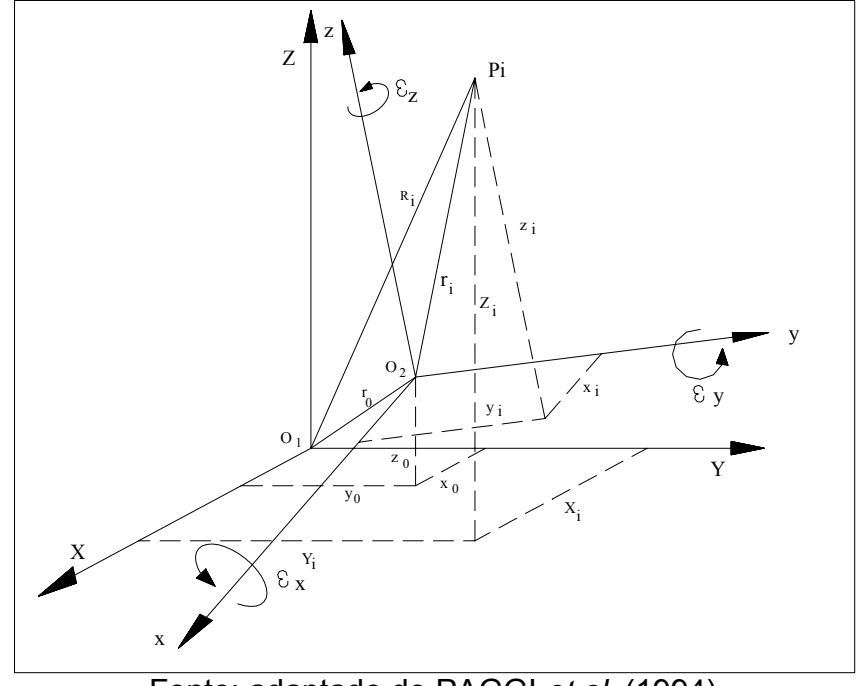

Figura 2.1 – Transformação no espaço tridimensional

Fonte: adaptado de PAGGI *et al*. (1994)

 O modelo matemático da transformação de similaridade no espaço é dado, para qualquer ponto genérico Pi, por:

$$
R_i = r_0 + \kappa R_{\varepsilon} r_i, \qquad (2.20)
$$

na qual a matriz R<sub>ε</sub>, dada pela equação (A1.10) do Apêndice 1, é expressa convenientemente na forma:

$$
R_{\varepsilon} = \begin{bmatrix} 1 & \varepsilon_{z} & -\varepsilon_{y} \\ -\varepsilon_{z} & 1 & \varepsilon_{x} \\ \varepsilon_{y} & -\varepsilon_{x} & 1 \end{bmatrix},
$$
 (2.21)

onde as rotações  $\varepsilon_{x}$ ,  $\varepsilon_{y}$  e  $\varepsilon_{z}$  são dadas em radianos.

 Para aplicação da transformação de similaridade no espaço é necessário que as coordenadas geodésicas ( $\varphi$ ,  $\lambda$ , h) sejam transformadas em suas correspondentes coordenadas cartesianas tridimensionais (X, Y, Z) pela equação (A2.1).

 As três translações são justificadas pela não coincidência da origem dos dois referenciais; as três rotações são necessárias para expressar o não paralelismo, e um fator de escala é requerido para uniformizar (homogeneizar) a sua métrica. Assim, é necessário que existam pontos comuns, cujas coordenadas cartesianas sejam conhecidas em ambos os referenciais e os parâmetros da equação (2.20) são estimados pelo MMQ.

O fator de escala κ pode ser escrito como:

$$
\kappa = 1 + \delta, \tag{2.22}
$$

onde δ representa uma diferença de escala (LAMBECK, 1971, p. 38; THOMSON, 1976, p. 62; GEMAEL, 1981, p. 4.17). A equação (2.22) mostra que se os dois referenciais possuem o mesmo padrão linear, isto é, uma métrica homogênea, então a diferença de escala δ deve ser nula e o fator de escala κ igual à unidade.

 Agora convém substituir a equação (2.22) na equação (2.20) para obter o modelo de forma compacta como:

$$
R_i = r_0 + (1+\delta)R_{\varepsilon}r_i \tag{2.23}
$$

ou recorrendo à equação (2.21) para expressar o modelo geral na forma matricial como:

$$
\begin{bmatrix} X_{i} \\ Y_{i} \\ Z_{i} \end{bmatrix} = \begin{bmatrix} x_{0} \\ y_{0} \\ z_{0} \end{bmatrix} + (1+\delta) \cdot \begin{bmatrix} 1 & \epsilon_{z} & -\epsilon_{y} \\ -\epsilon_{z} & 1 & \epsilon_{x} \\ \epsilon_{y} & -\epsilon_{x} & 1 \end{bmatrix} \cdot \begin{bmatrix} x_{i} \\ y_{i} \\ z_{i} \end{bmatrix}.
$$
 (2.24)

 No atendimento ao objetivo proposto, o modelo matemático expresso pela equação (2.24) será utilizado tanto na sua forma direta quanto na sua forma inversa. Antes da utilização do modelo na sua forma direta, primeiro é necessário formular sistemas de equações tendo em vista a estimativa dos sete parâmetros de transformação, o que constitui a sua forma inversa. Para isto, as equações são formuladas com base nas coordenadas de pontos comuns (pontos de observação) conhecidas em ambos às realizações. A forma direta do modelo consiste na estimativa das coordenadas  $(X_i, Y_i, Z_i)$  a partir das coordenadas  $(x_i, y_i, z_i)$  e dos parâmetros estimados na sua forma inversa.

 A forma inversa da equação (2.24) que consiste na estimativa dos sete parâmetros de transformação será abordada na próxima seção deste capítulo. Nela, o assunto é tratado de maneira suficiente para introduzir o leitor no contexto deste trabalho. Detalhes com relação ao assunto devem ser consultados em: WELLS e KRAKIWSKY (1971); KRAKIWSKY (1975); THOMSON (1976); MIKHAIL (1976); VANÍCEK (1980); GEMAEL (1994); LEICK (1995); ANDERSON e MIKHAIL (1998) e COSTA (1999).

## 2.5 ESTIMATIVAS DE PARÂMETROS PELO MÉTODO PARAMÉTRICO

 Esta seção apresenta o método paramétrico cuja descrição é feita no sentido de atender a uma etapa do trabalho que consiste na estimativa dos parâmetros de transformação entre dois referenciais. Detalhes fogem ao objetivo deste trabalho e, ao leitor interessado, alguns trabalhos pertinentes são: WELLS e KRAKIWSKY (1971, p. 86 a 100); VANÍCEK (1980, p. 133 a 232); GEMAEL (1994, p. 115 a 134); LEICK (1995, p. 93 a 214); DALMOLIN (2002, p. 89 a 120).

 O método paramétrico é também denominado de método das equações de observação, já que cada observação contribui com uma equação. No caso em evidência, as observações são dadas pela diferença das coordenadas entre estações comuns em ambos os referenciais, isto é, a diferença entre os vetores Ri e ri que figuram na equação (2.20). Cada estação comum gera três observações e, conseqüentemente, três equações, onde as incógnitas são estimadas utilizando o critério do MMQ.

 O MMQ é o método utilizado para estimar as incógnitas envolvidas no processo de ajustamento que consiste na minimização da função  $V^{T}PV$ , as quais estão, de algum modo, ligadas a um conjunto de observações redundantes por meio de um modelo matemático adequado.

 Neste caso, as observações e parâmetros são relacionados por uma função matemática explícita F da forma:

$$
L_a = F(X_a), \tag{2.25}
$$

onde:

La – Vetor das observações ajustadas;

 $X_a$  – Vetor dos parâmetros ajustados.

As observações ajustadas  $L_a$  são obtidas adicionando um vetor V de resíduos ao vetor das observações  $L_b$  de maneira que:

$$
L_a = L_b + V \tag{2.26}
$$

e o vetor dos parâmetros ajustados  $X_a$  pode ser estimado por:

$$
X_{a} = X_{0} + X, \qquad (2.27)
$$

com:

 $X_0$  – Vetor dos parâmetros aproximados;
X – Vetor das correções.

 O vetor de resíduos V é interpretado como "erros", os quais entram como correções para as observações  $L<sub>b</sub>$  como mostrado na equação (2.26) e o vetor X que compõe a equação (2.27) é estimado no processo de ajustamento.

 É oportuno ressaltar que, para matrizes e vetores aqui apresentados, o índice a denota quantidades ajustadas, o índice 0 representa quantidades aproximadas e o índice b é usado para quantidades observadas. O número total de estações comuns com coordenadas conhecidas em ambos os referenciais é denotado por n e o número de parâmetros por u.

 No caso mais geral, o modelo matemático representado pela equação (2.25) é não linear e deve ser linearizado para o processo de estimativa das incógnitas pelo MMQ. Para isto, usualmente têm se recorrido ao desenvolvimento do modelo em série de Taylor, após o que substituindo as equações (2.26) e (2.27) na equação (2.25) e negligenciando parcelas de ordem dois e superiores, obtém-se:

$$
L_{b} + V = F(X_{0} + X) = F(X_{0}) + \frac{\partial F}{\partial X_{a}}|_{(X_{0})} \cdot X, \qquad (2.28)
$$

o qual pode melhor ser escrito como (KRAKIWSKY, 1975, p. 8):

$$
L_{b} + V = L_{0} + A \cdot X = A \cdot X_{a}.
$$
 (2.29)

 Após alguma manipulação algébrica, convém reescrever a equação (2.29) dimensionando matrizes e vetores para aplicação de interesse da seguinte forma:

$$
{}_{3n}V_1 = {}_{3n}A_7 \cdot {}_7X_1 + {}_{3n}L_1,\tag{2.30}
$$

onde:

$$
{}_{3n}A_7 = \frac{\partial F}{\partial X_a}\Big|_{(X_0)};
$$
 (2.31)

$$
{}_{3n}L_{0_1} = F(X_0); \tag{2.32}
$$

$$
{}_{3n}L_1 = {}_{3n}L_{0_1} - {}_{3n}L_{b_1} \,. \tag{2.33}
$$

 A equação (2.30) constitui o modelo linearizado para o método paramétrico de ajustamento. A matriz A das derivadas parciais deve ser avaliada para um valor particular de  $X_0$ . Da mesma forma, o vetor  $L_0$  também é avaliado para os parâmetros aproximados  $X_0$ .

 A solução da equação (2.30) para os parâmetros X utilizando o critério do MMQ é obtida minimizando-se a forma quadrática fundamental:

$$
\phi = V^{\top} \cdot P \cdot V = \text{mínimo} \tag{2.34}
$$

o que equivale minimizar a soma dos quadrados dos resíduos ponderados.

 Antes de definir a matriz dos pesos P, primeiro é necessário definir a matriz dos coeficientes de peso ou matriz cofatora Q dada por (KRAKIWSKY, 1975, p. 14; GEMAEL, 1994, p. 72; LEICK, 1995, p. 99):

$$
Q = \frac{1}{\sigma_0^2} \cdot \sum_{L_b} (2.35)
$$

e a matriz dos pesos P fica definida como:

$$
P = Q^{-1} = \sigma_0^2 \cdot \sum_{L_b}^{-1}, \qquad (2.36)
$$

com:

 $\Sigma_{\text{L}}$  – MVC das observações;

 $\sigma_0^2$  – Variância da observação de peso unitário a *priori*.

 Para minimizar a equação (2.34) e obter a solução para os parâmetros, a sua primeira derivada parcial, com relação a X, deve ser nula. Da equação (2.34), temse:

$$
\phi = F(V) \tag{2.37}
$$

e da equação (2.30):

$$
V = G(X). \tag{2.38}
$$

Após aplicação da regra da cadeia, obtém-se:

$$
\frac{\partial \phi}{\partial X} = \frac{\partial \phi}{\partial V} \cdot \frac{\partial V}{\partial X}.
$$
 (2.39)

 As componentes da equação (2.39) são obtidas por derivação matricial e dadas como (WELLS e KRAKIWSKY, 1971, p. 87; LEICK, 1995, p. 510 e 511):

$$
\frac{\partial \phi}{\partial V} = 2 \cdot V^{\top} \cdot P \tag{2.40}
$$

$$
\frac{\partial V}{\partial X} = A \tag{2.41}
$$

 Deste modo, substituindo as equações (2.40) e (2.41) na equação (2.39) e anulando a sua primeira derivada parcial, tem-se:

$$
\frac{\partial \phi}{\partial X} = 2 \cdot V^{\top} \cdot P \cdot A = 0, \qquad (2.42)
$$

a qual pode ser reescrita, após transpor ambos os membros, como:

$$
A^{\top} \cdot P \cdot V = 0. \tag{2.43}
$$

Substituindo-se a equação (2.30) na equação (2.43), obtém-se:

$$
AT \cdot P \cdot (A \cdot X + L) = 0, \qquad (2.44)
$$

de maneira que a equação (2.44) pode ser reescrita como:

$$
AT \cdot P \cdot A \cdot X + AT \cdot P \cdot L = 0
$$
 (2.45)

ou de forma compacta, após dimensionar matrizes e vetores para esta aplicação, como:

$$
{}_{7}N_{7} \cdot {}_{7}X_{1} + {}_{7}U_{1} = {}_{7}0_{1}, \tag{2.46}
$$

com:

$$
_{7}N_{7} = {}_{7}A_{3n\,3n}^{T}P_{3n\,3n}A_{7};
$$
 (2.47)

$$
{}_{7}U_{1} = {}_{7}A_{3n}^{T} \cdot {}_{3n}P_{3n} \cdot {}_{3n}L_{1}.
$$
 (2.48)

 A solução da equação (2.46) para os parâmetros X pode ser obtida, após inverter a matriz das equações normais, por:

$$
{}_{7}X_{1} = -{}_{7}N_{7}^{-1} \cdot {}_{7}U_{1}. \tag{2.49}
$$

 A equação (2.49) mostra que, no caso desta aplicação, a matriz a ser invertida possui ordem igual a sete, o que não oferece dificuldade do ponto de vista computacional. Para outras aplicações onde se tem elevado número de incógnitas a serem estimadas então a inversão da matriz N pode não ser tão simples, exigindo formas alternativas para a solução do problema. A literatura pertinente mostra outras formas para resolver sistemas de equações, como é o caso da equação (2.49), sem a necessidade de utilizar a inversão da matriz dos coeficientes N. Neste caso, a decomposição de Cholesky tem sido recomendada como uma maneira muito eficiente (VANÍCEK E KRAKIWSKY, 1986, p. 209; LEICK, 1995, p. 507; DRACUP, 1996, p. 14). Um estudo comparativo de algoritmos usando a decomposição de Cholesky é apresentado por DE JONGE (1992).

 Após a estimativa dos parâmetros X pela equação (2.49), o vetor de resíduos V é obtido recorrendo-se à equação (2.30). As observações ajustadas  $L_a$  são obtidas da equação (2.26) e o vetor dos parâmetros ajustados  $X_a$  é estimado pela equação (2.27).

 Com esta abordagem objetiva, tem-se o interesse em estimar os parâmetros vinculados às observações por meio de um modelo matemático. Estes parâmetros encontram-se implícitos no modelo matemático da transformação de similaridade apresentado na equação (2.24).

No objetivo de explicitar as observações ajustadas L<sub>a</sub> como uma função dos parâmetros ajustados  $X_a$  na forma da equação (2.25), é necessário manipular a equação (2.24), no sentido de expressá-la numa forma mais conveniente à constituição de equações de observação. Desta maneira, tem-se:

$$
\begin{bmatrix} X_{i} - x_{i} \ Y_{i} - y_{i} \ Z_{i} - z_{i} \end{bmatrix} = \begin{bmatrix} x_{0} + \varepsilon_{z} \cdot y_{i} - \varepsilon_{y} \cdot z_{i} \ y_{0} + \varepsilon_{x} \cdot z_{i} - \varepsilon_{z} \cdot x_{i} \ Z_{i} - \varepsilon_{x} \cdot y_{i} \end{bmatrix} + \delta \cdot \begin{bmatrix} x_{i} + \varepsilon_{z} \cdot y_{i} - \varepsilon_{y} \cdot z_{i} \ y_{i} + \varepsilon_{x} \cdot z_{i} - \varepsilon_{z} \cdot x_{i} \ Z_{i} - \varepsilon_{z} \cdot x_{i} \end{bmatrix}.
$$
 (2.50)

A diferença de escala  $\delta$  e as rotações diferenciais  $\varepsilon_{x}$ ,  $\varepsilon_{y}$  e  $\varepsilon_{z}$  são de pequena magnitude (GEMAEL, 1991, p. 12.16; LEICK, 1995, p. 478; MORAES, 2001, p. 164), de maneira que as parcelas de segunda ordem  $\delta \cdot \varepsilon_{x}$ ,  $\delta \cdot \varepsilon_{y}$  e  $\delta \cdot \varepsilon_{z}$  são ainda menores. Como exemplo, tomando  $\epsilon_x = \epsilon_y = \epsilon_z = 5$  segundos e  $\delta = 10$  ppm, então este produto equivale a  $2,42e^{-10}$ . Assim sendo, estas parcelas de segunda ordem podem ser negligenciadas, pois não contribuem de forma significativa para estimativa das coordenadas finais de modo que a equação (2.50) pode ser reescrita como:

$$
\begin{bmatrix} X_{i} - X_{i} \ Y_{i} - Y_{i} \ Z_{i} - Z_{i} \end{bmatrix} = \begin{bmatrix} X_{0} + \varepsilon_{z} \cdot y_{i} - \varepsilon_{y} \cdot Z_{i} \ y_{0} + \varepsilon_{x} \cdot Z_{i} - \varepsilon_{z} \cdot X_{i} \ Z_{0} + \varepsilon_{y} \cdot X_{i} - \varepsilon_{x} \cdot Y_{i} \end{bmatrix} + \delta \cdot \begin{bmatrix} X_{i} \ y_{i} \ Z_{i} \end{bmatrix}.
$$
 (2.51)

Reagrupando os termos da equação (2.51) pode-se reescrevê-la na forma:

$$
\begin{bmatrix} X_i - x_i \ Y_i - y_i \ Z_i - z_i \end{bmatrix} = \begin{bmatrix} x_0 \ y_0 \ z_0 \end{bmatrix} + \begin{bmatrix} 0 & \varepsilon_z & -\varepsilon_y \\ -\varepsilon_z & 0 & \varepsilon_x \\ \varepsilon_y & -\varepsilon_x & 0 \end{bmatrix} \cdot \begin{bmatrix} x_i \\ y_i \\ z_i \end{bmatrix} + \delta \cdot \begin{bmatrix} 1 & 0 & 0 \\ 0 & 1 & 0 \\ 0 & 0 & 1 \end{bmatrix} \begin{bmatrix} x_i \\ y_i \\ z_i \end{bmatrix} \tag{2.52}
$$

ou de maneira mais elegante como:

$$
\begin{bmatrix} X_{i} - X_{i} \ Y_{i} - Y_{i} \ Z_{i} - Z_{i} \end{bmatrix} = \begin{bmatrix} X_{0} \ y_{0} \ z_{0} \end{bmatrix} + \begin{bmatrix} \delta & \varepsilon_{z} & -\varepsilon_{y} \\ -\varepsilon_{z} & \delta & \varepsilon_{x} \\ \varepsilon_{y} & -\varepsilon_{x} & \delta \end{bmatrix} \cdot \begin{bmatrix} X_{i} \ y_{i} \ Z_{i} \end{bmatrix}.
$$
 (2.53)

 O sistema formado pela equação (2.53) representa um conjunto de 3n equações, cujas incógnitas são os sete parâmetros de transformação, a saber:

3 translações  $( x_0, y_0, z_0);$ 3 rotações :  $(\varepsilon_x, \varepsilon_y, \varepsilon_z);$ 

1 diferença de escala :  $(\delta)$ 

ou de forma vetorial como:

$$
X = \begin{bmatrix} x_0 \\ y_0 \\ z_0 \\ \varepsilon_x \\ \varepsilon_y \\ \varepsilon_z \\ \delta \end{bmatrix} .
$$
 (2.54)

Antes de iniciar o ajustamento, o vetor dos parâmetros aproximados  $X_0$  deve ser conhecido. A equação (2.53) é linear com relação aos parâmetros e, por isto, pode ser arbitrado um valor nulo para o vetor dos parâmetros aproximados  $X_0$  de maneira que:

$$
X_0 = \begin{bmatrix} 0 \\ 0 \\ 0 \\ 0 \\ 0 \\ 0 \\ 0 \end{bmatrix} .
$$
 (2.55)

 O vetor L0 dado pela equação (2.32) pode ser obtido pela equação (2.53) quando seu segundo membro é avaliado para os parâmetros aproximados  $X_0$  e o primeiro membro da equação (2.53) constitui o vetor  $L<sub>b</sub>$  das observações. Desta maneira, o vetor L fica determinado recorrendo-se à equação (2.33).

 A matriz A das derivadas parciais dada pela equação (2.31) é obtida derivando a equação (2.53) com relação aos parâmetros. Cada estação Pi pode gerar uma sub-matriz  $A_i$  e um sub-vetor  $L_i$  os quais são dados, respectivamente, como:

$$
A_{i} = \begin{bmatrix} 1 & 0 & 0 & 0 & -z_{i} & y_{i} & x_{i} \\ 0 & 1 & 0 & z_{i} & 0 & -x_{i} & y_{i} \\ 0 & 0 & 1 & -y_{i} & x_{i} & 0 & z_{i} \end{bmatrix};
$$
(2.56)

$$
L_{i} = \begin{bmatrix} x_{i} - X_{i} \\ y_{i} - Y_{i} \\ z_{i} - Z_{i} \end{bmatrix}.
$$
 (2.57)

 A matriz A é obtida pela concatenação de todas as sub-matrizes Ai e, da mesma maneira, o vetor L é formado pela concatenação de todos os sub-vetores Li, de modo que se pode apresentá-los como estruturas do tipo:

$$
{}_{3n}A_{7} = \begin{bmatrix} A_{1} \\ A_{2} \\ \vdots \\ A_{n} \end{bmatrix};
$$
\n
$$
{}_{3n}L_{1} = \begin{bmatrix} L_{1} \\ L_{2} \\ \vdots \\ L_{n} \end{bmatrix}.
$$
\n(2.58)

 A composição da matriz A na equação (2.58) é feita para todas as estações comuns, a qual pode-se apresentar de forma mais geral como:

$$
A = \begin{bmatrix} 1 & 0 & 0 & 0 & -z_1 & y_1 & x_1 \\ 0 & 1 & 0 & z_1 & 0 & -x_1 & y_1 \\ 0 & 0 & 1 & -y_1 & x_1 & 0 & z_1 \\ 1 & 0 & 0 & 0 & -z_2 & y_2 & x_2 \\ 0 & 1 & 0 & z_2 & 0 & -x_2 & y_2 \\ 0 & 0 & 1 & -y_2 & x_2 & 0 & z_2 \\ \vdots & \vdots & \vdots & \vdots & \vdots & \vdots & \vdots \\ 1 & 0 & 0 & 0 & -z_n & y_n & x_n \\ 0 & 1 & 0 & z_n & 0 & -x_n & y_n \\ 0 & 0 & 1 & -y_n & x_n & 0 & z_n \end{bmatrix}
$$
 (2.60)

e a composição do vetor L na equação (2.59) fica obtida por:

$$
\begin{bmatrix}\n x_1 - X_1 \\
 y_1 - Y_1 \\
 z_1 - Z_1 \\
 x_2 - X_2 \\
 y_2 - Y_2 \\
 z_2 - Z_2 \\
 \vdots \\
 x_n - X_n \\
 y_n - Y_n \\
 z_n - Z_n\n\end{bmatrix} .
$$
\n(2.61)

 Na solução da equação (2.49) para os parâmetros X é necessário compor a matriz N pela equação (2.47) e o vetor U pela equação (2.48), os quais utilizam a matriz dos pesos P estimada pela equação (2.36). Nesta equação, o valor de  $\sigma_0^2$  é arbitrado antes do ajustamento, isto é, na composição da matriz dos pesos P e a sua escolha não interfere nas estimativas dos vetores incógnitos X e V.

 Após o ajustamento pode-se obter uma estimativa da variância da observação de peso unitário a *posteriori*, a qual é formulada em função do vetor de resíduos e da matriz dos pesos e dada em (GEMAEL, 1994, p. 100; LEICK, 1995, p. 112) como:

$$
\hat{\sigma}_0^2 = \frac{V^{\top} \cdot P \cdot V}{S},\tag{2.62}
$$

onde S é a redundância do modelo representado pela equação (2.30) ou também conhecido como graus de liberdade, o qual pode ser obtido por:

$$
S = 3 \cdot n - 7. \tag{2.63}
$$

 A MVC dos parâmetros ajustados, cuja estrutura é a mesma da equação (2.3), pode ser estimada pela inversa da matriz N dada na equação (2.47) escalada pela variância a *posteriori* dada na equação (2.62) do seguinte modo:

$$
\sum_{\mathbf{X}_{\mathbf{a}}} = \hat{\sigma}_0^2 \cdot \mathbf{N}^{-1} \,. \tag{2.64}
$$

A comparação entre a variância a *priori*  $\sigma_0^2$  e a variância a *posteriori*  $\hat{\sigma}_0^2$  pode ser um indicador da qualidade global do ajustamento. Para constatar se a discrepância entre  $\sigma_0^2$  e  $\hat{\sigma}_0^2$ , quando houver, é significativa a um certo nível de significância $^3$ , então é usual aplicar um teste de hipótese baseado na distribuição  $\chi^2$ .

 Na análise dos resultados do ajustamento, tem sido utilizado o teste global baseado na distribuição  $\chi^2$ . A estatística deste teste é dada por (GEMAEL, 1994, p. 123; LEICK, 1995, p. 143):

$$
\chi_c^2 = \frac{\hat{\sigma}_0^2}{\sigma_0^2} \cdot S = \frac{V^\top \cdot P \cdot V}{\sigma_0^2} \,. \tag{2.65}
$$

 O teste unilateral é freqüentemente empregado na prática e, para aplicação do teste, duas hipóteses são formuladas (MIKHAIL, 1976, p. 294 e 295; KAVOURAS, 1982, p. 31 e 32; HAMILTON, 1964, p. 82 e 83):

l

 $3$  O nível de significância geralmente é fixado em 5%.

H<sub>0</sub> – hipótese básica  $\qquad$ :  $\sigma_0^2 = \hat{\sigma}_0^2$ 

H<sub>1</sub> – hipótese alternativa :  $\sigma_0^2 < \hat{\sigma}_0^2$ .

A hipótese básica  $H_0$  é aceita se :

$$
\chi^2_{\rm c} < \chi^2_{\rm t(s;1-\alpha)},\tag{2.66}
$$

onde:

- $\chi^2_{\rm c}$  Qui-Quadrado calculado, baseado na forma quadrática dos resíduos;
- $\chi^2_{\rm t}$  Qui-Quadrado teórico, baseado na distribuição  $\chi^2_{\rm t}$ ;
- $\alpha$  Nível de significância (relacionado ao teste);
- $(1-\alpha)$  Nível de confiança (relacionado ao intervalo de confiança).

# **3. COLOCAÇÃO POR MÍNIMOS QUADRADOS**

## 3.1 FUNDAMENTO TEÓRICO E MODELO MATEMÁTICO

 Em 1795, C. F. Gauss e A. M. Legendre simultaneamente, mas de forma independente, foram os primeiros a usar o MMQ para o processamento de observações astronômicas e, desde então, matemáticos e outros cientistas têm tentado generalizar o método original (MORITZ e SÜNKEL, 1978, p. 48).

O método de estimação conhecido como Colocação<sup>4</sup> por Mínimos Quadrados é uma generalização ou extensão do Ajustamento por Mínimos Quadrados (MORITZ, 1973, p. 2). Ele combina, sob o critério do MMQ, o Ajustamento, a Filtragem e a Interpolação (GEMAEL, 1994, p. 267). O leitor interessado em maiores detalhes sobre a teoria da estimação e filtragem deve consultar: JAZWINSKI (1970); GELB *et al*. (1974); KRAKIWSKY (1975) e MIKHAIL (1976).

 O modelo matemático para o Ajustamento pelo método paramétrico foi visto na seção 2.5 do capítulo 2. Como mostra a equação (2.29), a sua forma linearizada é dada por:

$$
L_b = A \cdot X_a - V. \tag{3.1}
$$

 O modelo básico da Colocação é uma generalização da equação (3.1) e dada por (MORITZ, 1972, p. 7; KRAKIWSKY, 1975, p. 60), a qual dimensionada para a aplicação de interesse assume a forma:

$$
{}_{3q}L_{b1} = {}_{3q}A_u \cdot {}_uX_{a1} + {}_{3q}S'_1 + {}_{3q}n_1,
$$
\n(3.2)

no qual o vetor dos resíduos é substituído pelo vetor do ruído n (sinal oposto), além do acréscimo de uma nova grandeza, o sinal s′, onde:

 $L<sub>b</sub>$  – representa o vetor das observações;

A – matriz das derivadas parciais como na equação (2.31);

 $X_a$  – vetor de parâmetros ajustados como na equação (2.27);

n – vetor dos ruídos (erros das observações);

s′ – vetor dos sinais nos q pontos de observação;

l

<sup>&</sup>lt;sup>4</sup> Palavra traduzida do inglês Collocation.

q – número de pontos de observação;

u – número de parâmetros a serem estimados.

 Pela equação (3.2), tem-se que uma observação é formada por três componentes, isto é, uma componente sistemática  $A.X_a$  e duas componentes aleatórias n e s′ (MORITZ, 1973, p. 5). A matriz A expressa o efeito dos parâmetros  $X_a$  nas observações  $L_b$ . A componente sistemática A. $X_a$  é aquela que pode ser representada por algum modelo matemático, sendo denominada de parte modelada da observação. As componentes aleatórias n e s′ representam a parte não modelada.

 Segundo GEMAEL (1994, p. 268), a novidade da Colocação está no sinal, que pode ser considerado como a parte não modelada de uma "observação sem erro". O sinal s′ também pode ser interpretado como uma "falha" no modelo matemático, que é a inabilidade do modelo para descrever completamente o atual relacionamento entre as medidas  $L_b$  e os parâmetros  $X_a$ .

 O geodesista realiza as suas observações, obviamente, em um número limitado de pontos nos quais estão presentes as duas grandezas aleatórias n e s′; mas o sinal também existe em pontos onde não são realizadas as observações e tem caráter contínuo, o que permite a sua utilização em interpolação (GEMAEL, 1994, p. 268).

 Este método é usado em interpolação (KRAUS e MIKHAIL, 1972), em problemas de transformação de coordenadas em Geodésia e Fotogrametria (MORITZ, 1973; SCHWARZ, 1974; RAMPAL, 1976; CAMARGO e DALMOLIN, 1995), permite a determinação simultânea de posições geodésicas e do campo da gravidade terrestre (MORITZ, 1972); a grande vantagem é que ele permite a combinação de diferentes tipos de dados no mesmo modelo matemático.

 A Colocação é um processo que combina o ajustamento, a filtragem e a interpolação. A estimativa dos parâmetros  $X_a$  pode ser considerada como o ajustamento, a remoção do ruído n das observações como uma filtragem e a estimativa do sinal s em outros pontos onde não foram realizadas observações constitui a interpolação. Estes pontos são chamados de pontos de cálculo e é neles que o sinal s é dito ser "predito".

 A Figura 3.1 mostra uma representação geométrica para a Colocação. Os q pontos de observação são representados pelos pontos  $(x_1, x_2, x_3)$ , enquanto que os

p pontos de cálculo pelos pontos  $(u_1, u_2)$ . A função  $F(x)$  a ser interpolada consiste de uma parte sistemática f(x) e uma parte aleatória s(x), então:

$$
F(x) = f(x) + s(x). \tag{3.3}
$$

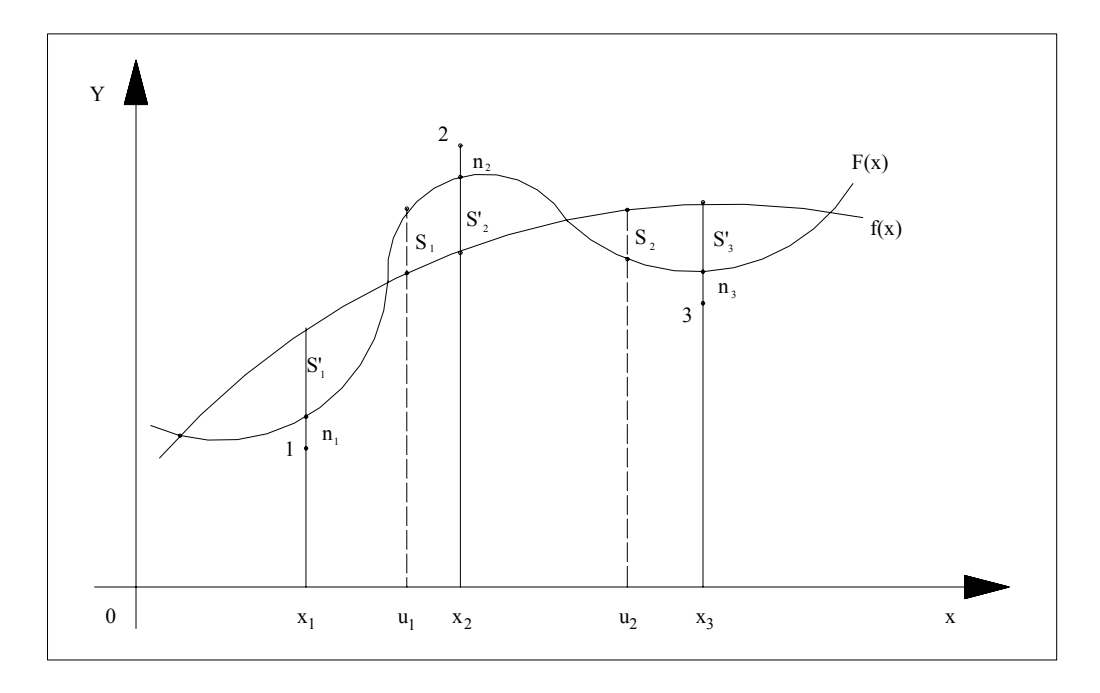

Figura 3.1 – Representação geométrica da Colocação

 Os valores de F(x) nos pontos de observação foram medidos, porém as medidas estão afetadas pelos erros de medida n. Desta maneira, as observações  $L<sub>b</sub>$ podem ser dadas como:

$$
L_{b} = F(x) + n. \tag{3.4}
$$

Após remover o ruído n das observações  $L_b$ , o que constitui a filtragem, fica conveniente reescrever a equação (3.4) como:

$$
L_b - n = F(x), \tag{3.5}
$$

na qual substituindo a equação (3.3) pode ser reescrita na forma:

$$
L_{b} - n = f(x) + s(x), \qquad (3.6)
$$

o que mostra que na interpolação, os valores obtidos já estão filtrados do ruído n.

 O primeiro membro da equação (3.6) pode ser interpretado como uma "observação sem erro", isto é, uma observação na qual seu erro (ruído n) foi removido. Esta "observação sem erro" é formada por uma parte sistemática f(x) e por outra parte aleatória s(x).

 Nos problemas de transformações de coordenadas, como é o caso do presente estudo, a parte sistemática A.X<sub>a</sub> representa o modelo matemático de transformação expresso pela equação (2.24), a parte aleatória n constitui os erros das observações e s′ são as distorções sistemáticas residuais.

 Segundo SCHWARZ (1974, p. 173), o sinal s′ representa o efeito integrado de diferentes influências, tais como a inadequabilidade do modelo matemático, distorções locais das redes, etc.

 Na interpolação, o interesse é estimar o sinal s para os p pontos diferentes daqueles de observação, isto é, estimar o sinal s nos p pontos de cálculo, então (MORITZ, 1972, p. 8):

$$
s_{x_{1}}s_{y_{1}}s_{z_{1}}s_{z_{2}}s_{y_{p}}s_{y_{p}}s_{z_{p}}s_{z_{p}}
$$
 (3.7)

 O vetor dos sinais s′ e o vetor dos ruídos n, para os q pontos de observação, assumem as seguintes estruturas:

$$
s_{x_{1}} = \begin{bmatrix} s'_{x_{1}} \\ s'_{y_{1}} \\ s'_{z_{1}} \\ s'_{z_{1}} \\ s'_{z_{2}} \\ s'_{z_{2}} \end{bmatrix};
$$
\n(3.8)  
\n
$$
s_{y_{q}} \begin{bmatrix} n_{x_{1}} \\ s'_{y_{1}} \\ s'_{z_{2}} \\ s'_{z_{1}} \end{bmatrix}.
$$
\n(3.9)

 Por conveniência, é comum introduzir um novo vetor aleatório z representando o efeito integrado do sinal s′ e do ruído n, de maneira que:

$$
{}_{3q}Z_1 = {}_{3q}S'_1 + {}_{3q}n_1, \tag{3.10}
$$

ou matricialmente, após considerar as equações (3.8) e (3.9) como:

$$
s'_{x_1} = \begin{bmatrix} s'_{x_1} \\ s'_{y_1} \\ s'_{z_1} \\ \vdots \\ s'_{x_q} \\ s'_{y_q} \\ s'_{z_q} \end{bmatrix} + \begin{bmatrix} n_{x_1} \\ n_{y_1} \\ n_{z_1} \\ \vdots \\ n_{x_q} \\ n_{y_q} \\ n_{z_q} \end{bmatrix}.
$$
 (3.11)

 Agora, recorrendo à equação (3.10), pode-se reescrever a equação (3.2) como:

$$
{}_{3q}L_{b1} = {}_{3q}A_{u} \cdot {}_{u}X_{a1} + {}_{3q}Z_{1}.
$$
 (3.12)

 O vetor dos sinais s nos p pontos de cálculo combinado com o vetor aleatório z, resulta em um novo vetor v na forma:

$$
{}_{3p+3q}V_1 = \begin{bmatrix} {}_{3p}S_1 \\ {}_{3q}Z_1 \end{bmatrix}, \tag{3.13}
$$

o qual permite reescrever a equação (3.12) como:

$$
{}_{3q}L_{b1} = {}_{3q}A_{u} \cdot {}_{u}X_{a1} + {}_{3q}B_{3p+3q} \cdot {}_{3p+3q}V_{1}.
$$
 (3.14)

A matriz B da equação (3.14) assume a forma:

$$
{}_{3q}B_{3p+3q} = \begin{bmatrix} 0 & 0 & 0 \\ 0 & 0 & 0 \\ 0 & 0 & 0 \end{bmatrix}, \tag{3.15}
$$

onde a matriz  $3q03p$  é uma matriz nula e a matriz  $3q13q$  representa uma matriz identidade, de maneira que a estrutura geral da matriz B fica dada por:

$$
B = \begin{bmatrix} 0 & 0 & 0 & \cdots & 0 & 1 & 0 & 0 & \cdots & 0 \\ 0 & 0 & 0 & \cdots & 0 & 0 & 1 & 0 & \cdots & 0 \\ 0 & 0 & 0 & \cdots & 0 & 0 & 0 & 1 & \cdots & 0 \\ \vdots & \vdots & \vdots & \ddots & \vdots & \vdots & \vdots & \vdots & \ddots & \vdots \\ 0 & 0 & 0 & \cdots & 0 & 0 & 0 & 0 & \cdots & 1 \end{bmatrix}.
$$
 (3.16)

 O propósito de introduzir a matriz nula na equação (3.15) foi para envolver o sinal s (a ser predito) na equação (3.14) sem, contudo, modificar o modelo matemático original dado pela equação (3.12). Para mostrar isto, convém substituir as equações (3.13) e (3.15) na equação (3.14), da qual obtém-se:

$$
{}_{3q}L_{b1} = {}_{3q}A_{u} \cdot {}_{u}X_{a1} + \left[ \n \int_{3q} 0_{3p} \quad \n \int_{3q}^{3q} \left| \n \int_{3q}^{3p} \frac{s_1}{z_1} \right| \n \ldots \n \tag{3.17}
$$

A equação (3.17) pode ainda ser manipulada de forma que:

$$
{}_{3q}L_{b1} = {}_{3q}A_{u} \cdot {}_{u}X_{a1} + {}_{3q}Z_{1}, \tag{3.18}
$$

a qual é idêntica ao modelo matemático original dado pela equação (3.12).

Na equação (3.14), o termo A.X<sub>a</sub> pode ser substituído pelo seu equivalente dado na equação (2.29), de modo que:

$$
{}_{3q}L_{b1} = {}_{3q}L_{01} + {}_{3q}A_{u} \cdot {}_{u}X_{1} + {}_{3q}B_{3p+3q} \cdot {}_{3p+3q}V_{1}
$$
\n(3.19)

ou reescrita como:

$$
{}_{3q}A_{u} \cdot {}_{u}X_{1} + {}_{3q}B_{3p+3q} \cdot {}_{3p+3q}V_{1} + {}_{3q}W_{1} = 0, \qquad (3.20)
$$

onde o vetor W faz o papel do vetor L dado na equação (2.33), a matriz A é dada como na equação (2.31), a matriz B pela equação (3.16), o vetor v pela equação (3.13) e o vetor X representa os parâmetros incógnitos a serem estimados.

## 3.2 MATRIZ VARIÂNCIA COVARIÂNCIA

 As incógnitas envolvidas na equação (3.20) podem ser estimadas utilizando o critério do MMQ como dado na equação (2.34) e minimizando a soma dos quadrados dos "resíduos" ponderados por:

$$
\phi = v^{\top} \cdot P \cdot v = \text{mínimo},\tag{3.21}
$$

onde o vetor v é dado pela equação (3.13) e P é interpretada como matriz peso para a Colocação.

 A matriz dos coeficientes de peso, também denominada de matriz cofatora Q é dada por (MORITZ e SÜNKEL, 1978, p. 55):

$$
Q = \frac{1}{\sigma_0^2} \cdot \sum_{V} \quad , \tag{3.22}
$$

e a matriz dos pesos P fica obtida como:

$$
{}_{3p+3q}P_{3p+3q} = Q^{-1} = \sigma_0^2 \cdot \sum_{V} \frac{-1}{V} \,. \tag{3.23}
$$

 Por definição, os vetores s′, n e z são vetores aleatórios com média nula e respectivas MVC's definidas como:

$$
\sum_{S'} = cov(s', s') = E\{s's'\} ;
$$
\n(3.24)

$$
\sum_{n} = \text{cov}(n, n) = E\{n n^{T}\};\tag{3.25}
$$

$$
\sum_{z} = cov(z, z) = E\{zz^{\top}\}.
$$
 (3.26)

 A MVC do vetor aleatório z, dada pela equação (3.26), é obtida pela soma da MVC do sinal s' com a MVC do ruído n, a qual é igual a MVC das observações  $L_b$  e dada por (CAMARGO e DALMOLIN, 1995, p. 7):

$$
\sum z = \sum L_b = \sum s' + \sum n,
$$
\n(3.27)

desde que o ruído n não tenha correlação com o sinal s′(MORITZ, 1972, p. 11; KRAKIWSKY, 1975, p. 64 e GEMAEL, 1994, p. 270).

A informação sobre a correlação entre as observações  $L<sub>b</sub>$  é expressa pela MVC do sinal s′ , uma vez que os ruídos não são correlacionados entre si. Este relacionamento é expresso na equação (3.27). Por simplicidade, admite-se também que a variância do ruído n assuma o mesmo valor em todos os pontos, de maneira que a sua MVC fica obtida por:

$$
\sum_{n} = \text{cov}(n, n) = \sigma_n^2 \cdot I \tag{3.28}
$$

ou de forma matricial como:

$$
\sum_{n} = \sigma_n^2 \begin{bmatrix} 1 & 0 & \cdots & 0 \\ 0 & 1 & \cdots & 0 \\ \vdots & \vdots & \ddots & \vdots \\ 0 & 0 & \cdots & 1 \end{bmatrix},
$$
 (3.29)

onde  $\sigma_n^2$  é a variância do ruído n e I é a matriz identidade de ordem igual ao número de observações.

 A MVC do vetor aleatório v definido na equação (3.13) é dada por (MORITZ, 1972, p. 9; CAMARGO e DALMOLIN, 1995, p. 8):

$$
\sum_{v} = \begin{bmatrix} \sum_{s} s & \sum_{s} z \\ \sum_{z} s & \sum_{z} \end{bmatrix} = \begin{bmatrix} \sum_{s} s & \sum_{s} t_{s} \\ \sum_{t_{s}} s & \sum_{t_{b}} \end{bmatrix},
$$
(3.30)

onde:

 $\sum$ <sub>s</sub> – MVC do sinal s nos p pontos de cálculo;

 $\sum_{L_b}$  – MVC das observações L<sub>b</sub>;

 $\sum_{\rm SL_b}$  – Matriz covariância cruzada entre o sinal s e as observações L<sub>b</sub>.

 Vale ainda a seguinte relação (GEMAEL, 1994, p. 271; CAMARGO e DALMOLIN, 1995, p. 8):

$$
\sum s_{L_b} = \sum s s' \tag{3.31}
$$

e

$$
\sum_{L_b S} = \sum_{S L_b} \frac{1}{S L_b} \tag{3.32}
$$

 Das equações (3.23) e (3.30) pode-se obter a matriz dos pesos para a Colocação como:

$$
P = \sigma_0^2 \cdot \left[ \sum_{L_b S} S \sum_{\sum_{L_b} L_b} \right]^{-1}.
$$
 (3.33)

As matrizes  $\sum_{s}$ ,  $\sum_{s'}$  e  $\sum_{ss'}$  podem ser estimadas a partir da função covariância, a qual pode ser teoricamente conhecida ou pode ser modelada a partir dos dados. No capítulo 4 será apresentado um estudo sobre a função covariância Gaussiana e suas aplicações no contexto deste trabalho.

#### 3.3 MINIMIZAÇÃO E SOLUÇÃO

 O modelo original da Colocação, dado pela equação (3.12), foi modificado por um artifício matemático o qual permitiu escrever a equação (3.20) convenientemente na forma do método combinado, cuja solução é bem conhecida na literatura. O método padrão para resolver este problema é o método de Lagrange. O leitor interessado em maiores detalhes a respeito do método combinado deve consultar: WELLS e KRAKIWSKY (1971, p. 101 a 120); KRAKIWSKY (1975, p. 7 a 26); MIKHAIL (1976, p. 110 a 135); GEMAEL (1994, p. 165 a 177); LEICK (1995, p. 93 a 214); DALMOLIN (2002, p. 121 a 144).

Além de minimizar a função v<sup>T</sup>.P.v dada pela equação (3.21), as equações normais relacionando as quantidades desconhecidas v, K e X para as quantidades conhecidas P, A, B e W são obtidas a partir da seguinte função de variação:

$$
\phi(v,K,X) = v^{T} \cdot P \cdot v - 2 \cdot K^{T} \cdot (A \cdot X + B \cdot v + W), \qquad (3.34)
$$

onde K é um vetor dos chamados multiplicadores de Lagrange.

 A equação (3.34) é uma função de três variáveis, isto é, os vetores v, K e X. Para obter a solução das equações normais é necessário anular as primeiras derivadas parciais desta função com relação às incógnitas, obtendo-se:

$$
\frac{\partial \phi}{\partial v} = 2 \cdot P \cdot v - 2 \cdot B^{T} \cdot K = 0; \qquad (3.35)
$$

$$
\frac{\partial \phi}{\partial K} = -2 \cdot (A \cdot X + B \cdot v + W) = 0;
$$
\n(3.36)

$$
\frac{\partial \phi}{\partial X} = -2 \cdot A^{T} \cdot K = 0.
$$
 (3.37)

As equações (3.35), (3.36) e (3.37) podem melhor ser reescritas como:

$$
P \cdot V - B^{T} \cdot K = 0;
$$
 (3.38)

$$
A \cdot X + B \cdot v + W = 0;
$$
 (3.39)

$$
A^{\top} \cdot K = 0, \qquad (3.40)
$$

as quais devem ser manipuladas no sentido de obter a solução para as incógnitas, nominalmente os vetores v, K e X.

 Primeiro, o vetor v da equação (3.38) deve ser escrito em função do vetor K e substituído na equação (3.39) resultando:

$$
A \cdot X + B \cdot P^{-1} \cdot B^{T} \cdot K + W = 0, \qquad (3.41)
$$

onde o vetor K deve ser escrito em função do vetor X e substituído na equação (3.40) de maneira que:

$$
- A^{T} \cdot (B \cdot P^{-1} \cdot B^{T})^{-1} \cdot (A \cdot X + W) = 0.
$$
 (3.42)

Na equação (3.42), o termo B⋅P<sup>-1</sup>⋅B<sup>™</sup> pode ser obtido<sup>5</sup> pela substituição das equações (3.15) e (3.33) por:

$$
\mathbf{B} \cdot \mathbf{P}^{-1} \cdot \mathbf{B}^{\mathsf{T}} = \begin{bmatrix} 0 & 1 \end{bmatrix} \cdot \begin{bmatrix} \sum s & \sum s_{L_b} \\ \sum L_b s & \sum L_b \end{bmatrix} \cdot \begin{bmatrix} 0 \\ 1 \end{bmatrix} = \sum L_b \tag{3.43}
$$

 As expressões de cálculo são dadas dimensionadas para a aplicação atual. A estimativa para o vetor X é obtida pela substituição da equação (3.43) na equação (3.42), da qual tem-se:

$$
{}_{u}X_{1} = -\left[ {}_{u}A_{3q}^{T} {}_{3q}(\sum_{\text{Lb}})_{3q}^{-1} {}_{3q}A_{u}\right]^{-1} \cdot \left[ {}_{u}A_{3q}^{T} {}_{3q}(\sum_{\text{Lb}})_{3q}^{-1} {}_{3q}W_{1}\right]
$$
(3.44)

e o vetor K é derivado da equação (3.41) também pela substituição da equação (3.43) resultando-se:

$$
{}_{3q}K_1 = -{}_{3q}(\sum_{\text{Lb}})^{-1}_{3q} \cdot ({}_{3q}A_{\text{u}\cdot\text{u}}X_1 + {}_{3q}W_1).
$$
 (3.45)

A estimativa do vetor v é obtida pela equação (3.38) e se apresenta como:

$$
{}_{3p+3q}V_1 = {}_{3p+3q}P_{3p+3q}^{-1} \cdot {}_{3p+3q}B_{3q}^T \cdot {}_{3q}K_1.
$$
 (3.46)

 O vetor X das correções é estimado pela equação (3.44) possibilitando a estimativa do vetor K dos multiplicadores de Lagrange pela equação (3.45) e, finalmente, a estimativa do vetor v é obtida pela equação (3.46).

O vetor Xa dos parâmetros ajustados pode ser estimado por:

$$
X_{a} = X_{0} + X, \qquad (3.47)
$$

onde  $X_0$  é o vetor dos parâmetros aproximados dado pela equação (2.55).

 Na estimativa do vetor v pela equação (3.46), convém obter uma expressão equivalente para o termo  $P^{-1} \cdot B^{T}$  recorrendo as equações (3.15) e (3.33) e fazendo  $\sigma_0^2$  = 1 como na equação (3.43), de forma que:

$$
\mathbf{P}^{-1} \cdot \mathbf{B}^{\mathsf{T}} = \begin{bmatrix} \sum s & \sum s_{L_b} \\ \sum_{L_b s} & \sum_{L_b} \end{bmatrix} \cdot \begin{bmatrix} 0 \\ 1 \end{bmatrix} = \begin{bmatrix} \sum s_{L_b} \\ \sum_{L_b} \end{bmatrix}.
$$
 (3.48)

l

<sup>&</sup>lt;sup>5</sup> Por conveniência, a variância a *priori*  $\sigma_0^2$  foi arbitrada igual a unidade, isto é,  $\sigma_0^2 = 1$ .

 A estimativa para o sinal s nos p pontos de cálculo e para o vetor z os quais compõem a equação (3.13), é obtida substituindo a equação (3.48) na equação (3.46) obtendo-se:

$$
{}_{3p+3q}V_1 = \begin{bmatrix} {}_{3p}S_1 \\ {}_{3q}Z_1 \end{bmatrix} = -\begin{bmatrix} \sum_{s_{L_b}} \\ \sum_{L_b} \end{bmatrix} \cdot (\sum_{L_b})^{-1} \cdot (A \cdot X + W), \tag{3.49}
$$

ou de forma a explicitar os vetores s e z por:

$$
{}_{3p}S_1 = -\sum_{SL_b} \left( \sum_{L_b} \right)^{-1} \cdot \left( A \cdot X + W \right); \tag{3.50}
$$

$$
{}_{3q}Z_1 = -(A \cdot X + W). \tag{3.51}
$$

 O vetor z estimado pela equação (3.51) representa o efeito integrado do sinal s′ e do ruído n nos q pontos de observação como mostra a equação (3.11). Assim, além do vetor dos parâmetros  $X_a$  e do vetor dos sinais s, pode-se obter uma estimativa para o sinal s′ e para o ruído n, respectivamente, por (KRAKIWSKY, 1975, p. 80):

$$
{}_{3q}S'_{1} = -\sum_{S'} (\sum_{L}^{R} C_{L})^{-1} \cdot (A \cdot X + W); \qquad (3.52)
$$

$$
{}_{3q}n_1 = -\sum_n \left(\sum_{\text{Lb}}\right)^{-1} \cdot \left(A \cdot X + W\right). \tag{3.53}
$$

 A formulação usual da Colocação por Mínimos Quadrados requer a inversão de matrizes com dimensões igual ao número de observações como pode ser visto nas equações (3.44), (3.45), (3.50), (3.52) e (3.53). Em tais procedimentos podem surgir dificuldades numéricas principalmente quando grandes sistemas são envolvidos (SCHWARZ, 1976, p. 1) e um procedimento chamado Colocação seqüencial tem sido introduzido por MORITZ (1972), MORITZ (1973) e SCHWARZ (1976). Primeiro, uma solução inicial é obtida a partir de um número mínimo (suficiente) de observações e então a solução é melhorada pela adição de novas observações. Dentre as vantagens de aplicações imediatas da Colocação seqüencial pode se destacar a redução do tamanho das matrizes a serem invertidas e também o uso de observações adicionais para melhorar a estimativa inicial.

 Na Colocação por Mínimos Quadrados, os valores a serem interpolados são formados por uma parte sistemática e por uma parte aleatória como mostra a equação (3.3). Nesta equação, a função F(x) a ser interpolada é substituída por um vetor T, a parte sistemática f(x) substituída pelo termo  $D.X_a$  e a parte aleatória  $s(x)$ substituída pelo vetor s, de maneira que (MORITZ, 1972, p. 38):

$$
{}_{3p}T_{1} = {}_{3p}D_{u} \cdot {}_{u}X_{a1} + {}_{3p}S_{1}, \qquad (3.54)
$$

onde D é a matriz de coeficientes que expressa o efeito dos parâmetros  $X_a$  nos valores de T. Esta matriz é similar à matriz A, com a diferença de que a matriz D é formada com base nas coordenadas dos p pontos de cálculo.

 Agora convém reescrever a equação (2.53) no sentido de expressá-la numa forma mais conveniente para constituição de equações como no método combinado, de forma que:

$$
\begin{bmatrix} \mathbf{x}_0 \\ \mathbf{y}_0 \\ \mathbf{z}_0 \end{bmatrix} + \begin{bmatrix} \delta & \varepsilon_z & -\varepsilon_y \\ -\varepsilon_z & \delta & \varepsilon_x \\ \varepsilon_y & -\varepsilon_x & \delta \end{bmatrix} \cdot \begin{bmatrix} \mathbf{x}_i \\ \mathbf{y}_i \\ \mathbf{z}_i \end{bmatrix} + \begin{bmatrix} \mathbf{x}_i - \mathbf{X}_i \\ \mathbf{y}_i - \mathbf{Y}_i \\ \mathbf{z}_i - \mathbf{Z}_i \end{bmatrix} = \begin{bmatrix} 0 \\ 0 \\ 0 \end{bmatrix}.
$$
 (3.55)

 A matriz B é dada pela equação (3.16) e o vetor erro de fechamento W introduzido na equação (3.20) é obtido pela equação:

$$
W = F(X_0, L_b), \tag{3.56}
$$

onde  $X_0$  é dado pela equação (2.55).

 A matriz A das derivadas parciais da equação (3.20) é obtida derivando a equação (3.55) com relação aos parâmetros a serem estimados e o vetor W dado pela equação (3.56) necessita ser aplicado na equação (3.55) para ser estimado. Cada estação P<sub>i</sub> pode gerar uma sub-matriz A<sub>i</sub> similar àquela dada pela equação (2.56) e um sub-vetor Wi os quais são dados, respectivamente, por:

$$
A_{i} = \begin{bmatrix} 1 & 0 & 0 & 0 & -z_{i} & y_{i} & x_{i} \\ 0 & 1 & 0 & z_{i} & 0 & -x_{i} & y_{i} \\ 0 & 0 & 1 & -y_{i} & x_{i} & 0 & z_{i} \end{bmatrix};
$$
(3.57)

$$
W_{i} = \begin{bmatrix} X_{i} - X_{i} \\ Y_{i} - Y_{i} \\ Z_{i} - Z_{i} \end{bmatrix}.
$$
 (3.58)

 A composição final da matriz A e do vetor W é feita para todas as estações comuns. Eles podem ser obtidos, respectivamente, pela concatenação de todas as sub-matrizes  $A_i$  e de todos os sub-vetores  $W_i$  de modo que se apresentam como:

$$
A = \begin{bmatrix}\n1 & 0 & 0 & 0 & -z_1 & y_1 & x_1 \\
0 & 1 & 0 & z_1 & 0 & -x_1 & y_1 \\
0 & 0 & 1 & -y_1 & x_1 & 0 & z_1 \\
1 & 0 & 0 & 0 & -z_2 & y_2 & x_2 \\
0 & 1 & 0 & z_2 & 0 & -x_2 & y_2 \\
0 & 0 & 1 & -y_2 & x_2 & 0 & z_2 \\
\vdots & \vdots & \vdots & \vdots & \vdots & \vdots & \vdots \\
1 & 0 & 0 & 0 & -z_n & y_n & x_n \\
0 & 1 & 0 & z_n & 0 & -x_n & y_n \\
0 & 0 & 1 & -y_n & x_n & 0 & z_n\n\end{bmatrix}
$$
\n
$$
\begin{bmatrix}\nx_1 - X_1 \\
y_1 - Y_1 \\
z_1 - Z_1 \\
z_2 - X_2 \\
z_2 - Z_2 \\
\vdots \\
z_n - X_n \\
y_n - Y_n \\
z_n - Z_n\n\end{bmatrix}
$$
\n(3.60)

 Assim como no caso do Ajustamento, também é possível obter uma estimativa da variância à *posteriori 6*<sup>2</sup> para a Colocação. A sua estimativa é similar àquela feita pela equação (2.62) assumindo a forma:

$$
\hat{\sigma}_0^2 = \frac{v^{\top} \cdot P \cdot v}{S}, \qquad (3.61)
$$

onde o vetor v é estimado pela equação (3.49), o peso P dado pela equação (3.33) e a redundância S do modelo dada pela equação (2.63).

 Testes estatísticos também podem ser aplicados para avaliar a qualidade das estimativas obtidas pela Colocação. Na seção 6.3 do capítulo 6 deste trabalho será aplicado o teste global, o qual foi discutido na seção 2.5 do capítulo 2. O leitor interessado em maiores detalhes sobre a aplicação de testes estatísticos em Colocação deve consultar (KRAKIWSKY e BIACS, 1990).

## 3.4 PRECISÃO DAS ESTIMATIVAS

 Além de estimar um valor único para cada uma das incógnitas envolvidas no modelo matemático da Colocação, pode-se também obter a precisão com que tais incógnitas foram estimadas. A precisão destas quantidades estimadas é dada pela sua matriz variância-covariância e pode ser obtida pela lei de propagação das covariâncias, a qual foi apresentada na seção 2.3. O leitor interessado em detalhes deve consultar (MORITZ, 1972, p. 28 a 40; KRAKIWSKY, 1975, p. 81 a 85; MORITZ, 1980, p. 122 a 132).

 As MVC's das estimativas são apresentadas sem demonstrações e dadas por:

$$
\sum_{\hat{\mathbf{X}}_{\mathbf{a}}} = \left( \mathbf{A}^{\mathsf{T}} \cdot \left( \sum_{\mathsf{L}_{\mathbf{b}}} \right)^{-1} \cdot \mathbf{A} \right)^{-1};\tag{3.62}
$$

$$
\sum_{\hat{z}} = \sum_{L_b} +A \cdot \sum_{\hat{X}_a} A^{\mathsf{T}} \tag{3.63}
$$

$$
\sum_{\hat{S}} = \sum_{S} + \sum_{S L_{b}} \cdot (\sum_{L_{b}})^{-1} \cdot A \cdot \sum_{\hat{X}_{a}} \cdot A^{T} \cdot (\sum_{L_{b}})^{-1} \cdot \sum_{L_{b}S} - \sum_{S L_{b}} \cdot (\sum_{L_{b}})^{-1} \cdot \sum_{L_{b}S} ; \quad (3.64)
$$

$$
\sum_{\hat{S}'} = \sum_{S'} + \sum_{S'} \left( \sum_{L_b} \right)^{-1} \cdot A \cdot \sum_{\hat{X}_a} \cdot A^{\mathsf{T}} \cdot \left( \sum_{L_b} \right)^{-1} \cdot \sum_{S'} - \sum_{S'} \left( \sum_{L_b} \right)^{-1} \cdot \sum_{S'} ; \tag{3.65}
$$

$$
\sum_{\hat{n}} = \sum_{n} + \sum_{n} \cdot \left( \sum_{L_{b}} \right)^{-1} \cdot A \cdot \sum_{\hat{X}_{a}} \cdot A^{T} \cdot \left( \sum_{L_{b}} \right)^{-1} \cdot \sum_{n} - \sum_{n} \cdot \left( \sum_{L_{b}} \right)^{-1} \cdot \sum_{n} , \qquad (3.66)
$$

$$
\sum_{\hat{\mathbf{t}}} = \sum_{\mathbf{s}} + \left( \sum_{\mathbf{s}L_{\mathbf{b}}} \cdot \left( \sum_{L_{\mathbf{b}}} \right)^{-1} \cdot A - D \right) \cdot \sum_{\hat{\mathbf{x}}_{\mathbf{a}}} \cdot \left( A^{\mathsf{T}} \cdot \sum_{L_{\mathbf{b}}}^{-1} \cdot \sum_{L_{\mathbf{b}}S} - D^{\mathsf{T}} \right) - \sum_{\mathbf{s}L_{\mathbf{b}}} \cdot \left( \sum_{L_{\mathbf{b}}} \right)^{-1} \cdot \sum_{L_{\mathbf{b}}S} . (3.67)
$$

#### 3.5 COMPARAÇÃO COM O AJUSTAMENTO CLÁSSICO

 Nesta seção, uma análise comparativa entre a Colocação e o Ajustamento é apresentada. Esta análise compara as duas formulações do ponto de vista da matriz dos pesos, da forma quadrática, da solução para os parâmetros e das diferenças entre as coordenadas finais estimadas pelas duas estratégias e os valores de referência. Para facilitar a análise, assume-se em todos os casos  $\sigma_0^2 = 1$  como na equação (3.43).

 A matriz peso das observações desempenha um papel muito importante nos dois métodos. No caso do Ajustamento, a matriz P é usualmente definida como a inversa da MVC das observações como mostra a equação (2.36). Na maioria das aplicações, a MVC das observações tem a forma diagonal, mas pode haver situações onde ela é bandada ou mesmo uma matriz totalmente populada (completa). Na Colocação, a matriz P é definida como a inversa da MVC do vetor v como mostra a equação (3.23) e a MVC das observações é obtida pela combinação da MVC do sinal s′ com a MVC do ruído n como dada pela equação (3.27). Devido à correlação do sinal, uma matriz totalmente populada (completa) de ordem igual ao número de observações precisa ser invertida.

 A forma quadrática é a quantidade da qual por meio de sua minimização é obtida a estimativa dos parâmetros pelo MMQ. Tanto para o Ajustamento quanto para a Colocação, a forma quadrática consiste de duas partes, um vetor e uma matriz. A forma quadrática para o caso do Ajustamento é dada pela equação (2.34) sendo definida em termos da matriz peso P das observações e do vetor de resíduos V. No caso da Colocação, a forma quadrática é fundamentalmente diferente. Ela é definida pela equação (3.21), onde a matriz P é dada pela equação (3.33) e o vetor v, dado pela equação (3.13), é composto pelo sinal s nos p pontos de predição e do vetor aleatório z definido pela equação (3.10).

 As equações envolvidas no processo de estimativa dos parâmetros mostram que a Colocação é de fato diferente do Ajustamento (KRAKIWSKY, 1975, p. 100). No Ajustamento, a solução para os parâmetros é dada pela equação (2.49), a qual recorrendo às equações (2.47) e (2.48) se reescreve como:

$$
{}_{u}X_{1} = -\left({}_{u}A_{3n}^{T} \cdot {}_{3n}P_{3n} \cdot {}_{3n}A_{u}\right)^{-1} \cdot \left({}_{u}A_{3n}^{T} \cdot {}_{3n}P_{3n} \cdot {}_{3n}L_{1}\right),\tag{3.68}
$$

enquanto que na Colocação a solução é obtida, após substituir a equação (3.27) na equação (3.44), por:

$$
{}_{u}X_{1} = -\Big[ {}_{u}A_{3q}^{T} \cdot {}_{3q}(\sum s_{1} + \sum n)_{3q}^{-1} \cdot {}_{3q}A_{u}\Big]^{-1} \cdot \Big[ {}_{u}A_{3q}^{T} \cdot {}_{3q}(\sum s_{1} + \sum n)_{3q}^{-1} \cdot {}_{3q}W_{1}\Big].
$$
 (3.69)

 Em uma primeira análise, nota-se que a contribuição da matriz A é a mesma para as duas soluções porque ela participa identicamente como atestam as equações (2.60) e (3.59), assim como os vetores L e W como mostram as equações (2.61) e (3.60). Numa segunda análise é observado que a matriz P participa sozinha no Ajustamento, enquanto a MVC do ruído n e a MVC do sinal s′ participam juntas na Colocação. Segundo KRAKIWSKY (1975, p. 101), este último fato é que dá origem às duas diferentes soluções para os parâmetros.

 Após as estimativas das coordenadas em pontos de predição é feita uma avaliação tanto do Ajustamento quanto da Colocação comparando-se as diferenças obtidas entre as coordenadas estimadas pelas duas estratégias e os valores de referência conhecidos. Para esta análise, as coordenadas podem ser tanto cartesianas quanto geodésicas.

 Se as coordenadas cartesianas são utilizadas, então as diferenças podem ser obtidas para ∆X, ∆Y e ∆Z por:

$$
\begin{bmatrix}\n\Delta X_{(m)} \\
\Delta Y_{(m)} \\
\Delta Z_{(m)}\n\end{bmatrix} = \begin{bmatrix}\n\begin{bmatrix}\nX_{(estratégia)} - X_{(referência)} \\
Y_{(estratégia)} - Y_{(referência)} \\
Z_{(estratégia)} - Z_{(referência)}\n\end{bmatrix},
$$
\n(3.70)

onde o índice "estratégia" se refere às coordenadas estimadas pelo Ajustamento ou pela Colocação e o índice "referência" está ligado às coordenadas dos pontos de predição. As diferenças estão representadas pelo módulo, pois não importa o sinal, mas sim a sua magnitude.

 Quando a análise é feita em termos de coordenadas geodésicas, então as diferenças são dadas para  $\Delta\varphi$ ,  $\Delta\lambda$  e  $\Delta h$  por:

$$
\begin{bmatrix}\n\Delta \varphi_{(grav)} \\
\Delta \lambda_{(grav)} \\
\Delta h_{(m)}\n\end{bmatrix} = \begin{bmatrix}\n\varphi_{(estratégia)} - \varphi_{(referência)} \\
\lambda_{(estratégia)} - \lambda_{(referência)} \\
h_{(estratégia)} - h_{(referência)}\n\end{bmatrix} .
$$
\n(3.71)

Os comprimentos dos arcos das linhas do sistema  $(\varphi, \lambda)$ , dados em termos lineares, são computados por (TORGE, 2001, p. 97):

$$
\begin{bmatrix}\n\Delta \varphi_{(m)} \\
\Delta \lambda_{(m)}\n\end{bmatrix} = \begin{bmatrix}\nM \cdot \Delta \varphi_{(rad)} \\
\overline{N} \cdot \cos(\varphi) \cdot \Delta \lambda_{(rad)}\n\end{bmatrix},
$$
\n(3.72)

onde:

$$
\begin{bmatrix}\n\Delta \varphi_{\text{(rad)}} \\
\Delta \lambda_{\text{(rad)}}\n\end{bmatrix} = \begin{bmatrix}\n\Delta \varphi_{\text{(grav)}} \cdot \frac{\pi}{180} \\
\Delta \lambda_{\text{(grav)}} \cdot \frac{\pi}{180}\n\end{bmatrix}.
$$
\n(3.73)

O raio de curvatura  $\overline{N}$  da seção primeiro vertical usado na equação (3.72) é dado pela equação (A2.2) e o raio M da seção meridiana é calculado pela equação (TORGE, 2001, p. 95):

$$
M = \frac{a \cdot (1 - e^2)}{(1 - e^2 \cdot \text{sen}^2(\varphi))^{\frac{3}{2}}},
$$
\n(3.74)

onde a primeira excentricidade é obtida pela equação (A2.7).

## **4. ESTUDO ANALÍTICO E MODELAGEM DA FUNÇÃO COVARIÂNCIA**

## 4.1 PARÂMETROS ESSENCIAIS DA FUNÇÃO COVARIÂNCIA

As matrizes  $\sum_{s}$ ,  $\sum_{s'} e \sum_{ss'}$  podem ser obtidas a partir da, assim chamada, função covariância. De acordo com MIKHAIL (1976, p. 399), a função covariância pode ser teoricamente conhecida ou pode ser derivada experimentalmente a partir dos dados. Para estimativa da função covariância a partir dos dados é de fundamental importância que se tenha uma "boa" densidade de pontos e, se isto não é possível, o melhor é usar uma função covariância empírica (KRAUS e MIKHAIL, 1972, p. 1023). Esta função empírica pode ser obtida a partir da experiência com problemas anteriores ou mesmo por meio do conhecimento sobre o comportamento do problema.

 O resultado da Colocação por Mínimos Quadrados depende essencialmente da função covariância usada (MORITZ, 1976, p. 1). Esta função deve refletir as características do problema a ser resolvido, isto é, deve ser capaz de representar o grau de dependência entre as variáveis envolvidas por meio de sua matriz variânciacovariância.

 A aplicação da Colocação por Mínimos Quadrados requer a escolha da função covariância e sua modelagem. Alguns trabalhos pertinentes têm relatado seu uso para diversos propósitos. É o caso da aplicação em correção da deformação do filme (KRAUS e MIKHAIL,1972, p. 1027; CAMARGO e DALMOLIN, 1995), em ajustamento de blocos fotogramétricos (KRAUS e MIKHAIL,1972, p. 1027), em filtragem de dados (THÉRIAULT, 1995) e predição de anomalias da gravidade (ARGESEANU, 1986; BIAN e MENZ, 1999; ANDERSON et al., 2000).

Segundo MORITZ (1972, p. 57 e 58), a função covariância:

$$
C(r) = C_0 \cdot e^{-a^2 \cdot r^2}, \qquad (4.1)
$$

com valores adequados de  $C_0$  e "a", fornece uma simples expressão analítica que pode ser apropriada em muitos casos, sendo necessário que a função escolhida seja positiva definida.

 A função covariância Gaussiana foi escolhida devido a sua capacidade de representar dados com distribuição normal. Na equação (4.1), r denota a distância entre dois pontos considerados e C(r) é a covariância entre eles, a qual é estimada pela função covariância.

 A Figura 4.1 mostra a representação geométrica da função covariância dada pela equação (4.1). A utilização prática desta função requer que sejam estimados os valores de  $C_0$  e "a" caracterizando a modelagem da função covariância. Ainda como mostra a Figura 4.1, o valor máximo da função é o próprio  $C_0$  que pode ser obtido fazendo a distância r tender a zero, enquanto que o seu valor mínimo é obtido para distâncias r tendendo a infinito.

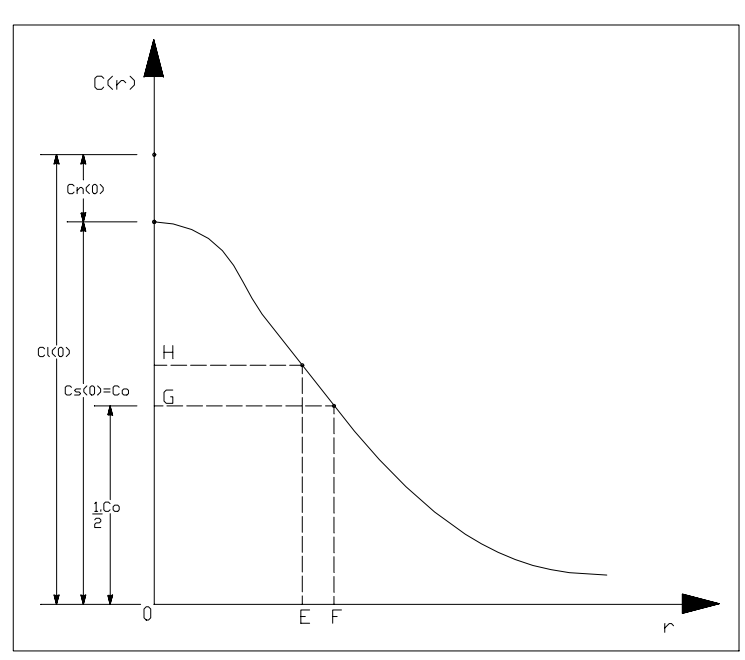

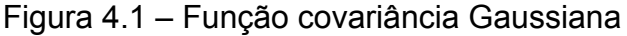

 Uma função covariância pode ser caracterizada por meio de três parâmetros essenciais, a saber (MORITZ, 1976, p. 22; MORITZ, 1978, p. 424; MORITZ, 1980, p. 174):

- $\bullet$  a variância  $C_0$ ;
- o comprimento de correlação ξ ("correlation length") e
- o parâmetro de curvatura χ ("curvature parameter").

A variância C<sub>0</sub> é o valor da função covariância C(r) para o argumento r = 0 na equação (4.1), de modo que:

$$
C(0) = C_0. \tag{4.2}
$$

 O comprimento de correlação ξ que corresponde ao ponto "F" da Figura 4.1 é o valor do argumento para  $C(r)$  que decresce seu valor para metade de  $C_0$ , isto é:

$$
C(\xi) = \frac{C_0}{2} \,. \tag{4.3}
$$

 O parâmetro de curvatura χ é uma quantidade relacionada com a curvatura κ da curva de covariância, o qual é definido como:

$$
\chi = \frac{\mathbf{k} \cdot \xi^2}{\mathbf{C}_0}.
$$
 (4.4)

 Na próxima seção deste trabalho será apresentado um estudo analítico da função covariância Gaussiana, no qual os três parâmetros essenciais que caracterizam a função serão tratados com mais detalhes.

## 4.2 ESTUDO ANALÍTICO DA FUNÇÃO GAUSSIANA

 O comportamento da função covariância pode ser conhecido pelos seus parâmetros essenciais e ela fica completamente determinada a partir da estimativa dos valores de  $C_0$  e "a". Para isto, torna-se necessário um estudo analítico da função Gaussiana mostrando o relacionamento entre os valores de  $C_0$  e "a" e os parâmetros essenciais.

 O valor crítico para a função dada pela equação (4.1) é obtido pela sua primeira derivada com relação à r, a qual resulta:

$$
C'(r) = -2 \cdot C_0 \cdot a^2 \cdot r \cdot e^{-a^2 \cdot r^2}, \qquad (4.5)
$$

que anulando fornece  $r = 0$  para valor crítico de forma que:

$$
C'(0) = 0 \tag{4.6}
$$

é o valor da equação (4.5) avaliada para r = 0 , como mostra a Figura 4.2.

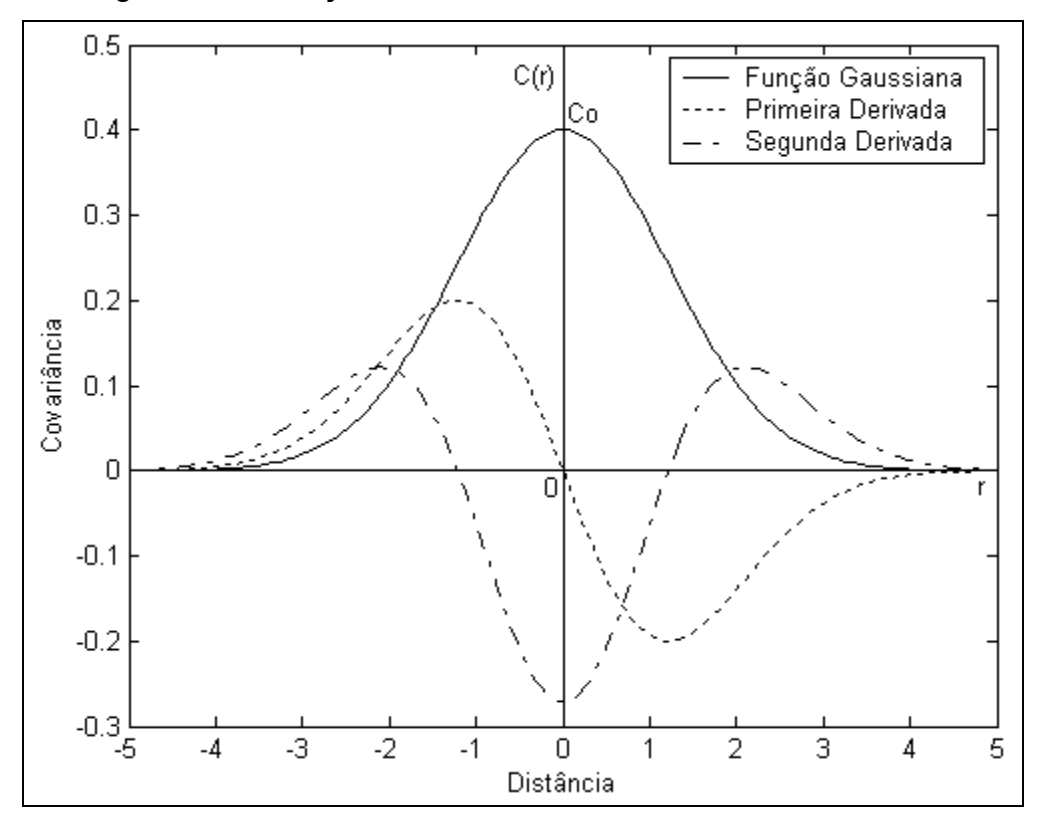

Figura 4.2 – Função covariância Gaussiana e suas derivadas

 Na seção anterior já foi dito que o valor máximo da função é obtido para distâncias r tendendo a zero e isto pode ser comprovado pela segunda derivada da função, da qual se escreve:

$$
C''(r) = (2 \cdot a^2 \cdot r^2 - 1) \cdot 2 \cdot C_0 \cdot a^2 \cdot e^{-a^2 \cdot r^2}.
$$
 (4.7)

O sinal da segunda derivada avaliada para o valor crítico  $r = 0$  permite concluir se r = 0 constitui um valor máximo ou mínimo da função. Substituindo o valor  $r = 0$  na equação (4.7), têm-se:

$$
C''(0) = -2 \cdot C_0 \cdot a^2, \tag{4.8}
$$

onde conclui-se que r = 0 constitui um valor máximo da função dada pela equação  $(4.1)$ , pois a segunda derivada avaliada para  $r = 0$  forneceu um valor menor que zero como se vê pela equação (4.8), uma vez que  $C_0$  é sempre positivo. A equação (4.2) mostra o valor máximo  $C_0$  da função dada pela equação (4.1) avaliada para  $r = 0$ , o qual pode ser visto também pela Figura 4.2.

 A função covariância dada pela equação (4.1), a sua primeira derivada dada pela equação (4.5) e a sua segunda derivada dada pela equação (4.7) podem ser vistas na Figura 4.2, onde as constantes  $C_0$  e "a" foram arbitradas para efeito ilustrativo assumindo os valores  $C_0 = 0.40$  e a = 0.58.

 O comprimento de correlação ξ foi definido na equação (4.3) e pode ser relacionado como o valor de "a" substituindo o seu valor na equação (4.1), obtendose:

$$
\xi = \frac{\sqrt{\text{Ln}(2)}}{a} \tag{4.9}
$$

ou escrevendo o valor de "a" em função do comprimento de correlação ξ por:

$$
a = \frac{\sqrt{\text{Ln}(2)}}{\xi},\tag{4.10}
$$

onde Ln expressa o logaritmo Neperiano.

 A Figura 4.3 mostra a relação estabelecida na equação (4.10) entre o comprimento de correlação ξ e o valor de "a". Como se vê pela equação (4.10), o valor de "a" é inversamente proporcional ao comprimento de correlação ξ escalada pelo fator  $\sqrt{\text{Ln}(2)}$ . Pode ser observado que para comprimentos de correlação ξ maiores que  $\sqrt{\text{Ln}(2)}$ , o valor de "a" assume valores maiores do que zero e menores do que 1.

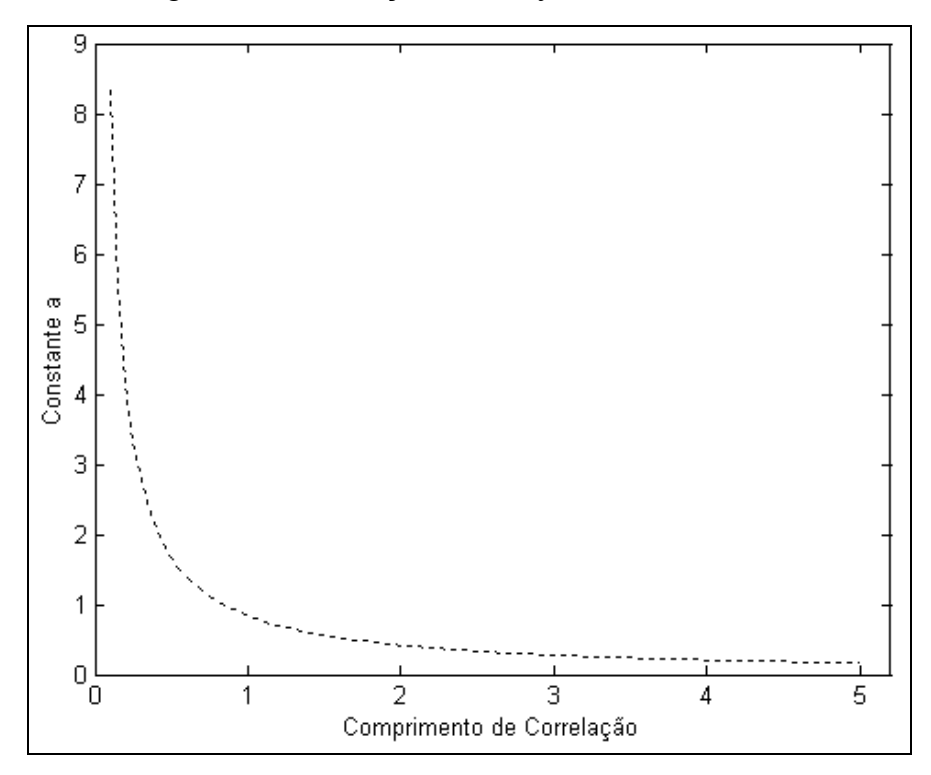

Figura 4.3 – Relação entre  $\xi$  e a constante "a"

 O ponto de inflexão ψ da curva dada pela Figura 4.1 está representado pelo ponto E, o qual pode ser obtido anulando a segunda derivada da equação (4.1), isto é, fazendo  $C''(r = \psi) = 0$  na equação (4.7) obtendo-se:

$$
2 \cdot a^2 \cdot \psi^2 - 1 = 0 \tag{4.11}
$$

que escrevendo ψ em função de "a" resulta:

$$
\psi = \frac{\sqrt{2}}{2a},\qquad(4.12)
$$

ou obtendo o valor de "a" em função de ψ por:

$$
a = \frac{\sqrt{2}}{2\psi}.
$$
 (4.13)

A relação entre o valor de  $\xi$  e o valor de  $\psi$  pode ser obtida igualando as equações (4.10) e (4.13), da qual resulta:

$$
\xi = \sqrt{2 \cdot \text{Ln}(2)} \cdot \psi \,,\tag{4.14}
$$

mostrando que o valor de ξ é aproximadamente 18% maior do que o valor de  $\psi$ . Para o exemplo da Figura 4.2, o valor de  $\xi = 1.43$  e o valor de  $\psi = 1.21$ .

 O valor de "a" é constante para uma mesma função covariância de maneira que para cada valor de "a" uma curva diferente é gerada como mostra a Figura 4.4. Como mostraram a equação (4.10) e a Figura 4.3 que o valor de "a" é inversamente proporcional ao comprimento de correlação  $\xi$ , então o valor de "a" da curva  $C_3$  é menor que o valor de "a" da curva  $C_1$ , pois o valor de  $\xi$  da curva  $C_3$  representado pelo ponto  $F_3$  é maior que o valor de  $\xi$  da curva  $C_1$  representado pelo ponto  $F_2$ . Uma análise semelhante pode ser feita para a curva  $C_2$ , onde o valor de  $\xi$  é representado pelo ponto  $F_1$  e cujo valor de "a" é maior que o valor de "a" da curva  $C_1$ .

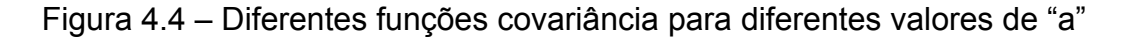

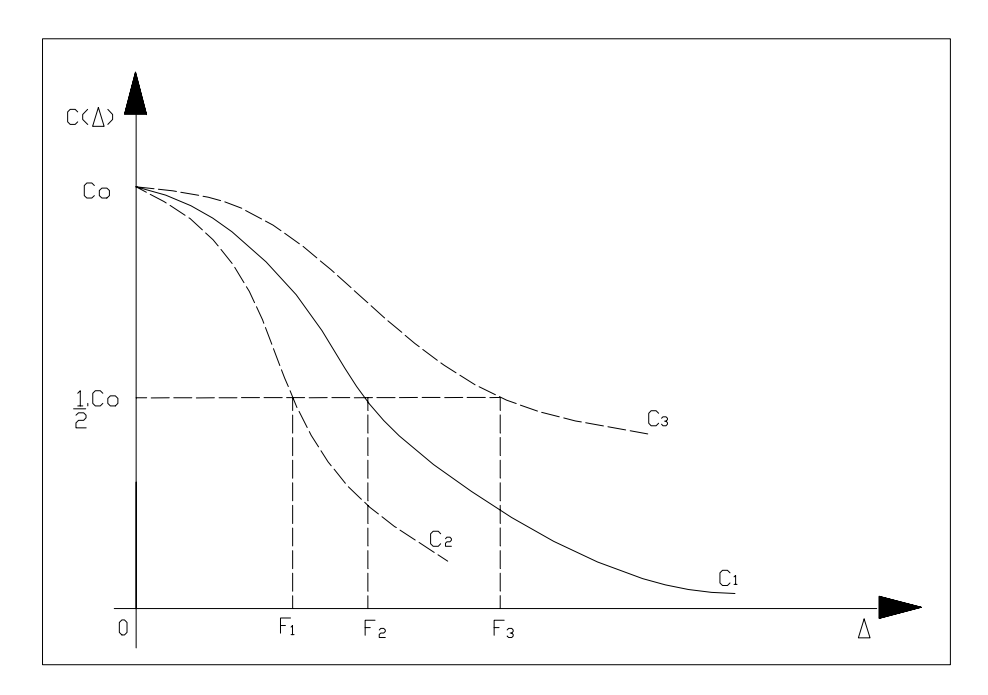

 As equações (4.1), (4.5) e (4.7) estão representadas na Figura 4.2, as quais avaliadas para  $r = 0$  são, respectivamente, as equações  $(4.2)$ ,  $(4.6)$  e  $(4.8)$ . Elas também podem ser avaliadas para  $r = \xi$ , de maneira que:

$$
C(\xi) = \frac{C_0}{2};
$$
\n(4.15)

$$
C'(\xi) = -C_0 \cdot a \cdot \sqrt{Ln(2)};
$$
\n(4.16)

$$
C''(\xi) = C_0 \cdot a^2 \cdot (2 \cdot Ln(2) - 1), \tag{4.17}
$$

e para  $r = \psi$  obtendo-se:

$$
C(\psi) = C_0 \cdot \frac{\sqrt{e}}{e};
$$
\n(4.18)

$$
C'(\psi) = -C_0 \cdot a \cdot \frac{\sqrt{2 \cdot e}}{e};
$$
\n(4.19)

$$
C''(\psi) = 0. \tag{4.20}
$$

 As equações (4.15), (4.16) e (4.17) são obtidas substituindo a equação (4.9) nas equações (4.1), (4.5) e (4.7) enquanto que as equações (4.18), (4.19) e (4.20) são obtidas substituindo a equação (4.12) nas equações (4.1), (4.5) e (4.7).

 A Figura 4.5 mostra o significado geométrico dos parâmetros essenciais da função covariância, onde a curvatura κ pode ser relacionada com o raio de curvatura ρ por:

$$
\rho = \frac{1}{k} \tag{4.21}
$$

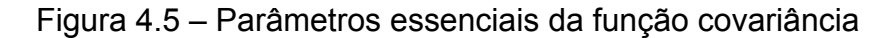

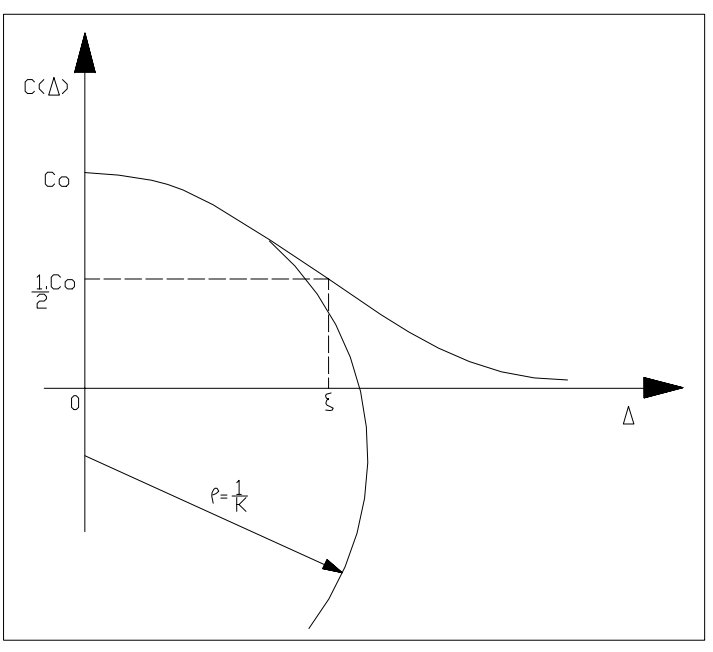

Fonte: MORITZ (1976, p. 22)

 A curvatura κ da curva de covariância para r = 0 é dada por (MORITZ, 1976, p. 23):

$$
k = \frac{C''(r)}{\left[1 + (C'(r))^2\right]^{\frac{3}{2}}}.
$$
\n(4.22)

 Agora convém substituir as equações (4.6) e (4.8) na equação (4.22) resultando para a curvatura κ o valor:

$$
k = 2 \cdot C_0 \cdot a^2. \tag{4.23}
$$

 Segundo MORITZ (1976, p. 23), a mudança no sinal do valor de κ da equação (4.23) é irrelevante, desde que o sinal na equação (4.22) é convencional.

 Para a função covariância Gaussiana dada pela equação (4.1), o parâmetro de curvatura χ definido na equação (4.4) assume o valor:

$$
\chi = 2 \cdot \text{Ln}(2), \tag{4.24}
$$

após substituir as equações (4.9) e (4.23) na equação (4.4).

 A função covariância pode ser conhecida a partir da estimativa dos valores de  $C_0$  e "a" como pode ser visto pela equação (4.1). Estes valores podem ser obtidos por um ajuste dos dados para as covariâncias amostrais, as quais precisam ser estimadas em função das observações disponíveis. A estimativa das covariâncias amostrais será tratada na seção 4.3 deste trabalho.

#### 4.3 ESTIMATIVA DAS COVARIÂNCIAS AMOSTRAIS

 A MVC das observações dada pela equação (3.27) é composta pela soma da MVC do sinal com a MVC do ruído, a qual é estimada pela função covariância representada na equação (4.1), e para uma distância  $r = \Delta$  podem ser relacionados por (MIKHAIL, 1976, p. 399):

$$
C_1(\Delta) = C_s(\Delta) + C_n(\Delta). \tag{4.25}
$$

 Na prática, no entanto, o ruído é mais realisticamente assumido ser não correlacionado entre si como mostra a equação (3.29) e, por esta razão,  $C_n(\Delta)$  pode ser um simples ponto representando a variância do ruído como é mostrado na Figura 4.1. Conseqüentemente, as três funções covariância da equação (4.25) podem ser como mostradas na Figura 4.1 e, para ∆ → 0, a relação entre as variâncias é:

$$
C_1(0) = C_s(0) + C_n(0). \tag{4.26}
$$

 A função covariância C pode ser teoricamente conhecida ou pode ser derivada a partir das observações pela estimativa das variâncias e covariâncias amostrais. As variâncias e covariâncias amostrais, estimadas a partir das observações, são dadas por (MIKHAIL, 1976, p. 42 e 43):

$$
C_1(0) = \frac{1}{n-1} \cdot \sum_{k=1}^{n} \left( I_k - \overline{I} \right)^2;
$$
 (4.27)

$$
C_1(\Delta) = \frac{1}{n_k - 1} \cdot \sum_{i < j} \left( I_i - \overline{I} \right) \cdot \left( I_j - \overline{I} \right),\tag{4.28}
$$

onde n é o número total de observações, n, são as observações contidas em um intervalo no qual as covariâncias serão estimadas,  $I_i$ ,  $I_j$  e  $I_k$  são as observações propriamente ditas e <sup>−</sup> l é a sua média.

A equação (4.27) mostra que a variância  $C<sub>1</sub>(0)$  é estimada simplesmente somando os quadrados dos valores conhecidos  $(l_k - \overline{l})$  e dividindo pelo valor n − 1. Se não existe ruído ou erros de medida nas observações, então o valor estimado  $C<sub>1</sub>(0)$  será numericamente igual a  $C<sub>s</sub>(0)$ , a variância do sinal a ser interpolado como mostra a equação (4.26).

A covariância C<sub>i</sub> $(\Delta)$  estimada a partir dos dados é composta pela soma de duas covariâncias  $C_s(\Delta)$  e  $C_n(\Delta)$  quando s e n são não correlacionados, o que é

mostrado pela equação (4.25). O ruído é assumido ser não correlacionado, assim  $C_n(\Delta) = 0$  para todo  $\Delta \neq 0$  e  $C_1(\Delta) = C_s(\Delta)$  para todos os r =  $\Delta > 0$ , como mostra a Figura 4.1, onde  $r = \Delta$  é a distância entre dois pontos cuja correlação é considerada.

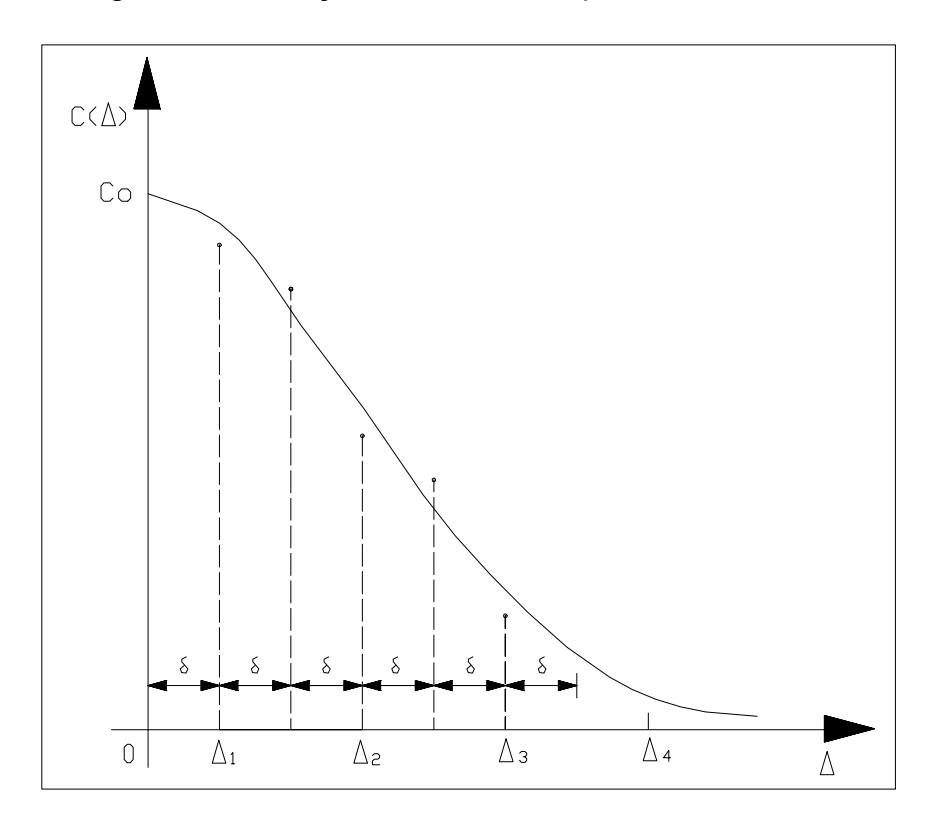

Figura 4.6 – Função Covariância a partir dos dados

Para estimar os valores  $C(\Delta)$  da função covariância a partir dos dados,  $\Delta$  é dividido em intervalos iguais como mostra a Figura 4.6. O primeiro  $\Delta_1 = \delta$ , o segundo  $\Delta_2 = 3 \cdot \delta$  até um intervalo genérico  $\Delta_k = (2 \cdot k - 1) \cdot \delta$  e, deste modo, com um intervalo de 2⋅ $\delta$ . Portanto, a soma de todos os n<sub>k</sub> possíveis produtos  $\lfloor \mathsf{I_i}-\mathsf{I} \rfloor \cdot \lfloor \mathsf{I_j}-\mathsf{I} \rfloor$ ⎠  $\left(\begin{matrix} 1 \\ -I \end{matrix}\right)$  $\left( \mathbf{I}_{i} - \mathbf{I} \right) \cdot \left( \mathbf{I}_{j} - \mathbf{I}_{j} \right)$ ⎝  $\left( \begin{matrix} 1 & -1 \\ 1 & -1 \end{matrix} \right) \cdot \left( \begin{matrix} 1 & -1 \\ 1 & -1 \end{matrix} \right)$  dividido pelo valor  $(n_k -1)$  é estimada como a covariância C<sub>i</sub>( $\Delta$ ) para cada  $\Delta$  sobre os pontos cuja separação  $\Delta_{ij}$  está no intervalo  $\Delta_k + \delta$  de acordo com a equação (4.28). As covariâncias são estimadas para o ponto médio do intervalo e o valor de  $\delta$  é arbitrado pelo calculista.
# 4.4 MODELAGEM ANALÍTICA DA FUNÇAO COVARIÂNCIA

 O conhecimento do comportamento da função covariância requer a estimativa dos valores de  $C_0$  e "a" por meio de um ajuste dos dados, isto é, uma regressão dos dados para as covariâncias amostrais estimadas como mostra a Figura 4.6. Para isto é necessário a linearização da equação (4.1) recorrendo à função logaritmo e a estimativa dos parâmetros por um ajustamento pelo método paramétrico, cujo princípio foi dado na seção 2.5 do capítulo 2. A Figura 4.7 mostra a função exponencial e logaritmo natural.

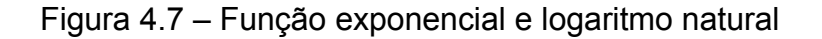

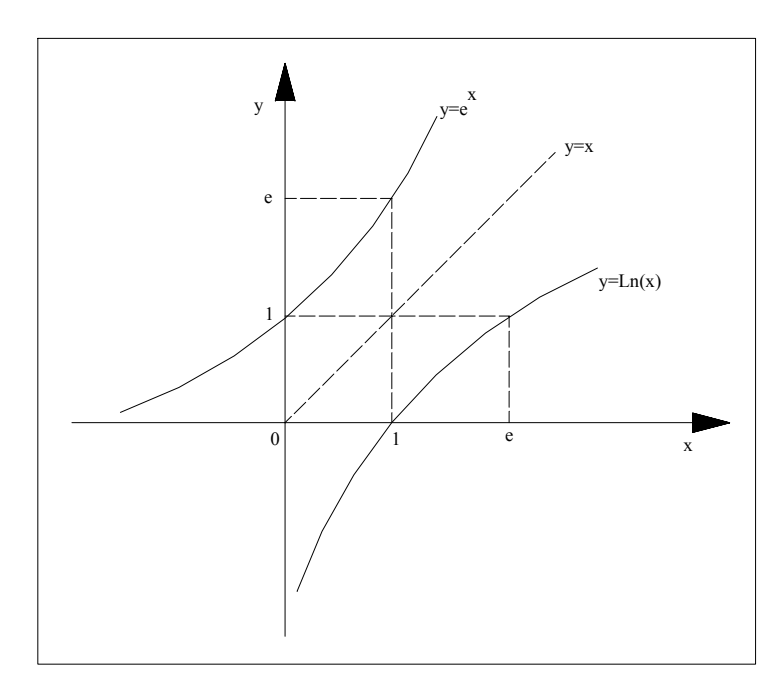

 Agora, convém aplicar o logaritmo natural em ambos os membros da equação (4.1) o que resulta:

$$
Ln[C(r)] = Ln(C_0) + Ln(e^{-a^2 r^2}).
$$
\n(4.29)

 Pela propriedade dos logaritmos pode se reescrever a equação (4.29) da seguinte forma:

$$
Ln[C(r)] = Ln(C0) - a2 \cdot r2 \cdot Ln(e).
$$
 (4.30)

Mas,  $Ln(e) = 1$ , então a equação (4.30) fica reescrita como:

$$
Ln[C(r)] = Ln(C_0) - a^2 \cdot r^2,
$$
\n(4.31)

a qual pode ser transformada em uma equação do tipo:

$$
Y = b - a^2 \cdot r^2, \tag{4.32}
$$

onde:

$$
Y = Ln[C(r)] \tag{4.33}
$$

e

$$
b = Ln(C_0). \tag{4.34}
$$

 A interpretação geométrica para a equação (4.32) é uma parábola que intercepta o eixo "Y" em "b" e tem concavidade voltada para baixo como mostra a Figura 4.8. O parâmetro "b" pode assumir um valor positivo, nulo ou negativo. As Figuras 4.8a, 4.8b e 4.8c mostram, respectivamente, a geometria para  $b > 0$ ,  $b = 0$  e  $b < 0$ , os quais pela equação (4.34) fornecem, respectivamente,  $C_0 > 1$ ,  $C_0 = 1$  e  $0 < C_0 < 1$ .

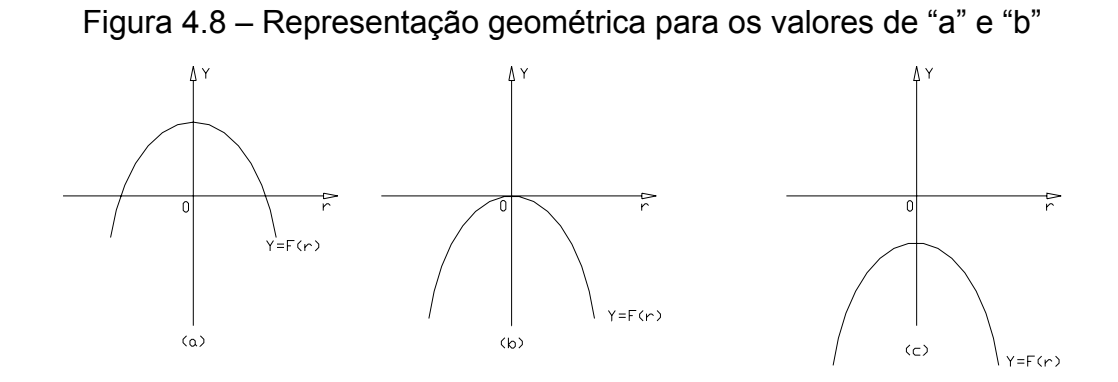

A estimativa dos valores de " $a^{2n}$  e "b" é obtida escrevendo equações de observação como no método paramétrico. Como usual, a matriz A é dada pelas derivadas parciais das observações com relação aos parâmetros, similar a equação (2.31) e as componentes do vetor L dadas como na equação (2.33). Para um número genérico de m pontos com covariâncias amostrais estimadas como na Figura 4.6, então a matriz A e o vetor L ficam dadas por:

$$
{}_{m}A_{2} = \begin{bmatrix} 1 & -r_{1}^{2} \\ 1 & -r_{2}^{2} \\ 1 & -r_{3}^{2} \\ \vdots & \vdots \\ 1 & r_{m}^{2} \end{bmatrix};
$$
(4.35)

$$
{}_{m}L_{1} = -\begin{bmatrix} y_{1} \\ y_{2} \\ y_{3} \\ \vdots \\ y_{m} \end{bmatrix}.
$$
 (4.36)

A composição do sistema de equações normais é dada por:

$$
{}_{2}N_{2} = {}_{2}A_{m\,m}^{T}P_{m\,m}A_{2};\tag{4.37}
$$

$$
{}_{2}U_{1} = {}_{2}A_{m\,m}^{T}P_{m\,m}L_{1}, \qquad (4.38)
$$

onde P é uma matriz identidade.

A solução para os parâmetros  $X_a$  pode ser obtida, após inverter a matriz das equações normais, por:

$$
{}_{2}X_{a_{1}} = \begin{bmatrix} b \\ a^{2} \end{bmatrix} = -N^{-1} \cdot U \,. \tag{4.39}
$$

 Uma vez que o valor de "b" é estimado pela equação (4.39), então o valor de  $C_0$  pode ser obtido da equação (4.34) por:

$$
C_0 = e^b \tag{4.40}
$$

e a função covariância dada pela equação (4.1) fica escrita somente em função da distância r entre dois pontos cuja correlação precisa ser estimada.

A distância r entre dois pontos  $P_i$  e  $P_j$  no espaço tridimensional pode ser calculada em função das coordenadas cartesianas por:

$$
r = \left[ (x_i - x_j)^2 + (y_i - y_j)^2 + (z_i - z_j)^2 \right]^{\frac{1}{2}}.
$$
 (4.41)

# **5. IMPLEMENTAÇÃO PRÁTICA DA METODOLOGIA**

#### 5.1 ÁREA DE ESTUDO E PONTOS DE CONTROLE

 A área de estudo selecionada para a realização dos ensaios contidos neste trabalho serviu para testar e avaliar a metodologia proposta. Neste ensaio, foram utilizadas as coordenadas de vértices pertencentes à Rede Planimétrica do SGB contidas nas duas últimas realizações deste sistema, denominadas de SAD69 e SAD69/96.

 Esta área selecionada possui um total de 200 pontos originalmente dados em coordenadas geodésicas, as quais foram transformadas em coordenadas cartesianas pela equação (A2.1), onde os parâmetros do elipsóide são dados na Tabela A2.1. A Tabela A3.1 mostra uma listagem das coordenadas cartesianas dos 200 pontos utilizados no experimento.

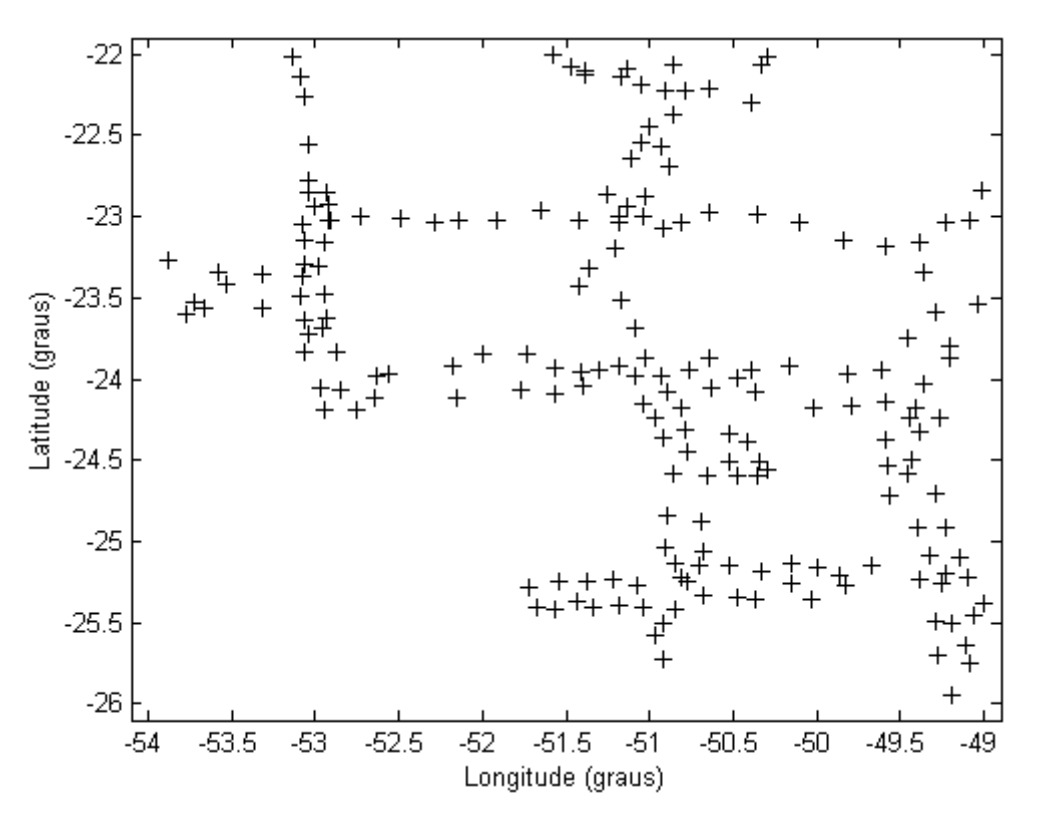

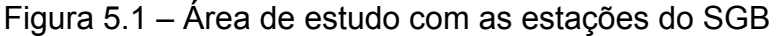

 A Figura 5.1 mostra a área de estudo com as estações do SGB, cujos limites são os paralelos 22<sup>0</sup> e 26<sup>0</sup> de latitude sul e meridianos 49<sup>0</sup> e 54<sup>0</sup> de longitude oeste. Esta área foi escolhida limitando-se uma região de interesse, compreendendo parte dos estados do Paraná, Mato Grosso do Sul e São Paulo. Os dados foram fornecidos pelo Departamento de Geodésia do IBGE.

 Com o objetivo de avaliar a metodologia, foram utilizados pontos de controle também denominados de pontos de predição, cujas coordenadas conhecidas serviram de comparação com as coordenadas estimadas pelas duas estratégias, o Ajustamento e a Colocação. Para isto, todos os n pontos foram utilizados como teste, sendo retirado um ponto a cada etapa e testado individualmente possibilitando a utilização de um total de (n – 1) pontos de observação e 1 ponto de predição em cada estimativa.

### 5.2 NATUREZA DAS OBSERVAÇÕES

 O processo de estimativa dos parâmetros de transformação pelo MMQ requer que existam pontos com coordenadas cartesianas conhecidas em dois referenciais, cujas observações são dadas pela diferença das coordenadas entre estações comuns como mostram as equações (2.53) e (3.55).

 No caso desta aplicação, as coordenadas dos 200 pontos que entraram para compor o experimento estão atreladas tanto ao SAD69 quanto ao SAD69/96, as quais são mostradas na Tabela A3.1. As observações utilizadas no processo de estimativa dos parâmetros foram calculadas pela equação (2.13) e são mostradas na Tabela A4.1.

 As Figuras 5.2, 5.3 e 5.4 mostram o comportamento das observações em termos de variação espacial, respectivamente, para as componentes X, Y e Z. Estas diferenças refletem a composição de vários efeitos, onde a transformação geométrica juntamente com o sinal absorvem a parte sistemática e os ruídos das observações são filtrados no processo de estimativa.

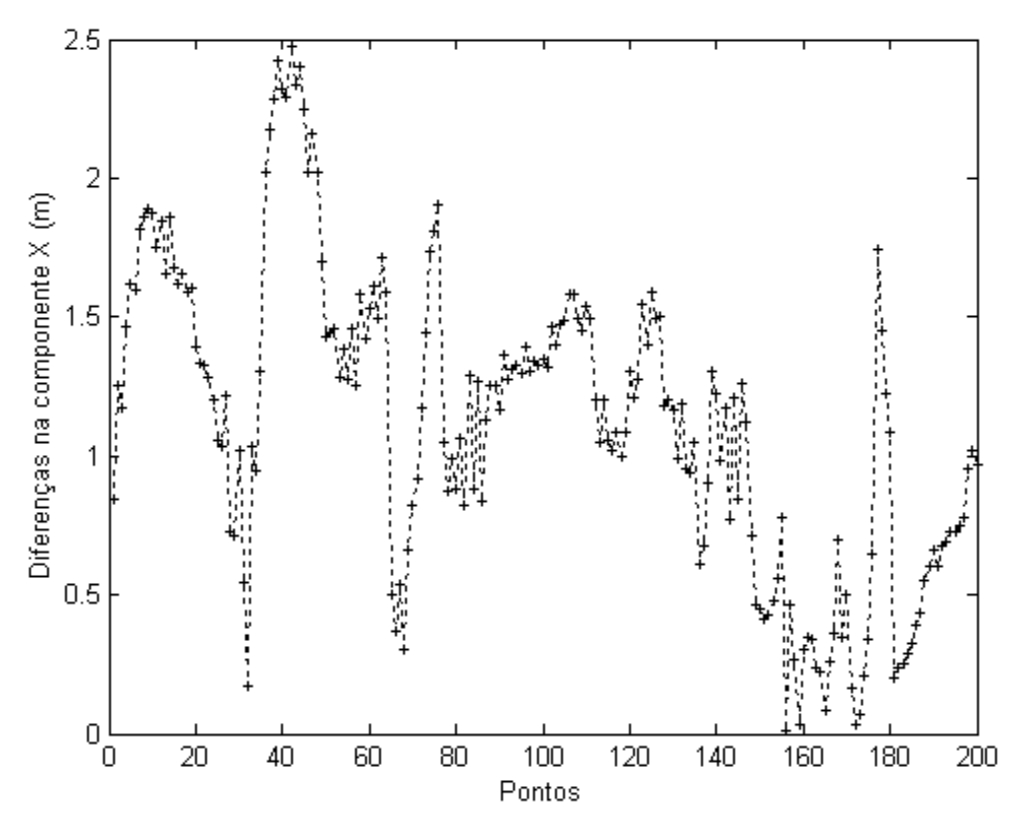

Figura 5.2 – Diferenças de coordenadas para a componente X

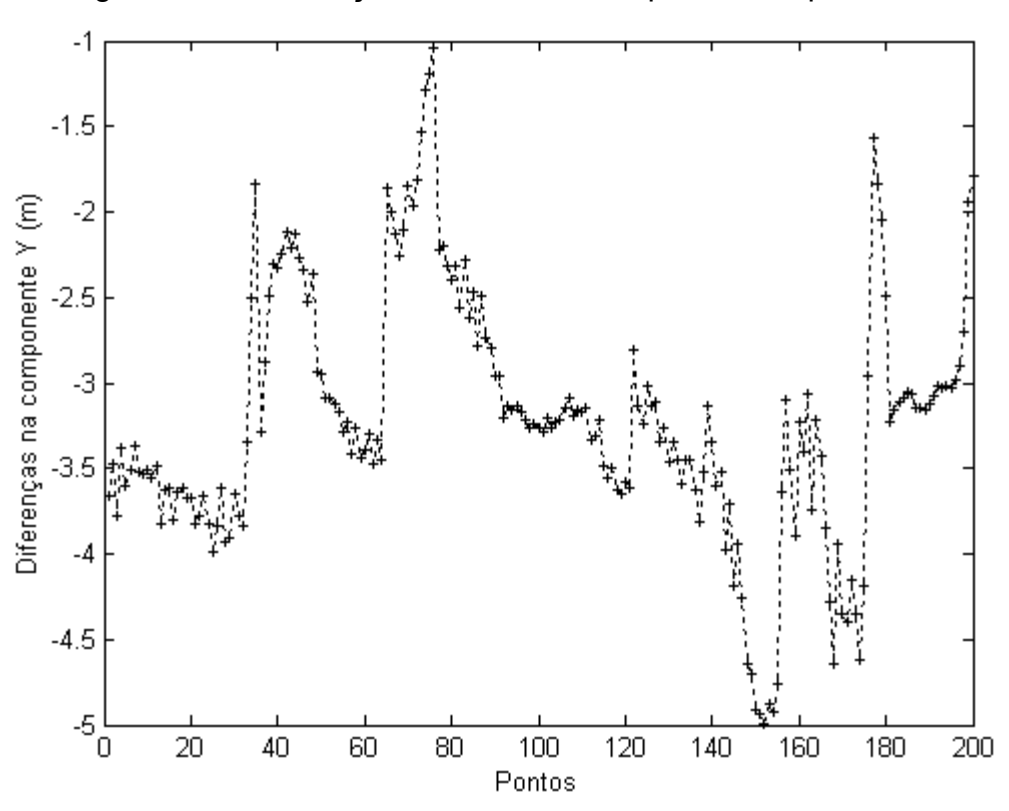

Figura 5.3 – Diferenças de coordenadas para a componente Y

Figura 5.4 – Diferenças de coordenadas para a componente Z

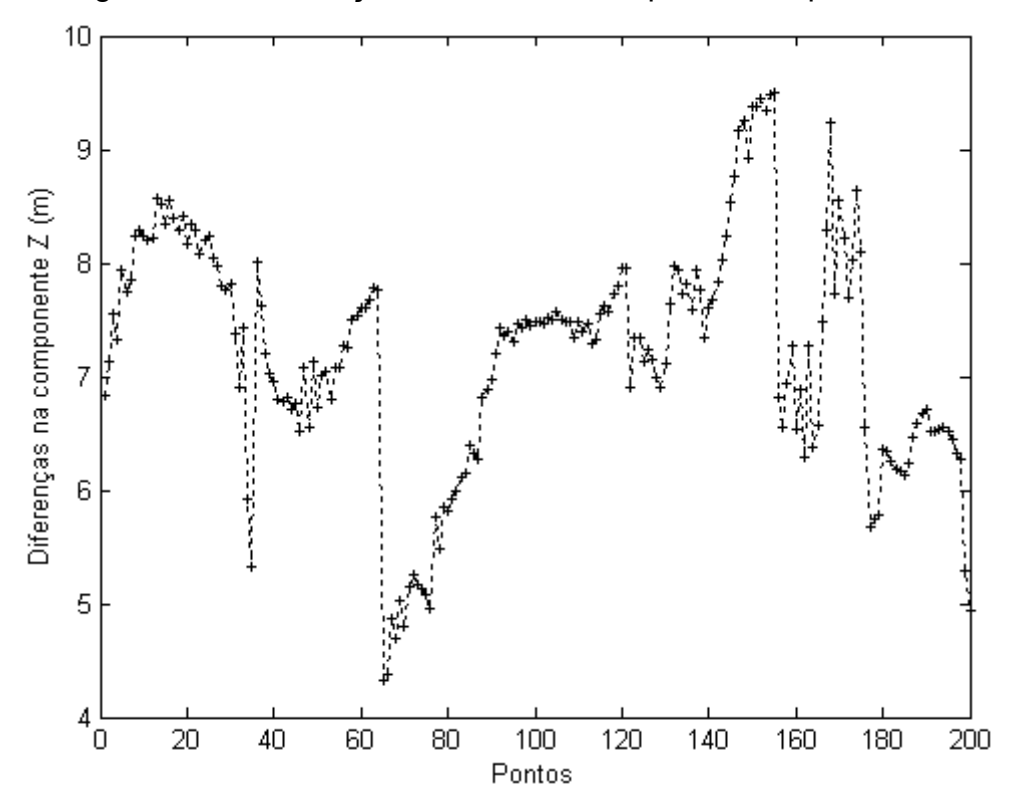

#### 5.3 PROCESSAMENTO DOS DADOS DO EXPERIMENTO

 O processamento dos dados para a geração dos resultados mostrados neste trabalho foi realizado utilizando-se rotinas desenvolvidas em ambiente MATLAB. Os arquivos de entrada e de saída, assim como os arquivos contendo os códigos são em formato texto com a extensão "m", compatíveis com o MATLAB.

 Duas estratégias de processamento foram utilizadas para compor o experimento. Em uma primeira estratégia, utilizou-se o Ajustamento com aplicação do método paramétrico cuja descrição foi feita na seção 2.5 e, para a segunda estratégia, os resultados foram obtidos pela aplicação da Colocação, a qual foi descrita no capítulo 3.

 Nas duas estratégias utilizadas, arbitrou-se um valor unitário para a variância a priori  $\sigma_0^2$ , de forma que  $\sigma_0^2 = 1$ . No caso do Ajustamento, nenhuma informação necessária à valorização da matriz peso P foi disponibilizada. Assim, considerou-se todas as observações como não correlacionadas e oferecendo o mesmo grau de confiança com uma variância unitária. Desta forma, a matriz P da equação (2.36) além de ser diagonal, se degenera na matriz identidade.

 A MVC das observações para a Colocação foi estimada pela equação (3.27) e a MVC do sinal s′ foi estimada pela função covariância Gaussiana dada pela equação (4.1). Também a MVC do sinal s e a matriz covariância cruzada entre s e s′ foram estimadas pela função covariância Gaussiana modelada a partir dos dados.

 As covariâncias amostrais foram estimadas utilizando a metodologia descrita na seção 4.3, as quais foram utilizadas no processo de ajustamento para estimativa dos parâmetros da função covariância discutido na seção 4.4. Os dados utilizados para a estimativa das covariâncias amostrais foram as observações dadas na Tabela A4.1 do Apêndice 4.

 Os resultados do experimento são apresentados para o Ajustamento e para a Colocação. Para estas duas estratégias, a transformação de similaridade a sete parâmetros foi aplicada para estimativa dos parâmetros entre o SAD69 e o SAD69/96. Os resíduos do Ajustamento também são estimados e apresentados.

 No caso da Colocação são dadas, além de uma comparação com o Ajustamento, outras estimativas como o sinal nos pontos de observação e de cálculo, o ruído observacional e o vetor z contendo o efeito integrado do sinal e do ruído.

 A avaliação dos resultados obtidos pôde ser feita pela comparação das diferenças entre as coordenadas estimadas pelas duas estratégias e os valores de referência conhecidos. Em cada estimativa um ponto foi retirado e serviu como ponto de predição, de forma que todos os n pontos participaram como pontos de predição sendo um a cada estimativa. Cada ponto de predição retirado não participou do processo de parametrização e foi testado individualmente, tornando possível a utilização de um total de n − 1 pontos e um ponto para teste em cada estimativa. As diferenças são analisadas tanto em coordenadas cartesianas quanto em coordenadas geodésicas.

 Com o objetivo de avaliar a qualidade global das estimativas, foi feita uma análise estatística tanto dos resultados do Ajustamento quanto dos resultados da Colocação. O teste estatístico utilizado foi o teste global baseado na distribuição  $\chi^2$ , cuja descrição foi feita na seção 2.5.

## 5.4 RESULTADO DAS COVARIÂNCIAS ESTIMADAS

 As covariâncias foram estimadas pela equação (4.28) onde as observações utilizadas são constituídas pela diferença das coordenadas e são mostradas na Tabela A4.1. As distâncias espaciais foram calculadas pela equação (4.41) compondo um perfil que é dividido em intervalos δ iguais. Em cada intervalo, as covariâncias foram estimadas para as três componentes X, Y e Z, as quais são utilizadas na modelagem da função covariância.

| Distância (km) | $C_1(\Delta)_X$ (m <sup>2</sup> ) | $C_1(\Delta)_{\gamma}$ (m <sup>2</sup> ) | $C_1(\Delta)_Z$ (m <sup>2</sup> ) |
|----------------|-----------------------------------|------------------------------------------|-----------------------------------|
| 10             | 0.328335                          | 0.445298                                 | 0.878719                          |
| 20             | 0.285087                          | 0.400877                                 | 0.805361                          |
| 30             | 0.248568                          | 0.362141                                 | 0.751892                          |
| 40             | 0.231438                          | 0.308304                                 | 0.651341                          |
| 50             | 0.216959                          | 0.264283                                 | 0.566883                          |
| 60             | 0.195031                          | 0.215143                                 | 0.476791                          |
| 70             | 0.175158                          | 0.173077                                 | 0.391477                          |
| 80             | 0.153084                          | 0.137358                                 | 0.323319                          |
| 90             | 0.128690                          | 0.109490                                 | 0.273256                          |
| 100            | 0.109046                          | 0.086909                                 | 0.233912                          |
| 110            | 0.092819                          | 0.061705                                 | 0.186561                          |
| 120            | 0.078502                          | 0.037662                                 | 0.142886                          |
| 130            | 0.064806                          | 0.018574                                 | 0.101429                          |
| 140            | 0.052765                          | 0.003244                                 | 0.062533                          |
| 150            | 0.042979                          | $-0.004361$                              | 0.038851                          |
| 160            | 0.033993                          | $-0.010062$                              | 0.020263                          |
| 170            | 0.026133                          | $-0.011190$                              | 0.010887                          |
| 180            | 0.018412                          | $-0.008284$                              | 0.007527                          |
| 190            | 0.012211                          | $-0.003646$                              | 0.007167                          |
| 200            | 0.008098                          | $-0.002128$                              | 0.002662                          |
| 210            | 0.005065                          | $-0.002573$                              | $-0.000331$                       |
| 220            | 0.002266                          | $-0.002558$                              | $-0.001836$                       |
| 230            | $-0.000094$                       | $-0.002677$                              | $-0.003074$                       |
| 240            | $-0.001366$                       | $-0.002188$                              | $-0.003583$                       |
| 250            | $-0.001807$                       | $-0.001924$                              | $-0.003966$                       |
| 260            | $-0.001805$                       | $-0.002096$                              | $-0.004434$                       |
| 270            | $-0.001663$                       | $-0.002217$                              | $-0.005009$                       |
| 280            | $-0.001581$                       | $-0.002442$                              | $-0.005348$                       |
| 290            | $-0.001516$                       | $-0.002609$                              | $-0.005447$                       |
| 300            | $-0.001521$                       | $-0.002667$                              | $-0.005413$                       |

Tabela 5.1 – Covariâncias estimadas

A Tabela 5.1 mostra o resultado das covariâncias  $C(\Delta)$  estimadas a partir das observações. Para cada intervalo a covariância foi estimada para o ponto médio, onde o valor de δ foi arbitrado igual a 10 km.

# 5.5 MODELAGEM NUMÉRICA DA FUNÇÃO GAUSSIANA

 A função covariância foi modelada por meio de uma regressão dos dados para as covariâncias estimadas, o que possibilitou a estimativa dos parâmetros da função. Para cada distância, existe uma covariância associada e dada nas três componentes X, Y e Z como mostra a Tabela 5.1.

 As covariâncias C(r) dadas na Tabela 5.1 entram para compor o vetor L da equação (4.36), onde os valores de y são calculados pela equação (4.33). A matriz A é computada pela equação (4.35), cujas distâncias r são dadas na primeira coluna da Tabela 5.1. As equações (4.37) e (4.38) formam o sistema de equações normais cuja solução é dada pela equação (4.39).

 A Tabela 5.2 mostra os parâmetros da função covariância Gaussiana estimados pelo MMQ e dado nas três componentes X, Y e Z. O valor de "a" foi estimado pela equação (4.39) e o valor de  $C_0$  pela equação (4.40).

Tabela 5.2 – Parâmetros da Função Covariância Gaussiana

| Parâmetros          | Componente X | Componente Y | Componente Z |
|---------------------|--------------|--------------|--------------|
| $(m^2)$<br>$C_{0}$  | 0.290618     | 0.490893     | 0.872883     |
| a (km <sup>-1</sup> | 0.009528     | 0 014383     | 0 011890     |

 A partir do parâmetro "a" mostrado na Tabela 5.2 foi calculado o comprimento de correlação ξ pela equação (4.9). A Tabela 5.3 mostra os valores de ξ calculados também nas três componentes X, Y e Z. Para estes valores, a covariância tem o seu valor igual a metade de  $C_0$  como mostra a equação (4.3).

Tabela 5.3 – Parâmetro "a" e comprimento de correlação ξ

| Parâmetros                | Componente X | Componente Y | Componente Z |
|---------------------------|--------------|--------------|--------------|
| $a^2$ (km <sup>-2</sup> ) | 0.000091     | 0.000207     | 0.000141     |
| $\epsilon$ (km)           | 87.382170    | 57.885548    | 70.020830    |

A Tabela 5.4 mostra a variância das observações  $C<sub>1</sub>(0)$ , a variância do sinal  $C_s (0)$  e a variância do ruído  $C_n (0)$  estimadas nas três componentes X, Y e Z. O valor de  $C_1(0)$  foi estimado pela equação (4.27) e o valor de  $C_3(0)$  é o próprio  $C_0$ 

como mostra a Figura 4.1, o qual já foi estimado pela equação (4.40). A equação (4.26) foi utilizada para estimativa do valor de  $C_n(0)$ .

| Parâmetros                                                | Componente X | Componente Y | Componente Z |
|-----------------------------------------------------------|--------------|--------------|--------------|
| $(m^2)$<br>$C_1(0)$                                       | 0.304176     | 0.533419     | 1.082605     |
| $C_{s}$ (0<br>$\mathfrak{m}^{\scriptscriptstyle\angle}$ : | 0.290618     | 0.490893     | 0.872883     |
| $C_n(0)$<br>'n∸                                           | 0.013558     | 0.042526     | N 2N9722     |

Tabela 5.4 – Variâncias estimadas

 As Figuras 5.5, 5.6 e 5.7 mostram a função covariância Gaussiana modelada a partir das covariâncias amostrais C<sub>i</sub>( $\Delta$ ) dadas na Tabela 5.1. As distâncias  $\Delta$  no eixo das abcissas X são dadas em km e as covariâncias amostrais correspondentes são dadas em m<sup>2</sup> e estão representadas pelo símbolo "+". A curva representada pela linha cheia é a função covariância da equação (4.1), cujos parâmetros são mostrados na Tabela 5.2. O valor da ordenada onde a curva intercepta o eixo Y é o próprio valor de C<sub>0</sub> correspondente a variância do sinal C<sub>s</sub> $(0)$  e a constante "a" fornece a forma da curva interpolada, isto é, fornece o decaimento da função.

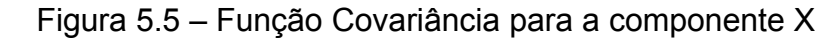

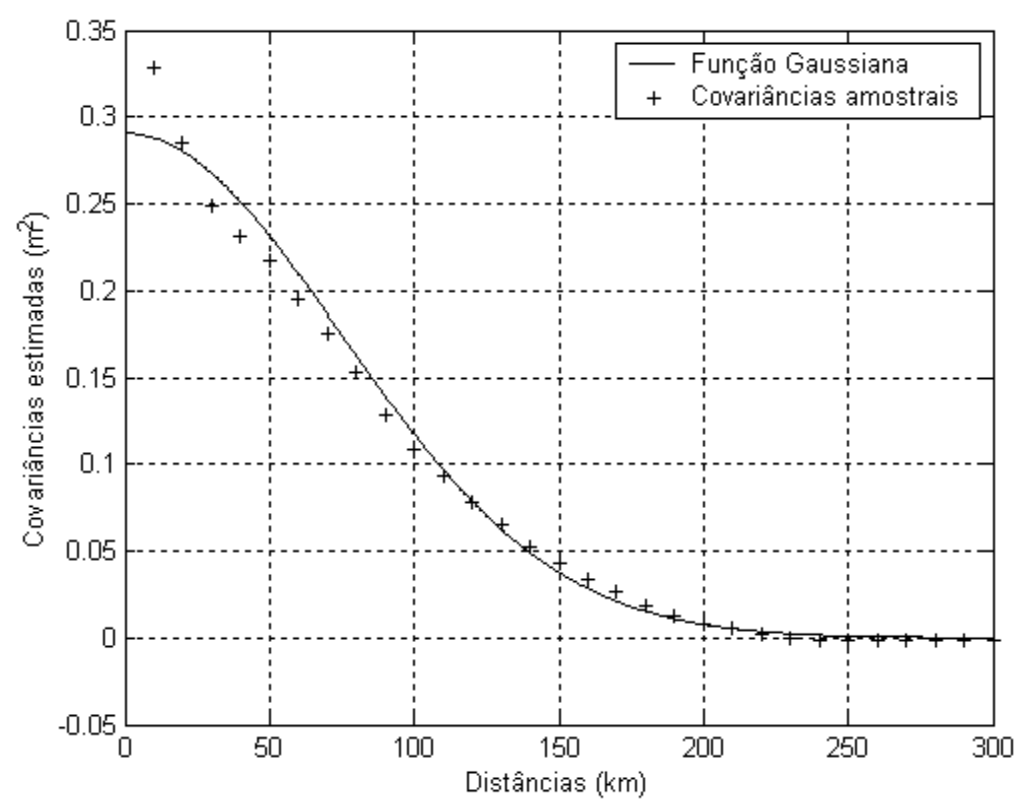

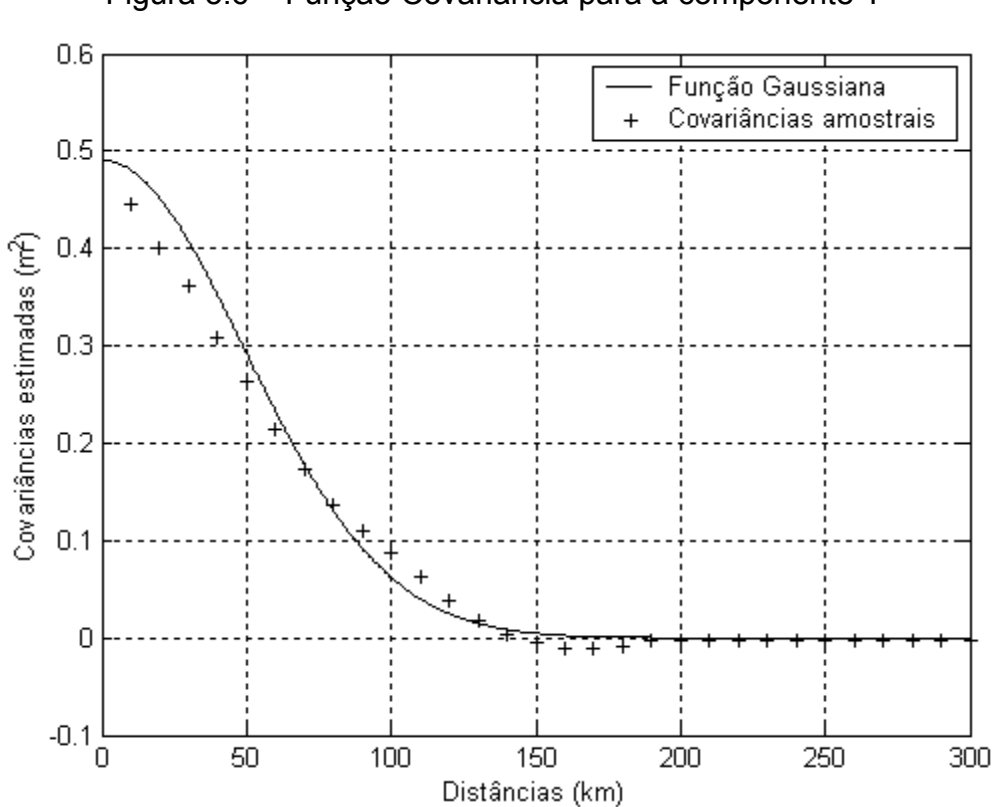

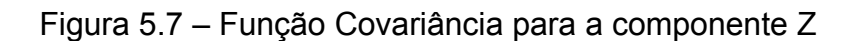

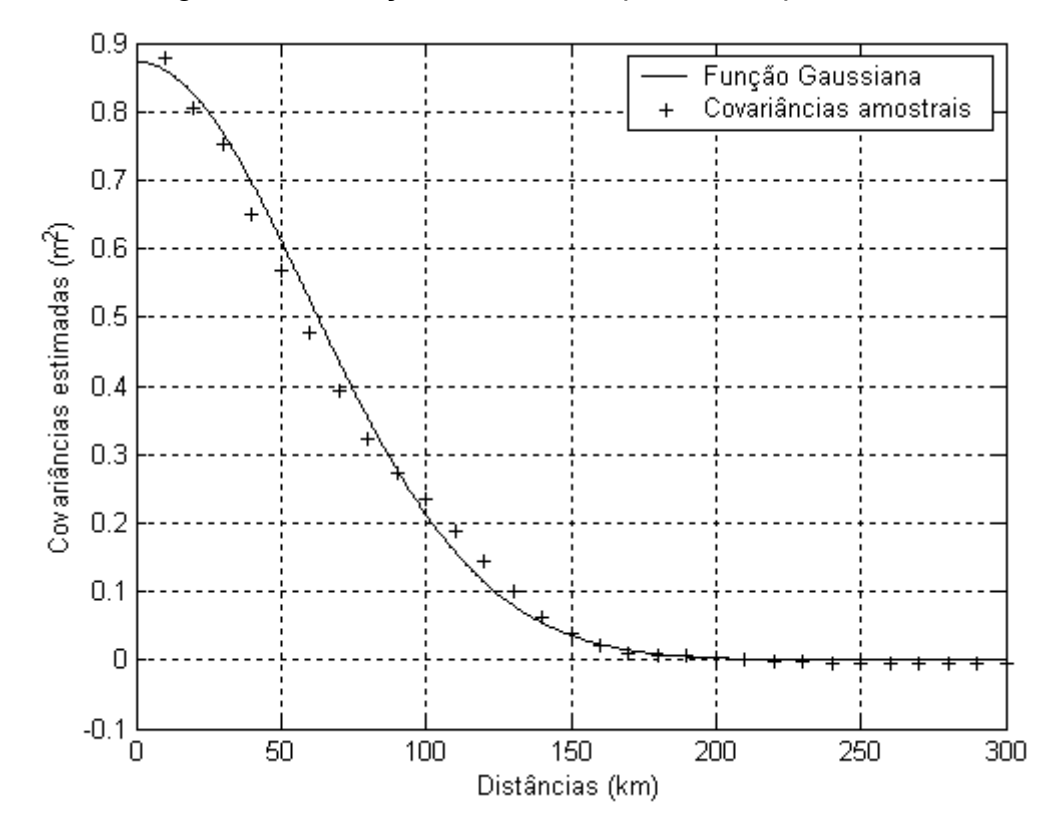

Figura 5.6 – Função Covariância para a componente Y

# **6. ANÁLISE E COMPARAÇÃO DOS RESULTADOS**

# 6.1 PARÂMETROS DA TRANSFORMAÇÃO GEOMÉTRICA

 O modelo matemático de transformação foi dado na seção 2.4 e consiste da transformação de similaridade a sete parâmetros, a qual foi utilizada para estimativa dos parâmetros entre o SAD69 e o SAD69/96. Os dados que entraram para compor o experimento são as coordenadas de 200 pontos da RGB mostrados na Tabela A3.1 do Apêndice 3. Duas estratégias de processamento foram utilizadas onde os resultados foram obtidos tanto por Ajustamento quanto por Colocação para efeitos de comparação.

 A relação entre as duas referidas realizações do SGB foi estabelecida por três translações, três rotações e uma diferença de escala. No processo de estimativa, a matriz P do Ajustamento foi assumida igual a matriz identidade e a MVC das observações para a Colocação foi estimada pela função covariância modelada a partir dos dados como mostra a Tabela 5.2. A Tabela 6.1 mostra os sete parâmetros estimados entre o SAD69 e o SAD69/96 para a área de estudo.

|                                | Ajustamento |            | Colocação   |            |
|--------------------------------|-------------|------------|-------------|------------|
|                                | Parâmetros  | Precisão   | Parâmetros  | Precisão   |
| (m)<br>$X_0$                   | 5.686083    | ± 3.784043 | 3.438085    | ± 8.184232 |
| (m)<br>$V_0$                   | $-5.924692$ | ± 2.866645 | $-4.930011$ | ± 6.609342 |
| (m)<br>$Z_0$                   | $-2.581202$ | ± 4.098376 | $-7.907040$ | ±7.890297  |
| (arcseq)<br>$\epsilon_{\rm x}$ | 0.149701    | ± 0.111976 | 0.563985    | ± 0.259283 |
| arcseq)<br>$\epsilon_{\rm v}$  | 0.172066    | ± 0.123893 | $-0.059135$ | ± 0.250550 |
| (arcseq)<br>$\epsilon_z$       | 0.082678    | ± 0.115320 | $-0.154738$ | ± 0.231943 |
| δ<br>(ppm)                     | $-1.334058$ | ± 0.406863 | $-1.348811$ | ± 0.937157 |

Tabela 6.1 – Parâmetros do Ajustamento e da Colocação

 Os parâmetros do Ajustamento foram estimados pela equação (2.49) e os da Colocação pela equação (3.44). Como discutido na seção 3.5 e mostrado pelas equações (3.68) e (3.69), a solução para os parâmetros é de fato diferente como mostra a Tabela 6.1. Esta diferença nas duas soluções é atribuída à correlação do sinal, que por sua vez se propaga na MVC das observações como mostra a equação (3.27).

## 6.2 RESÍDUOS DO AJUSTAMENTO E VETOR Z

 Os parâmetros de transformação entre o SAD69 e o SAD69/96 foi apresentado na Tabela 6.1 para todos os pontos da área de estudo. O vetor de resíduos V do ajustamento para a transformação geométrica utilizada foi estimado pela equação (2.30) e o vetor aleatório z para a colocação foi estimado pela equação (3.51).

 Os resíduos representam a parte aleatória do ajustamento sendo interpretado como erro das observações, caracterizando assim a parcela das observações que não foram absorvidas pelos parâmetros da transformação geométrica. Por sua vez, também o vetor z compõe a parte aleatória para a colocação representando o efeito integrado do sinal s′ e do ruído n nos q pontos de observação.

 As Figuras 6.1, 6.2 e 6.3 mostram os resíduos estimados no Ajustamento e as Figuras 6.4, 6.5 e 6.6 mostram o vetor aleatório z estimado pela Colocação. Tanto o vetor V quanto o vetor z são dados nas três componentes X, Y e Z.

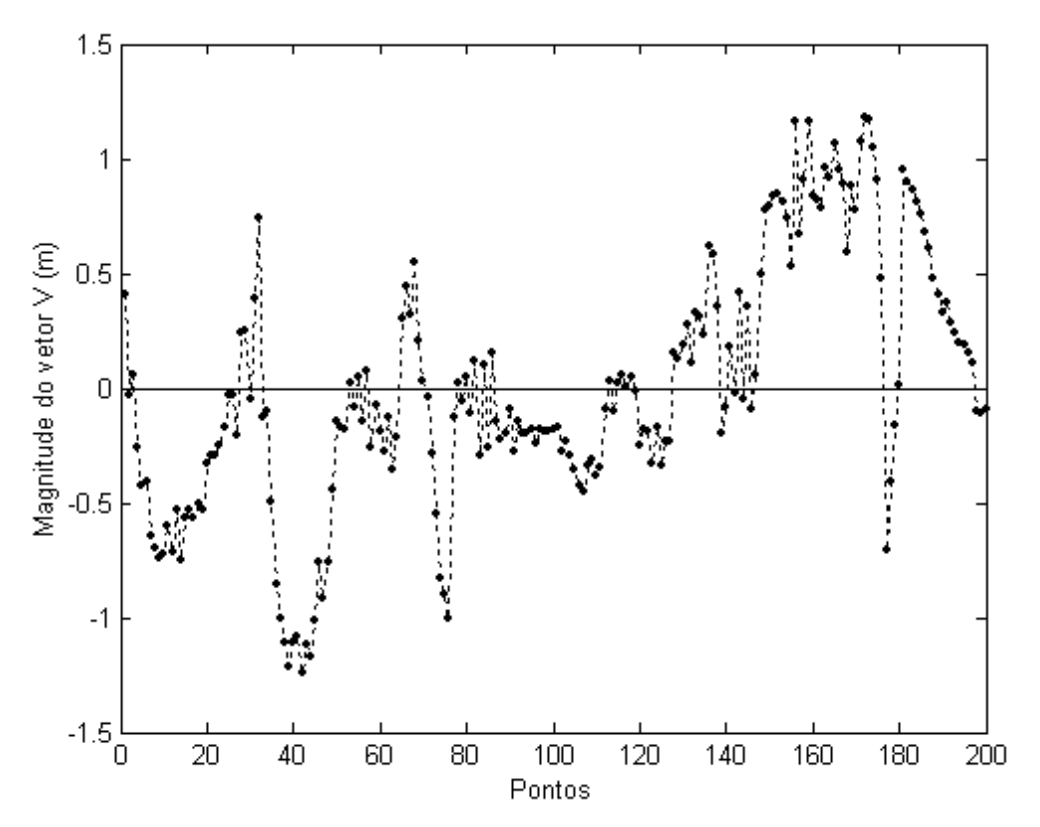

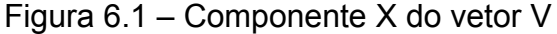

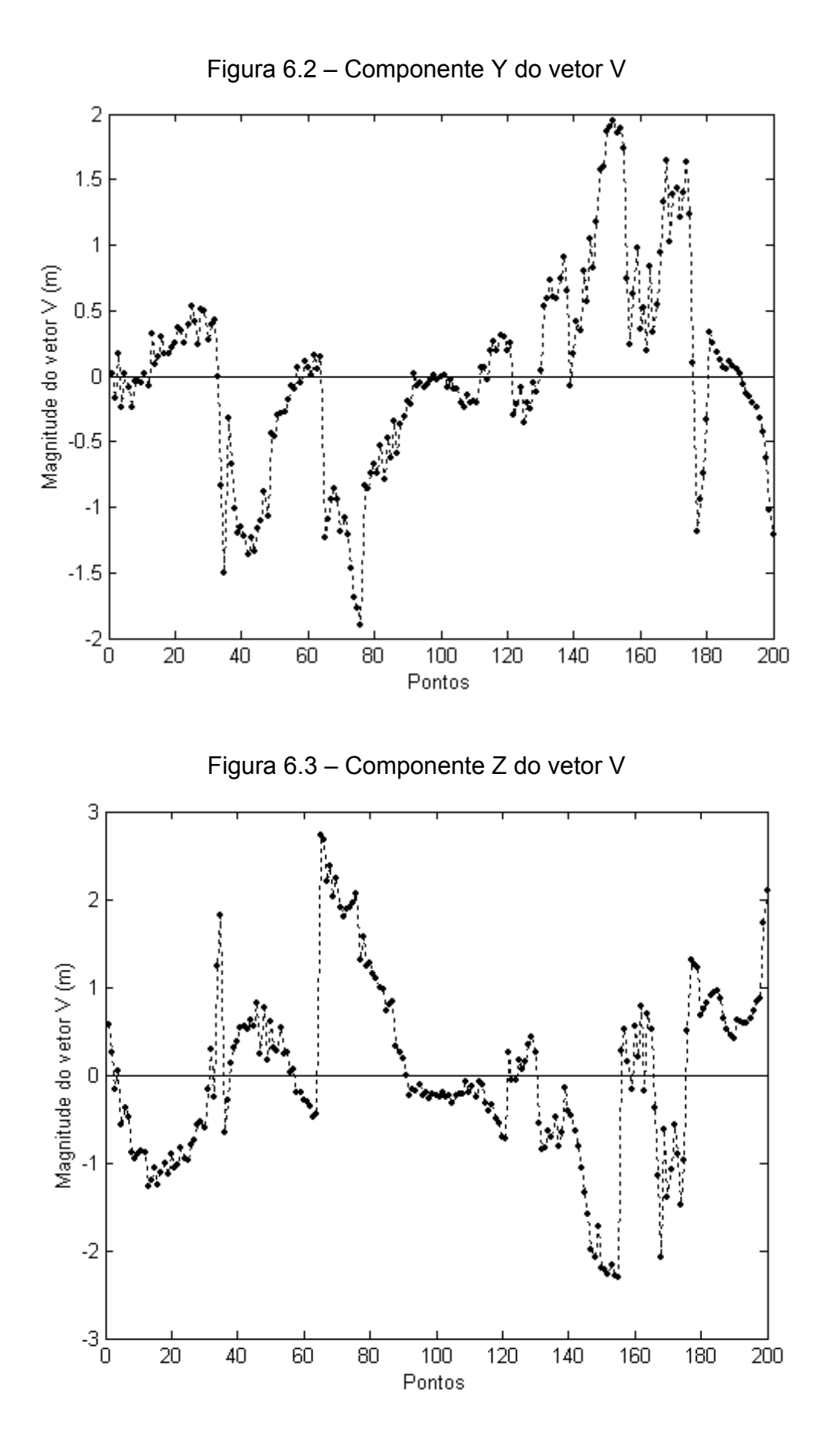

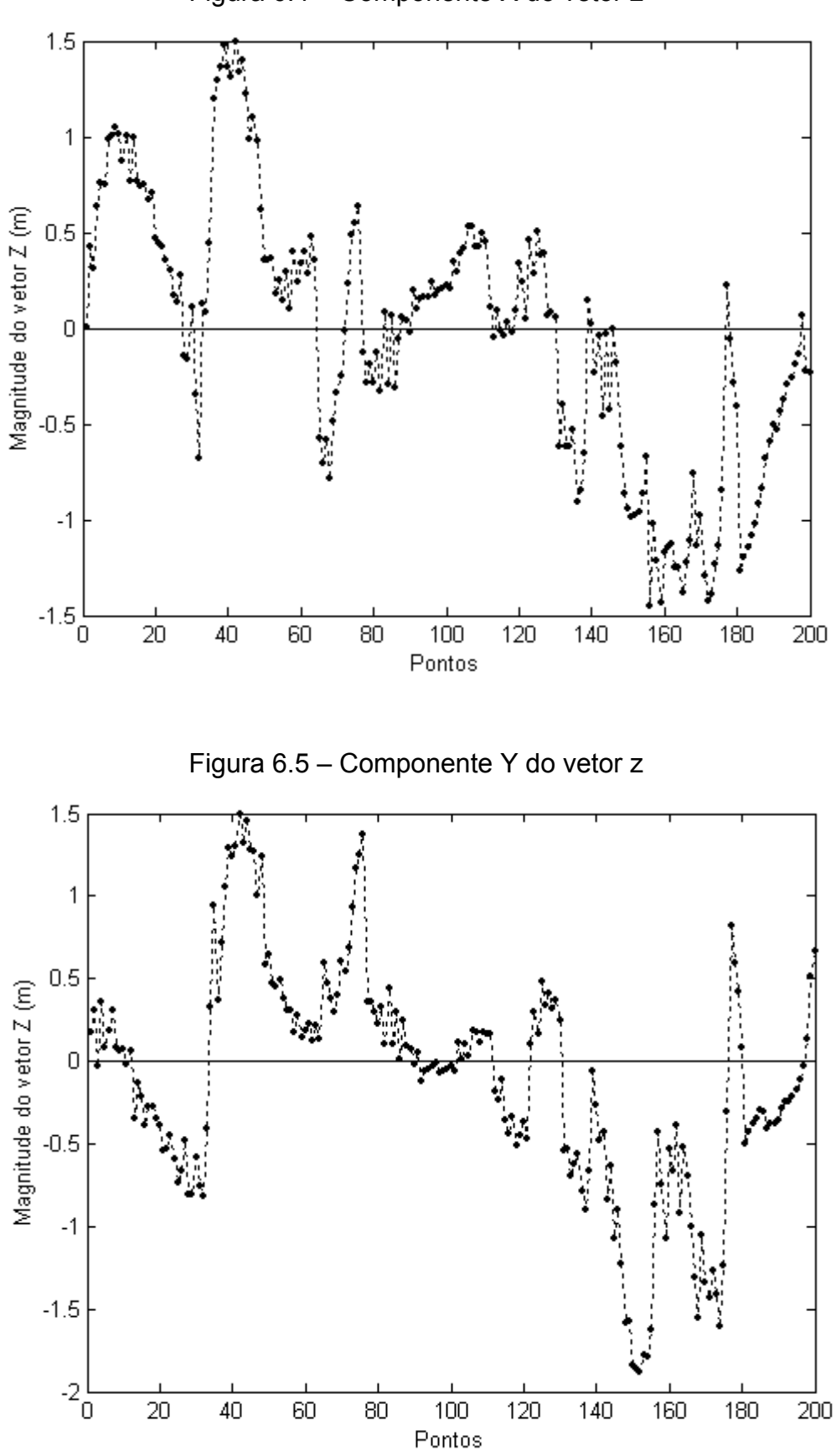

Figura 6.4 – Componente X do vetor z

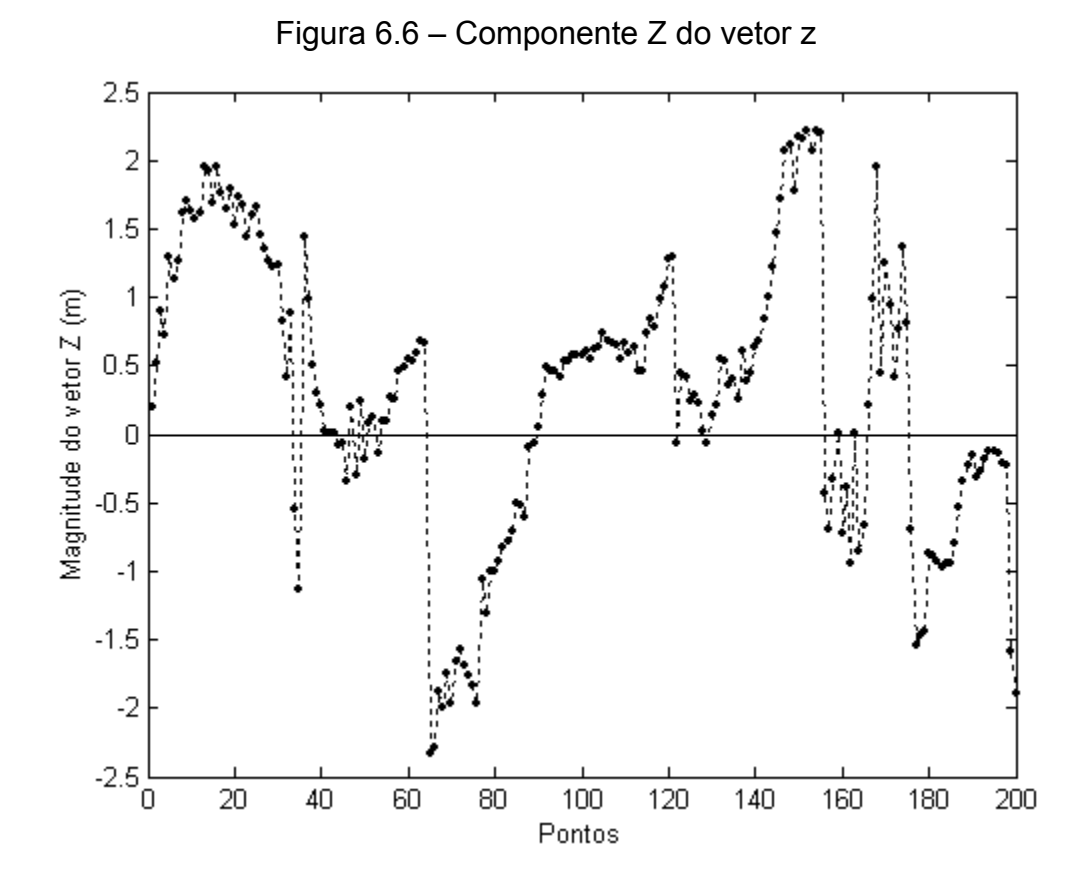

 Pela comparação das Figuras 6.1, 6.2 e 6.3, respectivamente, com as Figuras 6.4, 6.5 e 6.6, nota-se uma semelhança na magnitude entre as componentes X, Y e Z dos vetores V e z, além de possuírem sinais opostos. Esta semelhança é justificada comparando-se as equações (2.30) e (3.51) utilizadas, respectivamente, para estimativa dos vetores V e z. Pelas razões já discutidas na seção 3.5, tem-se que a matriz A é a mesma para as duas equações porque ela participa identicamente, assim como os vetores L e W. Desta maneira, o que faz a diferença na magnitude dos vetores V e z é o vetor dos parâmetros X.

 Em uma particular situação onde a solução para os parâmetros das equações (2.49) e (3.44) é numericamente igual, então o vetor V é igual ao vetor z com o sinal oposto, isto é,  $V = -z$ .

# 6.3 ANÁLISE ESTATÍSTICA

 A análise estatística utilizada para avaliar a qualidade das estimativas obtidas pelo ajustamento e pela colocação foi feita pelo teste global baseado na distribuição  $\chi^2$ , o qual foi apresentado na seção 2.5. O nível de significância utilizado foi  $\alpha = 5\%$ e o valor dos graus de liberdade foi calculado pela equação (2.63) fornecendo  $S = 593$ .

 A Tabela 6.2 mostra a análise estatística para as estimativas dadas na Tabela 6.1, onde a forma quadrática foi estimada para o ajustamento pela equação (2.34) e para a colocação pela equação (3.21). Também foram estimados os valores da variância a *posteriori*  $\hat{\sigma}_0^2$ , respectivamente, pelas equações (2.62) e (3.61).

| Elementos             | Ajustamento | Colocação |
|-----------------------|-------------|-----------|
| $V^T \cdot P \cdot V$ | 366.597     | 364.570   |
|                       | 593         | 593       |
|                       | 0.618       | 0.615     |
|                       | 366.597     | 364.570   |
| $\chi^2$ (593 ; 0.95) | 650.760     | 650.760   |

Tabela 6.2 – Análise estatística pelo teste global unilateral

O valor de Qui-Quadrado  $\chi^2_c$  baseado na forma quadrática foi estimado pela equação (2.65), cujo valor foi comparado com o Qui-Quadrado  $\chi_t^2$  teórico obtido a partir dos valores de  $\alpha$  e S. Esta comparação foi feita pela equação (2.66) da qual conclui-se que a hipótese básica H<sub>0</sub> é aceita para  $\alpha = 5\%$ .

# 6.4 ESTIMATIVA DO SINAL s′ E DO RUÍDO OBSERVACIONAL n

 O vetor aleatório z contendo a informação integrada do sinal s′ e do ruído n foi estimado pela equação (3.51) e pode ser decomposto nestas duas componentes. O sinal s′ representando as distorções sistemáticas residuais foi estimado pela equação (3.52) e o ruído n constituindo os erros das observações foi estimado pela equação (3.53).

 Na equação (3.52) utilizada para estimativa do vetor s′, a sua MVC foi estimada pela função covariância da equação (4.1), cuja modelagem foi dada na seção 5.5 e a MVC do ruído n da equação (3.53) foi estimada pela equação (3.29).

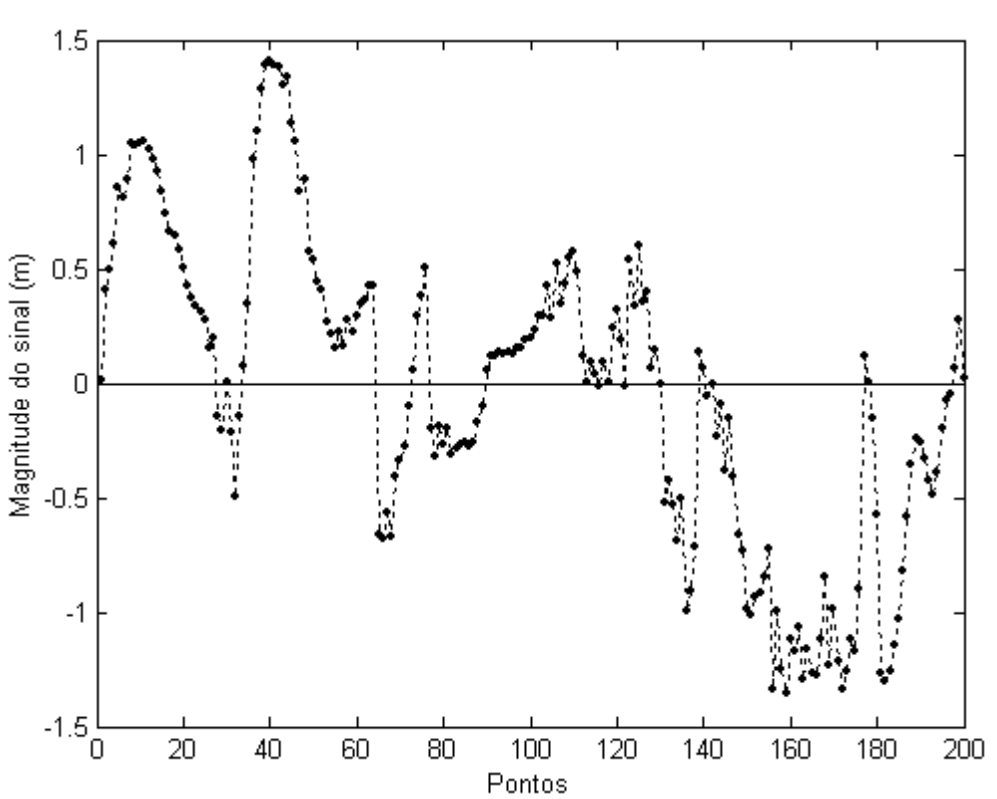

Figura 6.7 – Componente X do sinal s′

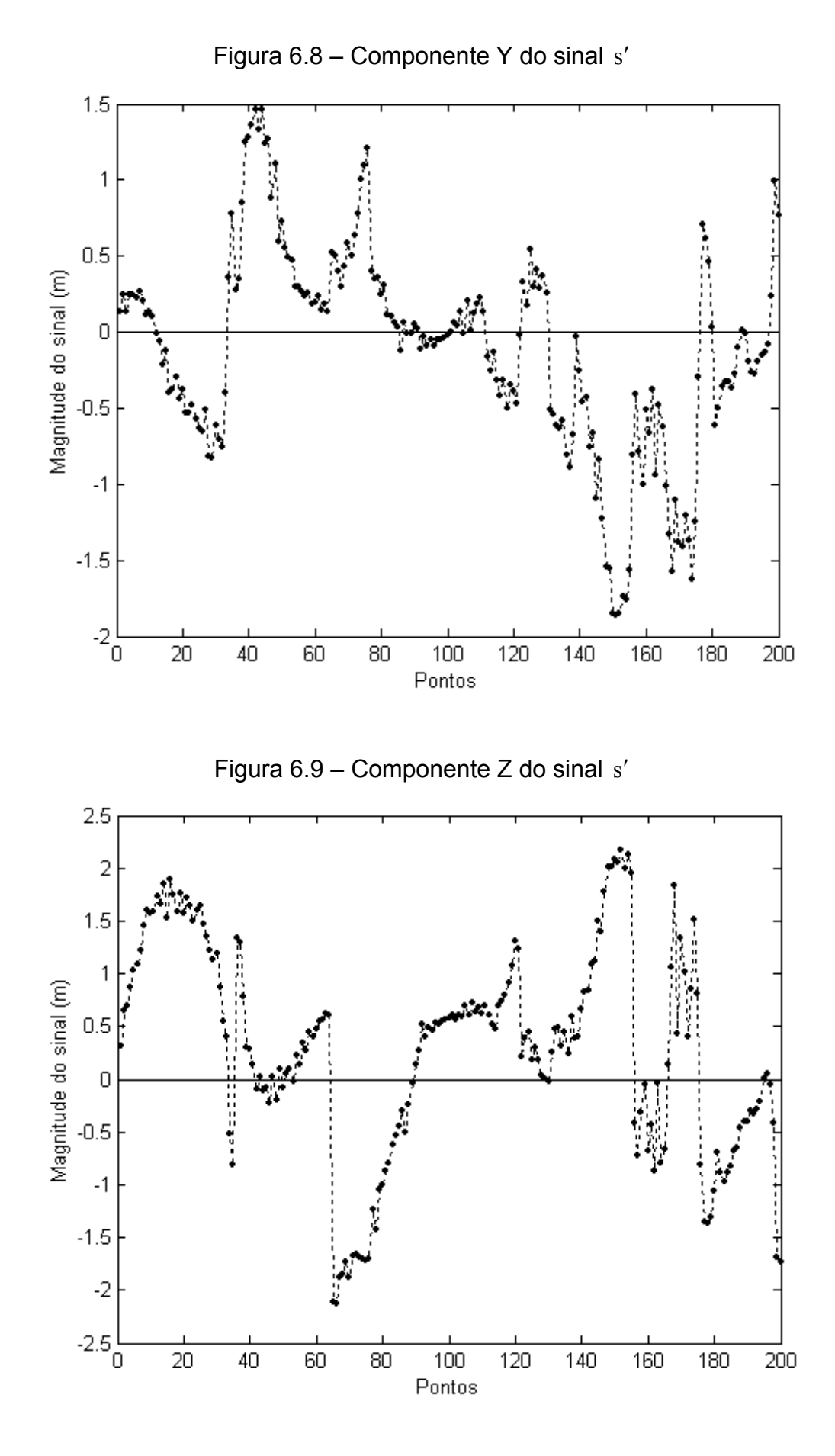

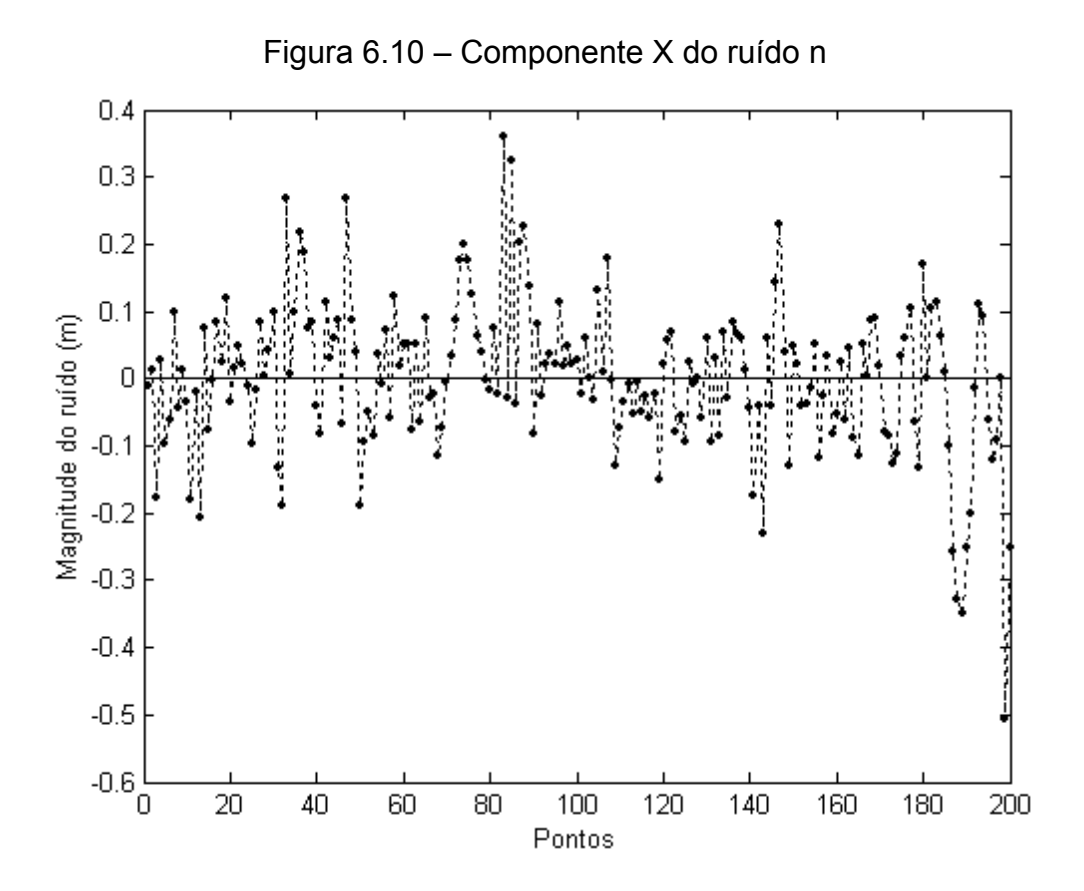

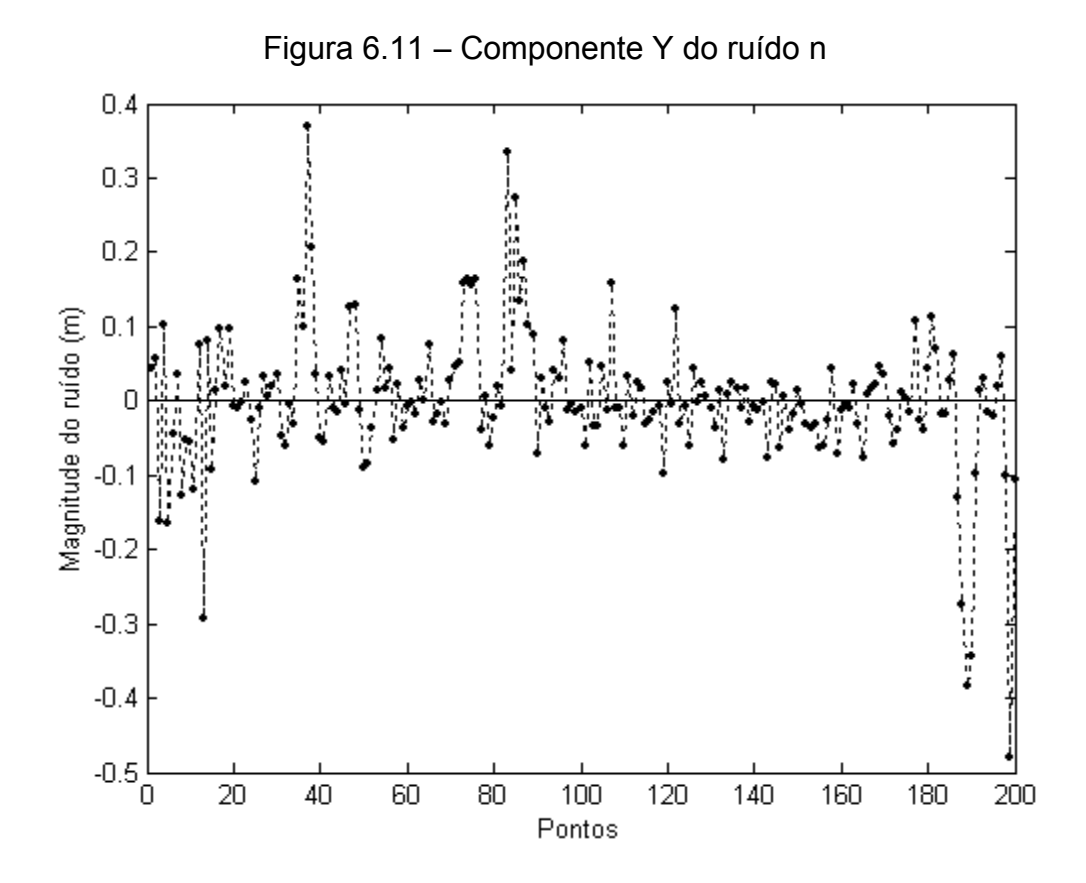

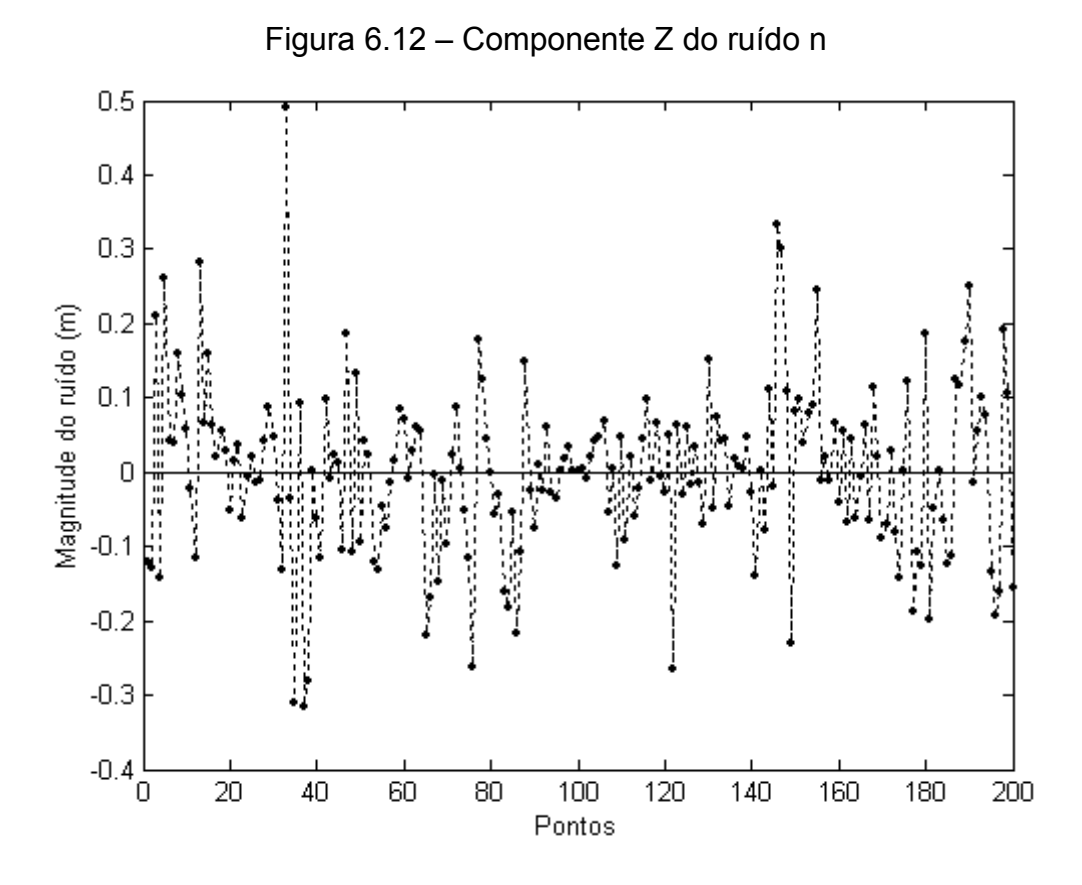

 As Figuras 6.7, 6.8 e 6.9 mostram o vetor dos sinais s′ e as Figuras 6.10, 6.11 e 6.12 mostram o vetor dos ruídos n dados nas três componentes X, Y e Z. O vetor dos sinais s′ dado nas Figuras 6.7, 6.8 e 6.9 apresentam, respectivamente, um comportamento similar ao vetor z dado pelas Figuras 6.4, 6.5 e 6.6. Isto é devido ao comportamento completamente aleatório mostrado pelo ruído n dado nas Figuras 6.10, 6.11 e 6.12.

 A recuperação da informação (sinal) foi prejudicada na parte final para as componentes X e Y e na parte inicial da componente Z devido ao aumento no ruído como mostram as Figuras 6.10, 6.11 e 6.12.

#### 6.5 ESTIMATIVA DO SINAL s NOS PONTOS DE PREDIÇÃO

 O vetor dos sinais s para os pontos de predição representando as correções feitas para a parte sistemática do modelo foi estimado pela equação (3.50), no qual a matriz covariância cruzada entre s e s′ pôde ser estimada pela função covariância da equação (4.1), cuja modelagem foi dada na seção 5.5.

 A Tabela A5.1 do Apêndice 5 mostra o vetor dos sinais s dados nas três componentes X, Y e Z para todos os 200 pontos que participaram do experimento. As componentes do vetor s também são mostradas graficamente pelas Figuras 6.13, 6.14 e 6.15, as quais apresentam uma forte semelhança, respectivamente, com as Figuras 6.7, 6.8 e 6.9 que mostram o vetor dos sinais s′.

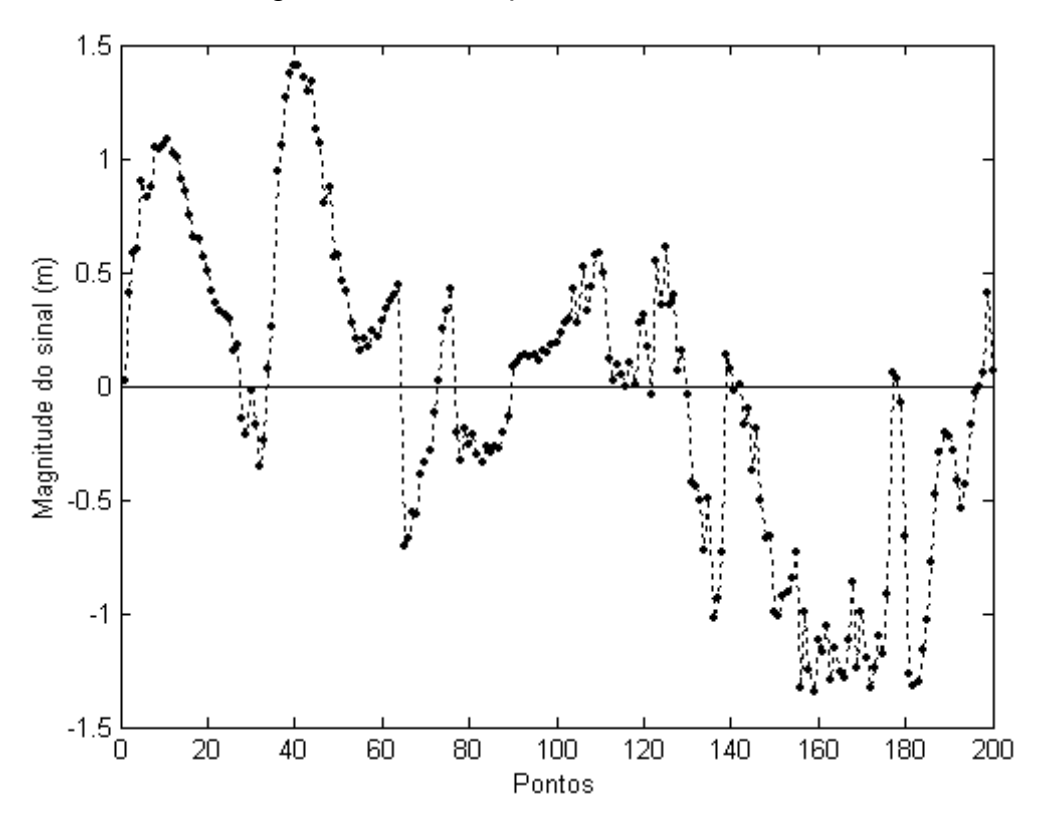

Figura 6.13 – Componente X do sinal s

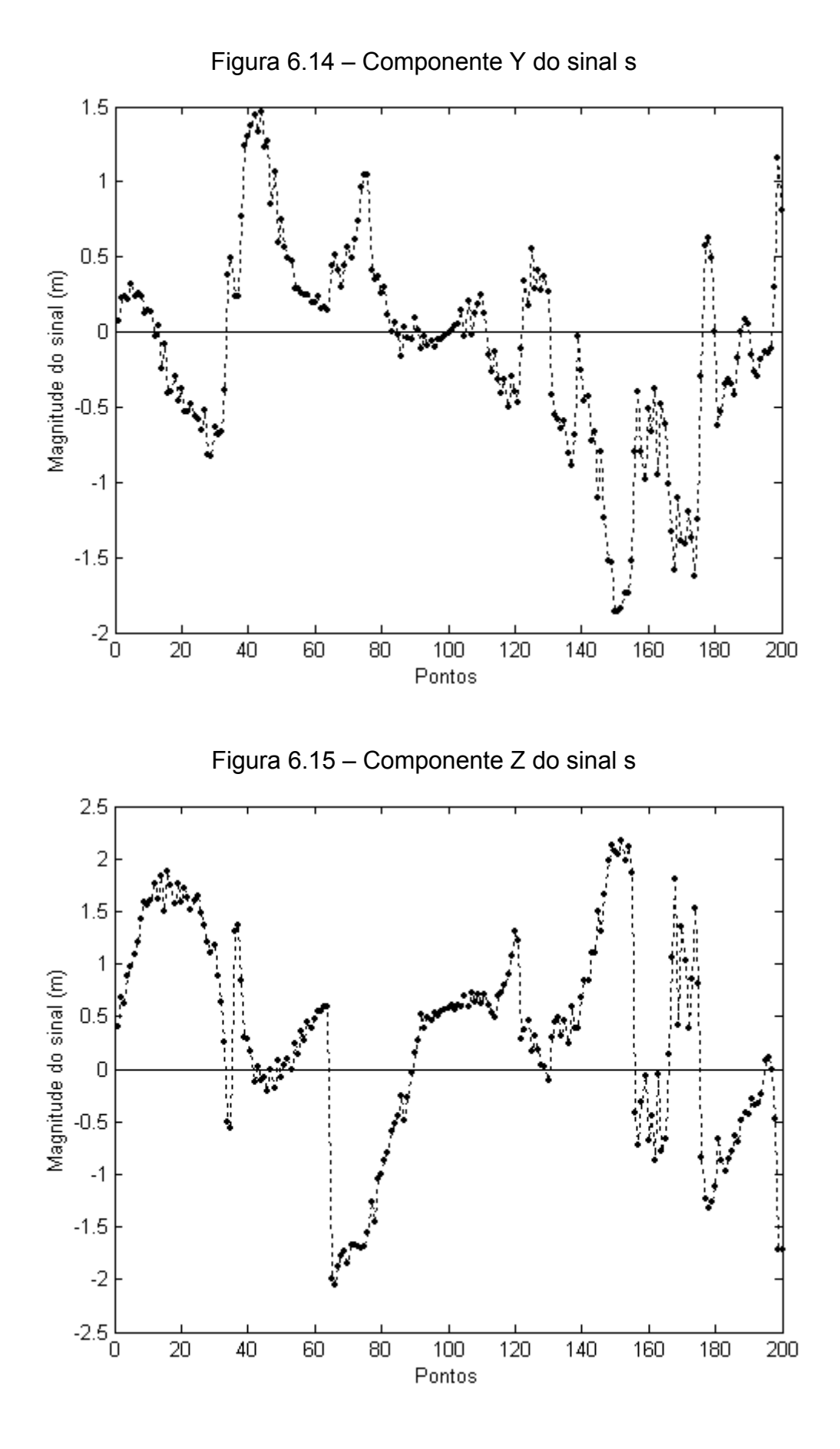

#### 6.6 DIFERENÇAS EM COORDENADAS CARTESIANAS

 Os resultados obtidos após a estimativa das coordenadas nos pontos de predição puderam ser avaliados mediante a comparação das diferenças entre as coordenadas estimadas pelas duas estratégias e os valores de referência conhecidos. No caso da análise para as coordenadas cartesianas, as diferenças ∆X, ∆Y e ∆Z foram obtidas pela equação (3.70), onde as duas estratégias utilizadas puderam ser comparadas.

 As Figuras 6.16, 6.17 e 6.18 mostram o resultado obtido para as diferenças entre as coordenadas estimadas pelo Ajustamento e pela Colocação e os valores de referência conhecidos. Observa-se que para o caso da Colocação, as diferenças obtidas são menores em comparação com o Ajustamento, isto é, as coordenadas estimadas pela Colocação se aproximam mais dos valores de referência. Ainda pelas Figuras 6.16, 6.17 e 6.18, as diferenças obtidas pelo Ajustamento mostraram valores de até 2,7m enquanto que pela Colocação, as diferenças ficaram ao nível do ruído como mostram as Figuras 6.10, 6.11 e 6.12.

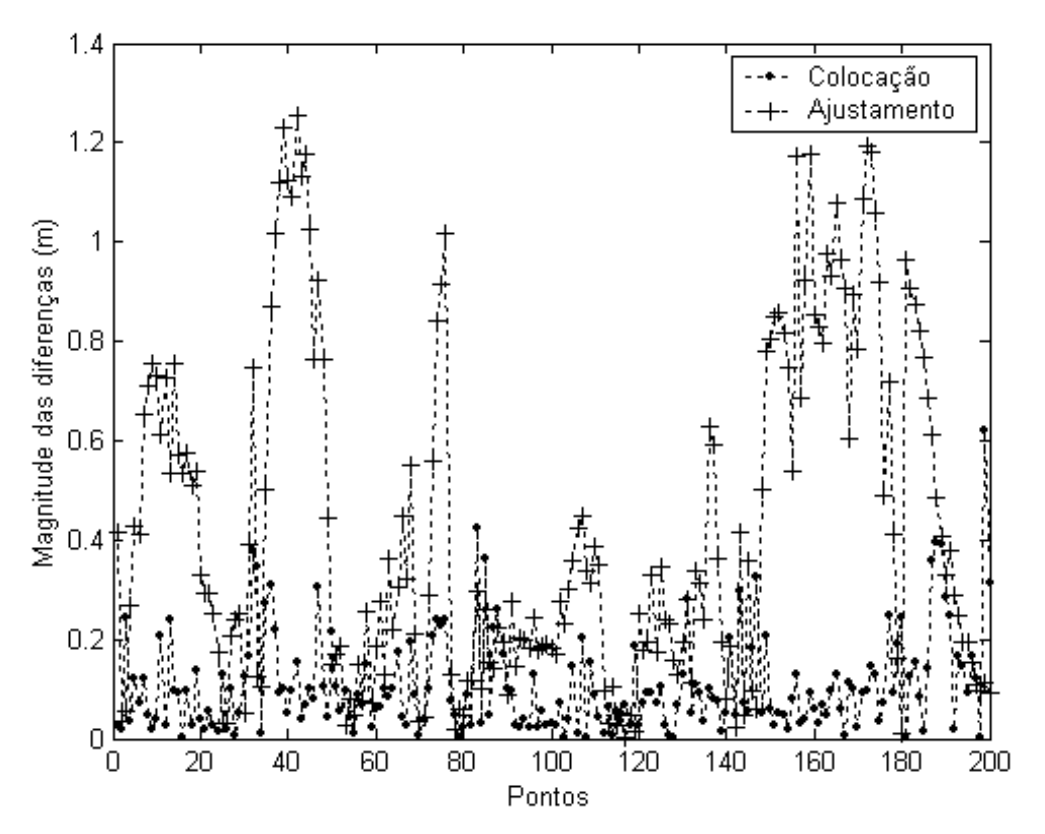

Figura 6.16 – Diferença ∆X para Ajustamento e Colocação

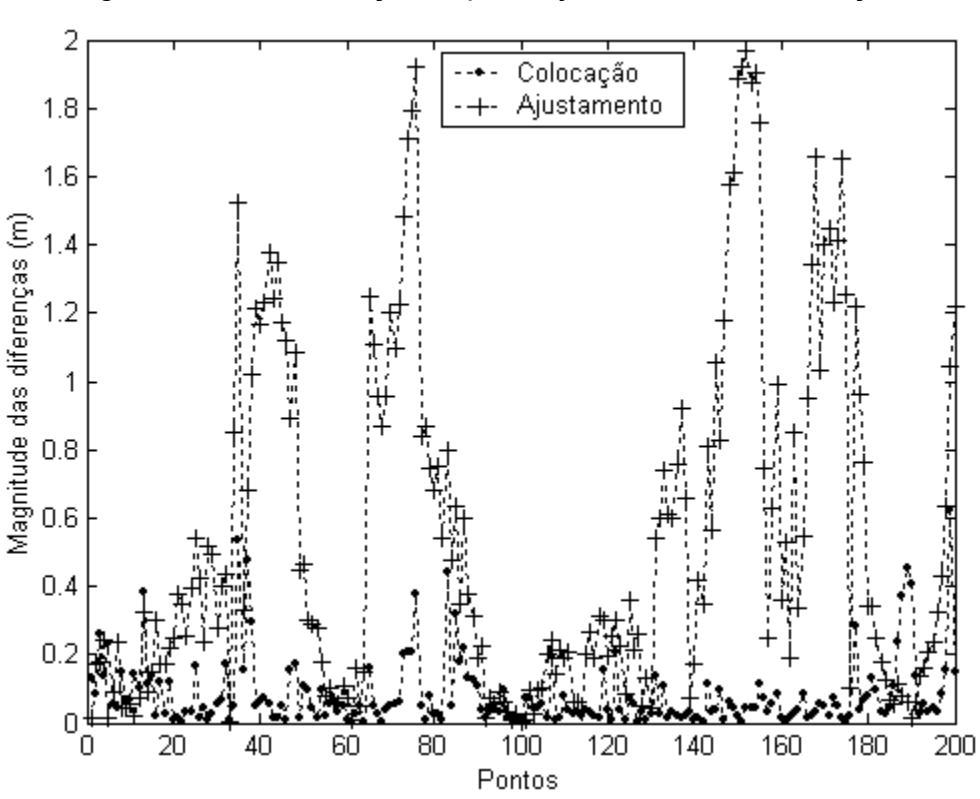

Figura 6.17 – Diferença ∆Y para Ajustamento e Colocação

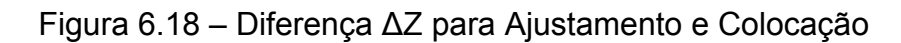

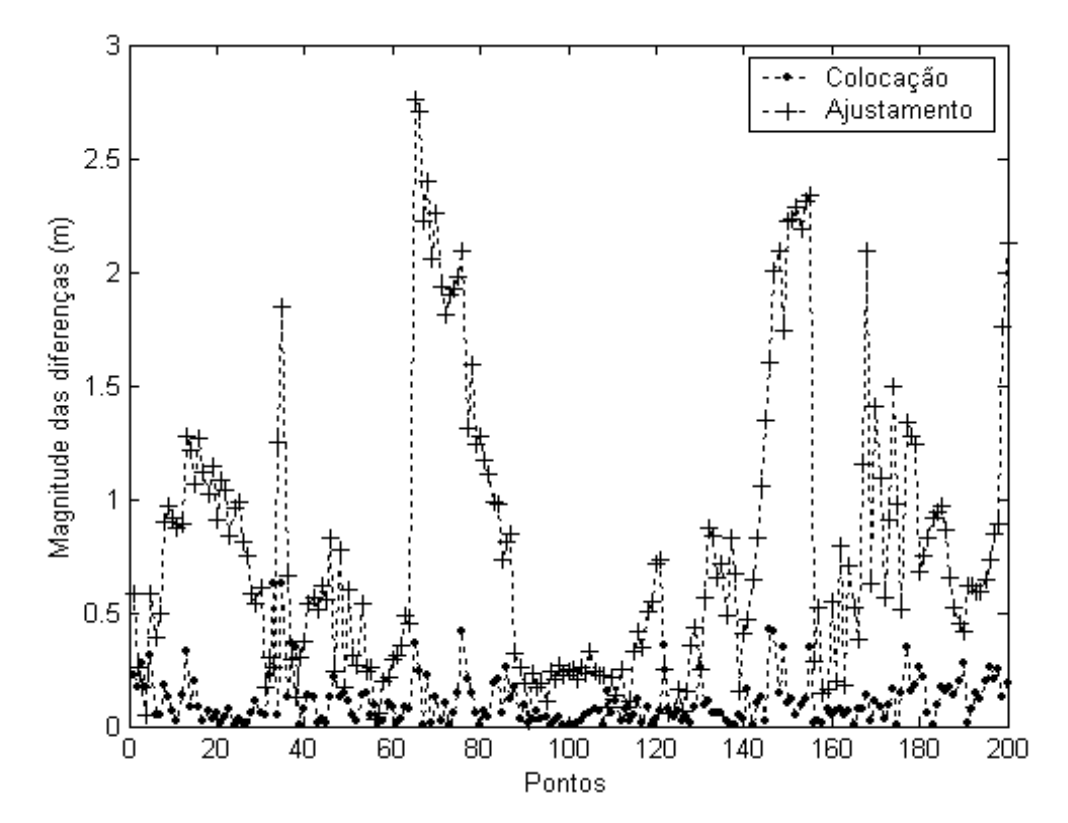

## 6.7 DIFERENÇAS EM COORDENADAS GEODÉSICAS

 Com o objetivo de detectar alguma tendência nas componentes, uma outra comparação similar àquela discutida na seção 6.6 foi feita analisando as diferenças em termos de coordenadas geodésicas. Neste caso, as diferenças Δφ, Δλ e Δh foram calculadas pelas equações (3.71), (3.72) e (3.73) permitindo uma comparação das duas estratégias em termos lineares.

As análises são dadas para as diferenças  $\Delta \varphi$ ,  $\Delta \lambda$  e  $\Delta h$ , respectivamente, pelas Figuras 6.19, 6.20 e 6.21. Observou-se que as diferenças para o caso da Colocação são menores para ∆φ e ∆λ em comparação com o Ajustamento como mostram as Figuras 6.19, 6.20. Estas diferenças para a Colocação também ficaram ao nível do ruído enquanto que no Ajustamento obteve-se valores de até 3m.

A componente ∆h mostrou uma maior diferença no caso da Colocação em comparação com o Ajustamento como indica a Figura 6.21. Esta diferença máxima de 13cm, porém, além de estar também ao nível do ruído, está dentro da precisão do mapa geoidal do Brasil que é de 3m no modo absoluto e de 1cm/km no modo relativo, segundo IBGE (1996).

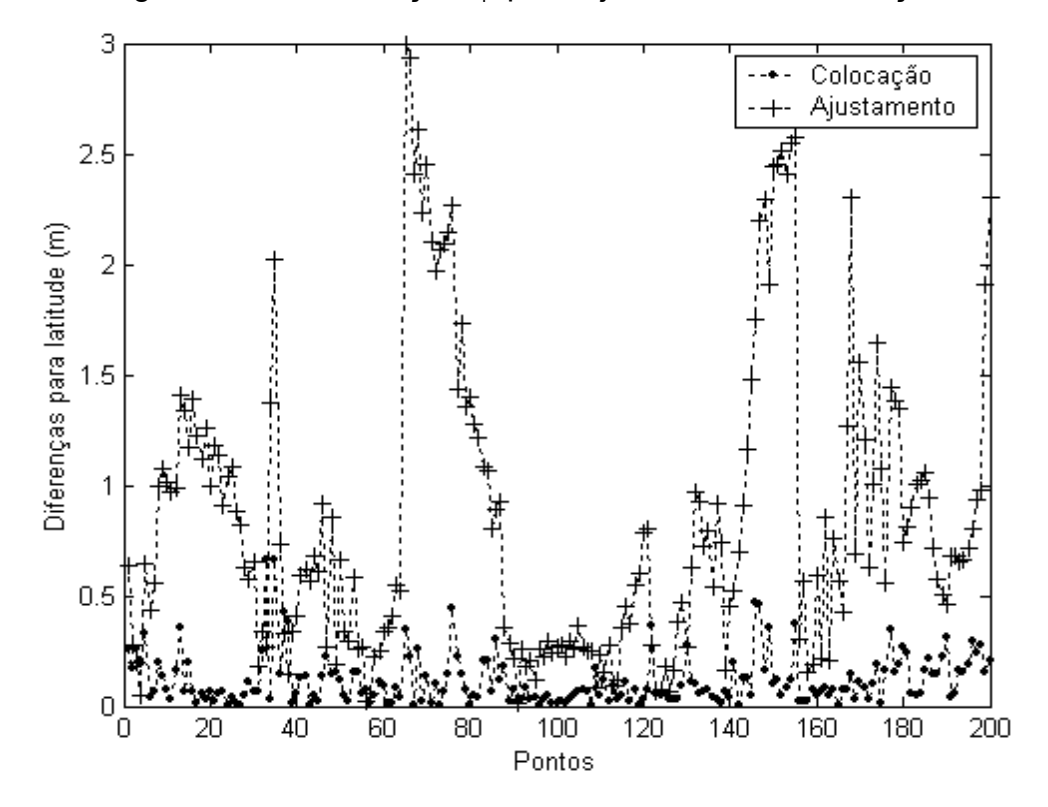

Figura 6.19 – Diferença ∆φ para Ajustamento e Colocação

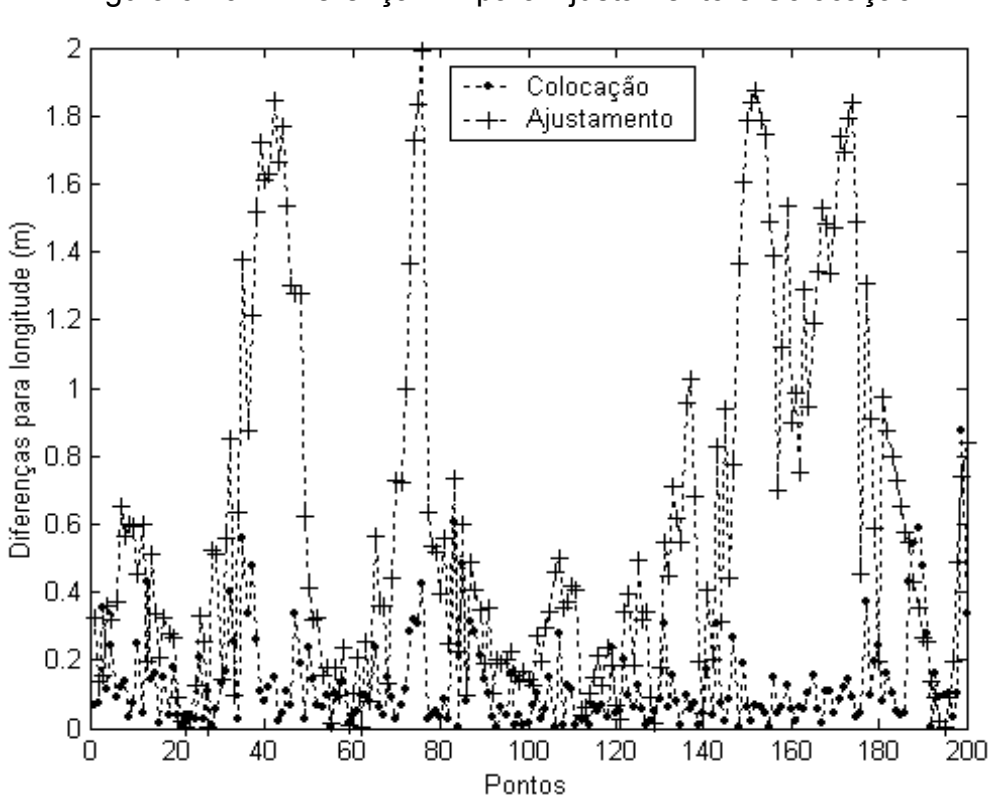

Figura 6.21 – Diferença ∆h para Ajustamento e Colocação

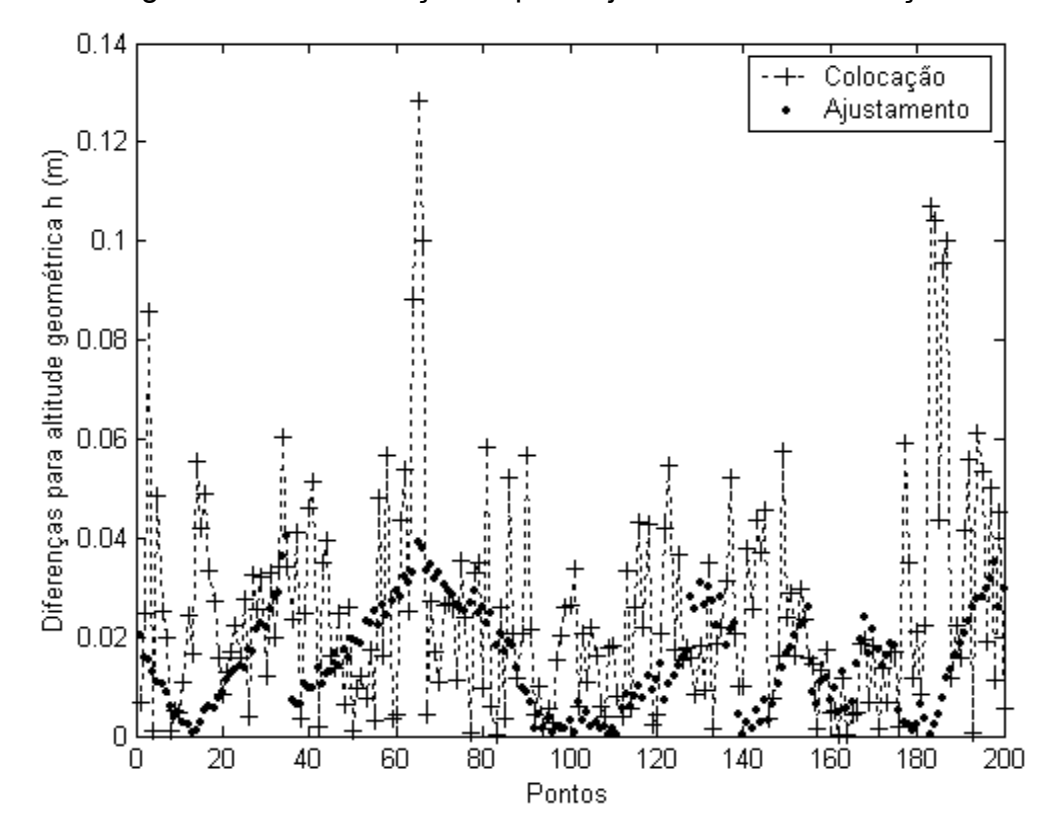

Figura 6.20 – Diferença ∆λ para Ajustamento e Colocação

#### 6.8 ANÁLISE DO VETOR RESULTANTE DAS DIFERENÇAS

 As análises dadas tanto para as diferenças ∆X, ∆Y e ∆Z quanto para as diferenças Δφ, Δλ e Δh mostraram a contribuição de cada componente na posição tridimensional dos pontos analisados. Uma outra comparação foi feita para o vetor resultante das diferenças entre as coordenadas estimadas pelas duas estratégias e os valores de referência.

 Para confirmação dos resultados, o vetor resultante foi calculado tanto para as diferenças em coordenadas cartesianas quanto para as diferenças em coordenadas geodésicas, o que forneceu os mesmos resultados como já esperado.

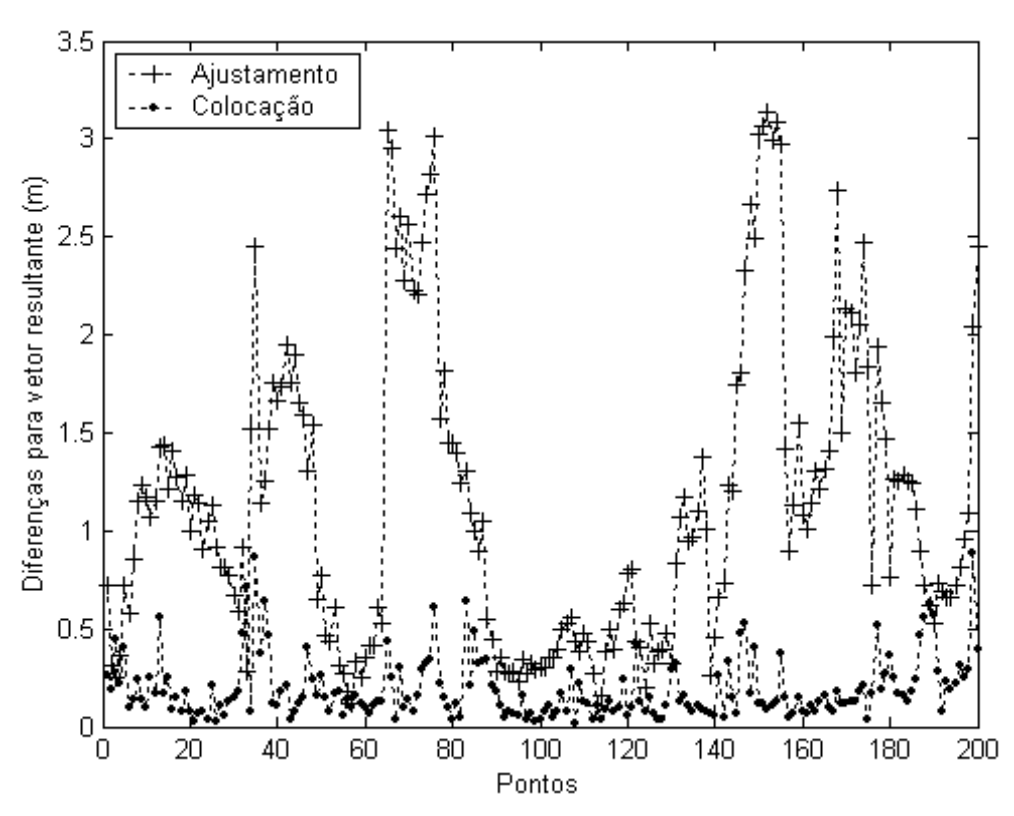

Figura 6.22 – Diferença posicional para Ajustamento e Colocação

 A Figura 6.22 mostra os vetores resultantes das diferenças para o Ajustamento e para a Colocação. Observa-se que para o caso do Ajustamento, existem valores que ultrapassam a 3m enquanto que pela Colocação as diferenças máximas são submétricas.

 Os valores calculados são mostrados na Tabela A6.1 do Apêndice 6, onde a segunda coluna mostra o vetor resultante para o caso do Ajustamento e a terceira coluna mostra o vetor resultante para o caso da Colocação. A quarta coluna apresenta a diferença entre os vetores da segunda e terceira colunas mostrando que nos pontos 3, 33, 189 e 190, o vetor diferença é maior para a Colocação. Este resultado mostra que na maioria dos casos, as coordenadas estimadas pela Colocação se aproximam mais dos valores de referência em comparação com o Ajustamento.

# **7. CONCLUSÕES E RECOMENDAÇÕES**

 Neste capítulo são apresentadas as principais conclusões obtidas no desenvolvimento deste trabalho. Também são apresentadas algumas recomendações para trabalhos futuros.

As principais conclusões deste trabalho são:

 1) Para a área em estudo, os pontos cujas distâncias ao ponto de predição são maiores do que 250 km não possuem correlação com o ponto de predição;

 2) Os parâmetros da transformação geométrica estimados para a Colocação e para o Ajustamento são numericamente diferentes conforme mostra a Tabela 6.1. As diferentes soluções para os parâmetros são obtidas devido às diferentes composições para a MVC das observações nas duas estratégias utilizadas;

 3) Os valores dos sete parâmetros estimados apresentaram, para a área em estudo, diferenças significativas entre as duas realizações do SGB consideradas;

 4) As diferenças obtidas entre as coordenadas estimadas pela Colocação e os valores de referência conhecidos nos pontos de predição ficaram ao nível do ruído e são menores quando comparadas com aquelas obtidas pelo Ajustamento. Esta menor diferença para a Colocação é atribuída à modelagem da função covariância;

 5) Na maioria dos casos para a área de estudo, as coordenadas estimadas pela Colocação nos pontos de predição se aproximaram mais dos valores de referência em comparação com o Ajustamento.

 6) A função covariância Gaussiana modelada a partir dos dados apresentou um bom desempenho considerando os resultados obtidos com a Colocação;

 7) As variâncias a *priori* e a *posteriori* tanto para o Ajustamento quanto para a Colocação são estatisticamente iguais ao nível de significância de 5%;

 8) O tempo de processamento dos dados é maior para a Colocação. Este aumento no tempo de processamento é atribuído principalmente à modelagem da função covariância.

 9) O método de Colocação pode ser aplicado em problemas de transformação de coordenadas, visto que tanto os parâmetros quanto as componentes do sinal s são estimados de forma simultânea no mesmo modelo matemático.

Fundamentado nas análises deste trabalho, recomenda-se:

 1) Proceder a estudos de outros modelos para a função covariância e analisar o seu desempenho quando aplicada na modelagem de distorções sistemáticas;

 2) Aplicar o método de Colocação em outras regiões do SGB, considerando as características de extensão continental da RGB;

 3) Considerar a matriz variância-covariância das coordenadas na valorização da matriz dos pesos das observações para o caso do Ajustamento;

 4) Aplicar o método de Colocação seqüencial com a finalidade de reduzir o tamanho das matrizes a serem invertidas;

 5) Comparar a metodologia desenvolvida neste trabalho com outras metodologias, a exemplo da modelagem polinomial.

APÊNDICE 1 – MATRIZ DE ROTAÇÃO

APÊNDICE 2 – TRANSFORMAÇÃO DE COORDENADAS

APÊNDICE 3 – COORDENADAS CARTESIANAS SAD69 E SAD69/96

APÊNDICE 4 – OBSERVAÇÕES UTILIZADAS NO EXPERIMENTO

APÊNDICE 5 – SINAL ESTIMADO POR COLOCAÇÃO

APÊNDICE 6 – VETOR RESULTANTE DAS DIFERENÇAS ENTRE AS COORDENADAS ESTIMADAS E CONHECIDAS

 As relações entre referenciais necessárias para expressar o não paralelismo podem ser convenientemente expressas em termos de matrizes de rotação. Estas matrizes de rotação são ortogonais e definidas como (THOMSON, 1976, p. 24 e 26; GEMAEL, 1981, p. 1.6; VANÍCEK e KRAKIWSKY, 1986, p. 38):

$$
R_1(\varepsilon_x) = \begin{bmatrix} 1 & 0 & 0 \\ 0 & \cos(\varepsilon_x) & \sin(\varepsilon_x) \\ 0 & -\sin(\varepsilon_x) & \cos(\varepsilon_x) \end{bmatrix};
$$
 (A1.1)

$$
R_2(\varepsilon_y) = \begin{bmatrix} \cos(\varepsilon_y) & 0 & -\sin(\varepsilon_y) \\ 0 & 1 & 0 \\ \sin(\varepsilon_y) & 0 & \cos(\varepsilon_y) \end{bmatrix};
$$
 (A1.2)

$$
R_3(\varepsilon_z) = \begin{bmatrix} \cos(\varepsilon_z) & \sin(\varepsilon_z) & 0 \\ -\sin(\varepsilon_z) & \cos(\varepsilon_z) & 0 \\ 0 & 0 & 1 \end{bmatrix},
$$
 (A1.3)

as quais denotam rotações, respectivamente, em torno dos eixos primário, secundário e terciário.

A aplicação sequencial das rotações parciais  $R_1(\varepsilon_x)$ ,  $R_2(\varepsilon_y)$  e  $R_3(\varepsilon_z)$  é equivalente a aplicação do produto  $R_3(\epsilon_z) \cdot R_2(\epsilon_y) \cdot R_4(\epsilon_x)$  aos mesmos eixos (LUGNANI, 1987, p.100). A matriz de rotação ortogonal  $R_{\epsilon}$  resultante do produto é dada por:

$$
R_{\varepsilon} = R_3(\varepsilon_z) \cdot R_2(\varepsilon_y) \cdot R_1(\varepsilon_x), \qquad (A1.4)
$$

a qual considerando a estrutura das equações (A1.1), (A1.2) e (A1.3) pode ser reescrita da seguinte forma:

$$
R_{\epsilon} = \begin{bmatrix} \cos \epsilon_y \cdot \cos \epsilon_z & \cos \epsilon_x \cdot \sec_z + \sec_z \cdot \sec_z & \sec_z \cdot \sec_z - \cos \epsilon_x \cdot \sec_z - \cos \epsilon_x \cdot \sec_z \\ -\cos \epsilon_y \cdot \sec_z & \cos \epsilon_x \cdot \cos \epsilon_z - \sec_z \cdot \sec_z & \sec_z \cdot \sec_z + \cos \epsilon_z + \cos \epsilon_x \cdot \sec_z \\ \sec_z & -\sec_z \cdot \cos \epsilon_y & \csc_z + \cos \epsilon_z \cdot \sec_z \end{bmatrix} . \quad (A1.5)
$$

A equação (A1.5) não é linear em relação às rotações diferenciais  $\varepsilon_{x}$ ,  $\varepsilon_{y}$  e  $\varepsilon_{z}$  e o procedimento geralmente adotado é o desenvolvimento em série de Taylor, negligenciando parcelas de ordem dois e superiores. Contudo, este procedimento não é atrativo do ponto de vista computacional e o problema têm sido contornado pela utilização da matriz R de Rodrigues (LUGNANI, 1987, p. 45). Esta matriz é ortogonal, de forma que:

$$
R^{\top} \cdot R = R \cdot R^{\top} = I. \tag{A1.6}
$$

A matriz R de Rodrigues é assim definida:

$$
R = (I + S) \cdot (I - S)^{-1}, \tag{A1.7}
$$

onde I é a matriz identidade de ordem 3 e S é uma matriz anti-simétrica da forma:

$$
S = \frac{1}{2} \begin{bmatrix} 0 & c & -b \\ -c & 0 & a \\ b & -a & 0 \end{bmatrix}.
$$
 (A1.8)

 A matriz R é obtida pela substituição da matriz identidade e da matriz S na equação (A1.7), a qual se apresenta como (LUGNANI, 1987, p. 48):

$$
R = \begin{bmatrix} 1 & c & -b \\ -c & 1 & a \\ b & -a & 1 \end{bmatrix},
$$
 (A1.9)

válida para a, b e c pequenos.

Em Geodésia, as rotações diferenciais  $\varepsilon_{x}$ ,  $\varepsilon_{y}$  e  $\varepsilon_{z}$  são pequenas (GEMAEL, 1991, p. 12.16; LEICK, 1995, p. 478; MORAES, 2001, p. 164), o que permite o uso da matriz de Rodrigues. Dada à pequena magnitude prevista para as rotações, a matriz da equação (A1.4) pode ser aproximada pela matriz de Rodrigues e a equação (A1.5) fica obtida por:

$$
R_{\varepsilon} = \begin{bmatrix} 1 & \varepsilon_{z} & -\varepsilon_{y} \\ -\varepsilon_{z} & 1 & \varepsilon_{x} \\ \varepsilon_{y} & -\varepsilon_{x} & 1 \end{bmatrix},
$$
 (A1.10)

onde as rotações  $\varepsilon_{x}$ ,  $\varepsilon_{y}$  e  $\varepsilon_{z}$  são dadas em radianos.
#### APÊNDICE 2 – TRANSFORMAÇÃO DE COORDENADAS

 As coordenadas de um ponto atreladas a um referencial podem ser dadas tanto no sistema cartesiano (X, Y, Z) quanto no sistema elipsoidal ( $φ$ ,  $λ$ , h). O modelo matemático que expressa as coordenadas cartesianas tridimensionais (X, Y, Z) em função das coordenadas geodésicas ( $\varphi$ ,  $\lambda$ , h) é obtido mediante a seguinte equação de transformação (VINCENTY, 1965, p. 129; TORGE, 2001, p. 100):

$$
\begin{bmatrix} X \ Y \ Z \end{bmatrix} = \begin{bmatrix} (\overline{N} + h) \cos(\varphi) \cdot \cos(\lambda) \\ (\overline{N} + h) \cos(\varphi) \cdot \sec(\lambda) \\ (\overline{N} \cdot (1 - e^2) + h) \sec(\varphi) \end{bmatrix},
$$
 (A2.1)

onde:

ϕ – latitude geodésica;

λ – longitude geodésica;

h – altitude geométrica.

 Na equação (A2.1), o raio de curvatura da seção primeiro vertical ou grande normal  $\overline{N}$  é dado por (PAUL, 1973, p. 135; TORGE, 2001, p. 96):

$$
\overline{N} = \frac{a}{(1 - e^2 \cdot \text{sen}^2(\varphi))^{\frac{1}{2}}}.
$$
 (A2.2)

 Usualmente, um elipsóide biaxial é definido pelo semi-eixo maior "a" e pelo achatamento "f" (MUELLER, 1974, p. 514). O achatamento "f" e a excentricidade linear ε são dados, respectivamente, por (MORITZ, 1980, p. 189; TORGE, 2001, p. 92):

$$
f = \frac{a-b}{a};
$$
 (A2.3)

$$
\varepsilon = \sqrt{\left(a^2 - b^2\right)}.
$$
 (A2.4)

 As chamadas primeira e segunda excentricidades são dadas, respectivamente, por (MORITZ, 1980, p. 188):

$$
e = \frac{\varepsilon}{a} \therefore e^2 = \frac{a^2 - b^2}{a^2};
$$
 (A2.5)

$$
e' = \frac{\varepsilon}{b}
$$
 :  $e'^2 = \frac{a^2 - b^2}{b^2}$ , (A2.6)

com:

a – semi-eixo maior do elipsóide de revolução;

b – semi-eixo menor do elipsóide de revolução.

 Após convenientes manipulações nas equações (A2.3) e (A2.5) é possível obter a primeira excentricidade "e" em função do achatamento "f" por:

$$
e^2 = 2.f - f^2. \tag{A2.7}
$$

 Para o caso do Sistema Geodésico Brasileiro (SGB) os parâmetros definidores do sistema são (GEMAEL, 1991, p. 12.4):

Tabela A2.1 – Parâmetros do SGB

| <b>Parâmetros</b> | Valores |  |
|-------------------|---------|--|
| a(m)              | 6378160 |  |
| 1/f               | 298.25  |  |

 A altitude geométrica h, a altitude ortométrica H e a ondulação geoidal N podem ser relacionadas aproximadamente por (SIDERIS, 1993, p. 94 e RAPP, 1994, p. 27):

 $h \approx H + N$ . (A2.8)

 A transformação inversa à indicada na equação (A2.1) pode se apresentar tanto na forma direta quanto na iterativa. O leitor interessado em maiores detalhes a respeito desta transformação inversa deve consultar: PAUL (1973); VANÍCEK e KRAKIWSKY (1986, p. 326); TORGE (2001, p. 100); BOWRING (1976).

 A solução mostrada neste trabalho é baseada em fórmula direta (BOWRING, 1976; VINCENTY e BOWRING, 1978). Ela é dada por:

$$
p = \sqrt{(X^2 + Y^2)}; \tag{A2.9}
$$

$$
\varphi = \arctan\left[\frac{Z + e^{2} \cdot b \cdot \text{sen}^{3}(u)}{p - e^{2} \cdot a \cdot \text{cos}^{3}(u)}\right];
$$
\n(A2.10)

$$
\lambda_1 = \arctan\left(\frac{Y}{X}\right); \tag{A2.11}
$$

$$
h = \frac{p}{\cos(\varphi)} - \overline{N},\tag{A2.12}
$$

onde:

$$
sen(u) = \frac{\tan(u)}{(1 + \tan^2(u))^{\frac{1}{2}}};
$$
 (A2.13)

$$
\cos(u) = \frac{1}{\left(1 + \tan^2(u)\right)^{\frac{1}{2}}};
$$
\n(A2.14)

$$
tan(u) = \left(\frac{Z}{p}\right) \cdot \left(\frac{a}{b}\right).
$$
 (A2.15)

 Para aplicação das fórmulas (A2.9) a (A2.15), a seguinte seqüência é sugerida:

1) Calcular o valor de p (raio do paralelo de latitude ϕ) pela equação (A2.9);

2) Calcular o valor de tan(u) pela equação (A2.15);

3) Calcular os valores de sen(u) e cos(u), respectivamente, pelas equações (A2.13) e (A2.14);

- 4) Calcular o valor da latitude ϕ pela equação (A2.10);
- 5) Calcular o ângulo auxiliar  $\lambda_1$  pela equação (A2.11);
- 6) Calcular o valor da altitude geométrica (h) pela equação (A2.12);

O valor de  $\overline{N}$  da equação (A2.12) é calculado pela equação (A2.2) e, para obter a longitude λ, basta apenas uma análise do quadrante para a equação (A2.11), a qual é mostrada na Tabela A2.2.

| Quadrante |  | <b>AV1</b> |                      |
|-----------|--|------------|----------------------|
|           |  |            |                      |
|           |  |            | 18 $\Lambda^U$<br>Λ. |
|           |  |            | ∼                    |
|           |  |            |                      |

Tabela A2.2 – Sinal da tangente para a longitude  $\lambda$ 

Para o caso do Brasil, onde as longitudes variam de aproximadamente 35 $^0$  W a 75<sup>0</sup> W, então os valores de X e Y da equação (A2.1) assumem sinais, respectivamente, positivo e negativo. A longitude λ situa-se no 4<sup>0</sup> quadrante, a qual é numericamente igual ao valor calculado pela equação (A2.11) como mostra a Tabela A2.2.

|        |                | <b>SAD69</b>      |                   |                | SAD69/96          |                   |
|--------|----------------|-------------------|-------------------|----------------|-------------------|-------------------|
| Código | x (m)          | y (m)             | z (m)             | X (m)          | Y (m)             | Z (m)             |
|        | 3751518.751352 | $-4344496.072948$ | $-2773573.002081$ | 3751519.596281 | -4344499.732684   | $-2773566.172673$ |
| 2      | 3765210.007850 | -4345168.219748   | -2754845.669945   | 3765211.260268 | -4345171.689173   | $-2754838.534003$ |
| 3      | 3752728.225924 | -4358930.564440   | $-2749326.872617$ | 3752729.398915 | $-4358934.346219$ | $-2749319.326530$ |
| 4      | 3767323.669868 | -4349792.506426   | $-2743860.293437$ | 3767325.137114 | -4349795.891338   | $-2743852.962254$ |
| 5      | 3757826.976417 | $-4367709.646764$ | $-2728478.486442$ | 3757828.596874 | $-4367713.243561$ | $-2728470.550411$ |
| 6      |                |                   |                   | 3764997.384212 |                   |                   |
| 7      | 3764995.786702 | -4360288.882888   | -2730356.027867   |                | -4360292.389860   | -2730348.276697   |
|        | 3775944.575166 | -4353897.169360   | $-2725577.072760$ | 3775946.394150 | -4353900.541563   | -2725569.218866   |
| 8      | 3767832.540511 | -4374119.583988   | $-2705084.429729$ | 3767834.404052 | -4374123.105282   | -2705076.195595   |
| 9      | 3781045.827900 | $-4364769.907187$ | $-2701396.748841$ | 3781047.718158 | -4364773.439722   | $-2701388.451336$ |
| 10     | 3771854.719116 | -4374563.261023   | $-2698861.716743$ | 3771856.592553 | $-4374566.764421$ | -2698853.475368   |
| 11     | 3767983.066380 | -4383922.601372   | $-2688598.402245$ | 3767984.816350 | -4383926.157953   | $-2688590.205714$ |
| 12     | 3781343.033477 | -4372123.025807   | $-2689795.609042$ | 3781344.882554 | -4372126.512704   | -2689787.397140   |
| 13     | 3767187.642790 | $-4395081.044179$ | $-2670800.347311$ | 3767189.299429 | $-4395084.872466$ | -2670791.768556   |
| 14     | 3780724.595845 | $-4383811.664975$ | $-2671429.796570$ | 3780726.456796 | -4383815.286053   | -2671421.278071   |
| 15     | 3760634.167729 | -4412886.315937   | $-2651572.544164$ | 3760635.847355 | -4412889.934859   | $-2651564.195449$ |
| 16     | 3781416.372341 | -4395491.728249   | $-2650334.846231$ | 3781417.992024 | -4395495.526213   | $-2650326.294135$ |
| 17     | 3772950.799352 | -4411069.255964   | $-2637373.598514$ | 3772952.451663 | -4411072.895296   | -2637365.204445   |
| 18     | 3764949.589719 | -4420844.773828   | $-2632949.068185$ | 3764951.182541 | -4420848.389132   | $-2632940.776143$ |
| 19     | 3777563.625272 | -4411924.636469   | -2629497.089374   | 3777565.228607 | -4411928.314049   | $-2629488.672248$ |
| 20     | 3769175.270541 | $-4427244.385615$ | $-2616219.527441$ | 3769176.662310 | -4427248.060292   | $-2616211.358953$ |
| 21     | 3786006.440238 | -4415086.316412   | -2612172.010491   | 3786007.774767 | -4415090.136934   | -2612163.674977   |
| 22     | 3784262.324916 | $-4421719.721604$ | $-2603422.058546$ | 3784263.653761 | -4421723.497539   | $-2603413.769664$ |
| 23     | 3776109.721894 | -4434391.991714   | -2593313.065413   | 3776111.006074 | -4434395.651129   | -2593304.992554   |
| 24     | 3788509.281619 | -4421738.614371   | $-2596903.608512$ | 3788510.481555 | -4421742.435245   | -2596895.407435   |
| 25     | 3797623.499293 | -4410581.781921   | -2602663.414970   | 3797624.553084 | -4410585.769731   | -2602655.174953   |
| 26     | 3796497.973599 | -4423906.511388   | -2581147.957997   | 3796499.005553 | -4423910.350319   | -2581139.914669   |
| 27     | 3779712.336276 | -4443070.432274   | -2572781.118354   | 3779713.551373 | -4443074.048017   | -2572773.142751   |
| 28     | 3813663.191022 | -4418349.185913   | $-2565213.338575$ | 3813663.920045 | -4418353.119052   | $-2565205.532857$ |
| 29     | 3815830.953812 | -4420826.346400   | -2557820.048170   | 3815831.664049 | -4420830.250787   | -2557812.292689   |
| 30     | 3797469.818042 | $-4439271.991767$ | $-2552858.030295$ | 3797470.837815 | $-4439275.645526$ | $-2552850.212340$ |
| 31     | 3815369.155464 | -4433359.828948   | -2536886.289235   | 3815369.702554 | -4433363.607184   | $-2536878.913433$ |
| 32     | 3836219.377190 | $-4418382.336826$ | $-2531654.158259$ | 3836219.549076 | $-4418386.172131$ | $-2531647.250750$ |
| 33     | 3816076.696808 | $-4446817.172664$ | -2512532.523032   | 3816077.728898 | -4446820.515925   | $-2512525.088477$ |
| 34     | 3846910.862302 | $-4438924.081866$ | $-2479322.313906$ | 3846911.810507 | -4438926.589139   | $-2479316.393594$ |
| 35     | 3857645.388082 | -4439937.940571   | $-2460641.129063$ | 3857646.694012 | -4439939.774136   | $-2460635.809096$ |
| 36     | 3783409.507100 | $-4352544.816482$ | $-2718562.651101$ | 3783411.526577 | $-4352548.098154$ | $-2718554.640460$ |
| 37     | 3758817.432686 | -4383492.323853   | $-2702605.931411$ | 3758819.605461 | -4383495.196399   | -2702598.301761   |
| 38     | 3739109.636217 | -4404982.269194   | $-2694268.245679$ | 3739111.923486 | -4404984.761335   | $-2694261.045395$ |
| 39     | 3723617.798226 | $-4410839.357442$ | $-2706476.953533$ | 3723620.222833 | $-4410841.655736$ | -2706469.919495   |
| 40     | 3722160.381931 | $-4415455.669665$ | $-2701015.699010$ | 3722162.699238 | -4415458.002576   | -2701008.738813   |
| 41     | 3714020.935532 | $-4425261.425005$ | $-2696079.112563$ | 3714023.224064 | $-4425263.670010$ | -2696072.320839   |
| 42     | 3705307.277707 | -4420296.368118   | $-2715711.082073$ | 3705309.755014 | -4420298.487996   | -2715704.297279   |
| 43     | 3702161.851163 | -4436715.189638   | $-2693202.489047$ | 3702164.186736 | -4436717.401985   | $-2693195.679802$ |
| 44     | 3698853.112934 | -4432274.279160   | $-2704984.887045$ | 3698855.511274 | $-4432276.403343$ | $-2704978.172146$ |
| 45     | 3687555.082548 | $-4446049.046125$ | $-2697818.094697$ | 3687557.333845 | -4446051.313360   | -2697811.326633   |
| 46     |                |                   |                   |                |                   |                   |
|        | 3679180.406334 | -4442671.820365   | -2714689.749695   | 3679182.424352 | -4442674.153942   | -2714683.239593   |
| 47     | 3673158.966286 | -4460023.227367   | $-2694512.889253$ | 3673161.127909 | $-4460025.748417$ | $-2694505.817268$ |
| 48     | 3671580.174138 | -4449428.249113   | -2713923.400644   | 3671582.198618 | -4449430.606700   | -2713916.840764   |
| 49     | 3659664.546110 | -4471194.067457   | $-2694432.560196$ | 3659666.244329 | $-4471197.007722$ | $-2694425.422574$ |
| 50     | 3655690.361267 | -4463118.602205   | -2713037.337555   | 3655691.792427 | -4463121.546944   | -2713030.610174   |
| 51     | 3650815.783958 | -4472367.987782   | $-2704555.659956$ | 3650817.230165 | $-4472371.075242$ | $-2704548.649430$ |
| 52     | 3648733.707821 | -4475913.533672   | -2701580.909569   | 3648735.169690 | -4475916.623739   | -2701573.863105   |
| 53     | 3639830.774390 | $-4470577.960855$ | $-2721894.509306$ | 3639832.058529 | -4470581.082656   | -2721887.710502   |
| 54     | 3626854.508247 | -4490233.546787   | -2707134.933532   | 3626855.895411 | -4490236.720996   | -2707127.857809   |
| 55     | 3625561.007934 | -4483174.454650   | -2720396.858363   | 3625562.282212 | -4483177.744976   | -2720389.785333   |
| 56     | 3615560.910707 | -4500481.618993   | -2702829.650294   | 3615562.370235 | -4500484.846544   | -2702822.372733   |
| 57     | 3615186.226063 | -4493001.637091   | $-2718599.223392$ | 3615187.481094 | $-4493005.050919$ | -2718591.961376   |
|        |                |                   | $-2719455.607367$ |                |                   |                   |
| 59     | 3601215.375639 | $-4501899.777706$ |                   | 3601216.793980 | $-4501903.221426$ | $-2719448.078989$ |
| 60     | 3595656.273596 | -4509951.509492   | $-2716192.082552$ | 3595657.807051 | -4509954.900274   | $-2716184.473805$ |
| 61     | 3590507.921176 | $-4520908.492602$ | $-2704825.953700$ | 3590509.533866 | -4520911.796011   | $-2704818.342821$ |
| 62     | 3583403.318730 | -4515964.004989   | $-2722075.681558$ | 3583404.813645 | -4515967.473456   | $-2722068.011053$ |
| 63     | 3575639.582139 | $-4530435.103474$ | $-2708359.595926$ | 3575641.299366 | $-4530438.431891$ | $-2708351.813588$ |
| 64     | 3575176.768710 | -4523428.975418   | $-2720434.854790$ | 3575178.356669 | -4523432.421788   | $-2720427.089731$ |
| 65     | 3779188.354340 | -4552035.874398   | $-2376352.142773$ | 3779188.854577 | -4552037.731328   | $-2376347.819308$ |
| 66     | 3774908.666868 | $-4552804.017519$ | $-2381677.361849$ | 3774909.036330 | -4552806.018466   | $-2381672.980778$ |
| 67     | 3746875.163516 | $-4568163.452317$ | $-2396262.788572$ | 3746875.702057 | $-4568165.578272$ | $-2396257.926395$ |
| 68     | 3764266.955246 | -4548933.982972   | $-2405566.571399$ | 3764267.257228 | -4548936.234765   | $-2405561.872366$ |
| 69     | 3734431.666302 | $-4577477.598681$ | $-2397946.826194$ | 3734432.329089 | $-4577479.707421$ | $-2397941.802446$ |
| 70     | 3732896.794986 | -4587416.281583   | $-2381225.524408$ | 3732897.614738 | -4587418.125886   | $-2381220.718676$ |
| 71     | 3725730.314184 | $-4584817.759491$ | $-2397400.255784$ | 3725731.233048 | -4584819.719252   | $-2397395.114573$ |
| 72     | 3714893.211255 | $-4595201.521974$ | $-2394389.433544$ | 3714894.383865 | -4595203.330527   | $-2394384.178755$ |
| 73     | 3706249.845661 | -4604787.933220   | $-2389240.280406$ | 3706251.286798 | $-4604789.469075$ | $-2389235.119594$ |
| 74     | 3689859.231565 | $-4619820.444206$ | $-2385573.341931$ | 3689860.964554 | -4619821.725374   | $-2385568.214929$ |
| 75     | 3683389.089605 | -4626302.613151   | $-2383055.184476$ | 3683390.898789 | -4626303.802796   | -2383050.112770   |
| 76     | 3676837.597334 | $-4635485.557021$ | $-2375344.296115$ | 3676839.505039 | -4635486.599325   | $-2375339.342465$ |
| 77     | 3711983.123787 | -4583755.460365   | -2420313.770958   | 3711984.169243 | -4583757.680466   | -2420308.001856   |
| 78     | 3725085.560944 | $-4577175.643721$ | $-2412764.887390$ | 3725086.435369 | -4577177.845118   | $-2412759.398147$ |
| 79     | 3705507.096852 | -4583510.118673   | $-2430641.998431$ | 3705508.088655 | -4583512.438590   | -2430636.151114   |

Tabela A3.1 – Pontos de observação utilizados no experimento

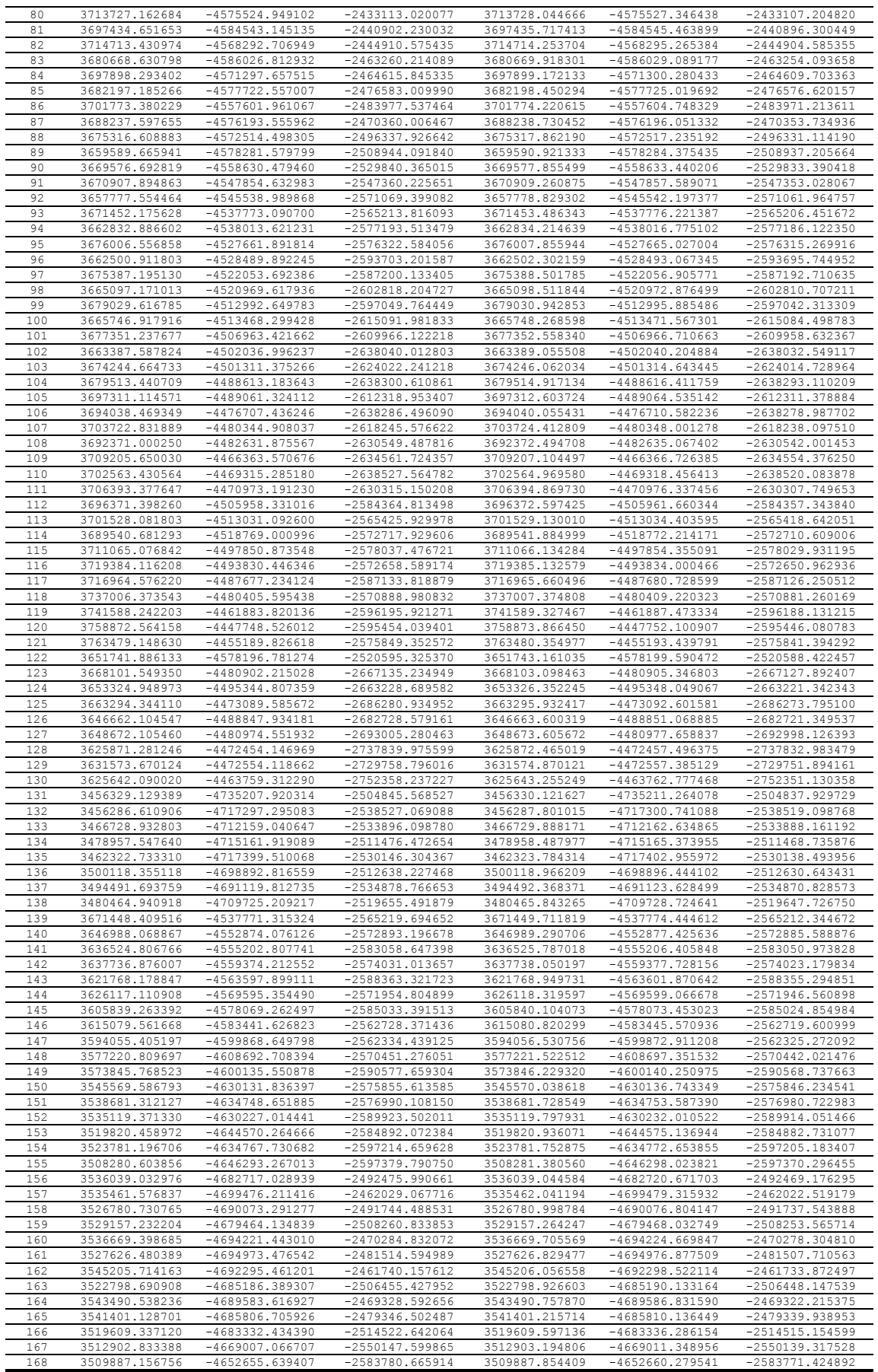

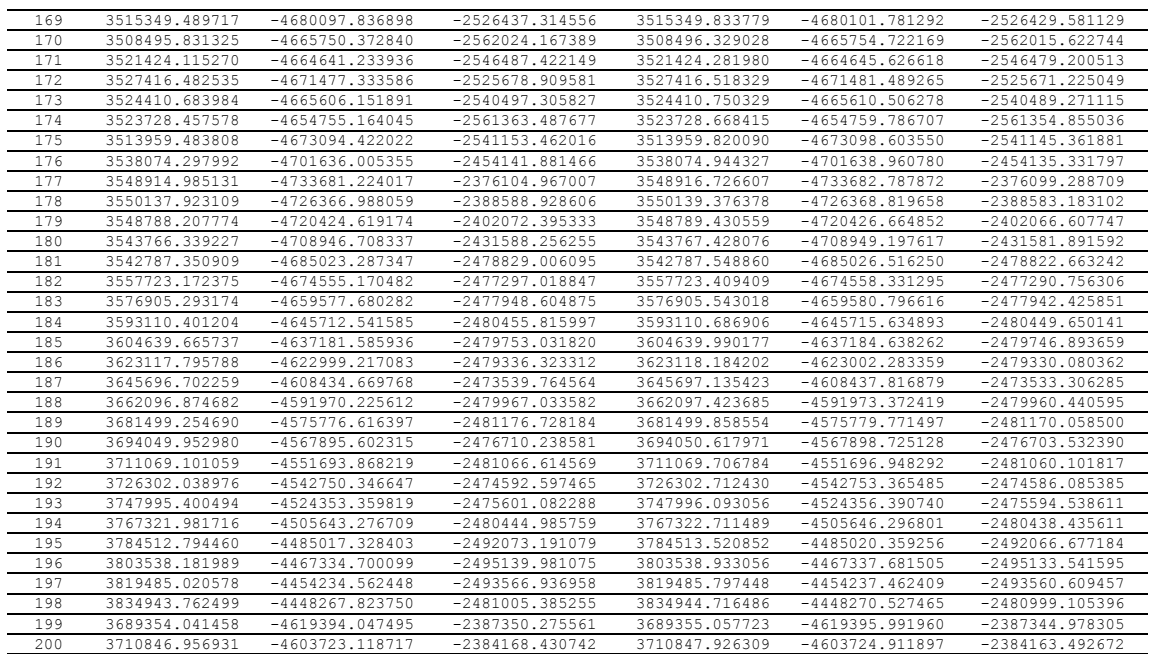

| Código              | Δx<br>(m)            | $\Delta y$ (m)             | Δz<br>(m)            |
|---------------------|----------------------|----------------------------|----------------------|
|                     | 0.844930             | 3.659735                   | 6.829408             |
| $\overline{c}$      | 1.252418             | $-3.469425$                | 7.135942             |
| 3<br>$\overline{4}$ | 1.172991<br>1.467246 | $-3.781779$<br>$-3.384913$ | 7.546087<br>7.331182 |
| 5                   | 1.620457             | $-3.596797$                | 7.936030             |
| 6                   | 1.597511             | $-3.506972$                | 7.751171             |
| 7<br>8              | 1.818984<br>1.863541 | $-3.372202$<br>$-3.521295$ | 7.853894<br>8.234133 |
| 9                   | 1.890258             | $-3.532535$                | 8.297505             |
| 10                  | 1.873437             | $-3.503397$                | 8.241375             |
| 11                  | 1.749971             | $-3.556582$                | 8.196531             |
| 12<br>13            | 1.849077<br>1.656639 | $-3.486897$<br>$-3.828286$ | 8.211903<br>8.578755 |
| 14                  | 1.860951             | $-3.621079$                | 8.518499             |
| 15                  | 1.679626             | $-3.618922$                | 8.348714             |
| 16<br>17            | 1.619683<br>1.652310 | $-3.797964$<br>$-3.639332$ | 8.552096<br>8.394069 |
| 18                  | 1.592822             | $-3.615304$                | 8.292042             |
| 19                  | 1.603335             | $-3.677580$                | 8.417126             |
| 20                  | 1.391769             | $-3.674677$                | 8.168488             |
| 21<br>22            | 1.334529<br>1.328845 | $-3.820523$<br>$-3.775936$ | 8.335513<br>8.288882 |
| 23                  | 1.284180             | $-3.659415$                | 8.072858             |
| 24                  | 1.199937             | $-3.820874$                | 8.201077             |
| 25                  | 1.053791             | $-3.987810$                | 8.240017             |
| 26<br>27            | 1.031954<br>1.215097 | $-3.838930$<br>$-3.615743$ | 8.043328<br>7.975603 |
| 28                  | 0.729023             | $-3.933139$                | 7.805718             |
| 29                  | 0.710238             | $-3.904388$                | 7.755481             |
| 30<br>31            | 1.019774<br>0.547090 | $-3.653758$<br>$-3.778236$ | 7.817955<br>7.375802 |
| 32                  | 0.171886             | $-3.835305$                | 6.907508             |
| 33                  | 1.032090             | $-3.343260$                | 7.434555             |
| 34                  | 0.948205             | $-2.507273$                | 5.920312             |
| 35<br>36            | 1.305929<br>2.019477 | $-1.833565$<br>$-3.281671$ | 5.319967<br>8.010641 |
| 37                  | 2.172775             | $-2.872546$                | 7.629650             |
| 38                  | 2.287270             | $-2.492141$                | 7.200284             |
| 39                  | 2.424607             | $-2.298294$                | 7.034039             |
| 40<br>41            | 2.317306<br>2.288532 | $-2.332911$<br>$-2.245004$ | 6.960197<br>6.791724 |
| 42                  | 2.477307             | $-2.119879$                | 6.784794             |
| 43                  | 2.335573             | $-2.212348$                | 6.809245             |
| 44<br>45            | 2.398340<br>2.251297 | $-2.124184$<br>$-2.267235$ | 6.714899<br>6.768064 |
| 46                  | 2.018018             | $-2.333578$                | 6.510102             |
| 47                  | 2.161623             | $-2.521051$                | 7.071985             |
| 48<br>49            | 2.024480             | $-2.357586$<br>$-2.940265$ | 6.559880             |
| 50                  | 1.698219<br>1.431160 | $-2.944739$                | 7.137622<br>6.727381 |
| 51                  | 1.446207             | $-3.087460$                | 7.010526             |
| 52                  | 1.461869             | $-3.090067$                | 7.046465             |
| 53<br>54            | 1.284139<br>1.387164 | $-3.121800$<br>$-3.174210$ | 6.798804<br>7.075724 |
| 55                  | 1.274278             | $-3.290325$                | 7.073030             |
| 56                  | 1.459527             | $-3.227551$                | 7.277561             |
| 57<br>58            | 1.255031<br>1.582089 | $-3.413829$<br>$-3.262615$ | 7.262016<br>7.499137 |
| 59                  | 1.418341             | $-3.443720$                | 7.528378             |
| 60                  | 1.533456             | $-3.390782$                | 7.608747             |
| 61                  | 1.612689             | $-3.303409$                | 7.610879             |
| 62<br>63            | 1.494914<br>1.717228 | $-3.468467$<br>$-3.328417$ | 7.670504<br>7.782338 |
| 64                  | 1.587959             | $-3.446371$                | 7.765059             |
| 65                  | 0.500237             | $-1.856930$                | 4.323464             |
| 66<br>67            | 0.369463<br>0.538540 | $-2.000946$<br>$-2.125956$ | 4.381072<br>4.862177 |
| 68                  | 0.301982             | $-2.251793$                | 4.699033             |
| 69                  | 0.662788             | $-2.108741$                | 5.023748             |
| 70                  | 0.819752             | -1.844303                  | 4.805732             |
| 71<br>72            | 0.918864<br>1.172611 | $-1.959762$<br>$-1.808552$ | 5.141211<br>5.254789 |
| 73                  | 1.441138             | $-1.535855$                | 5.160812             |
| 74                  | 1.732988             | $-1.281168$                | 5.127002             |
| 75                  | 1.809185             | $-1.189645$                | 5.071706             |
| 76<br>77            | 1.907705<br>1.045456 | $-1.042304$<br>$-2.220101$ | 4.953650<br>5.769102 |
| 78                  | 0.874425             | $-2.201397$                | 5.489243             |
| 79                  | 0.991803             | $-2.319917$                | 5.847317             |

Tabela A4.1 – Diferenças de coordenadas dos pontos de observação

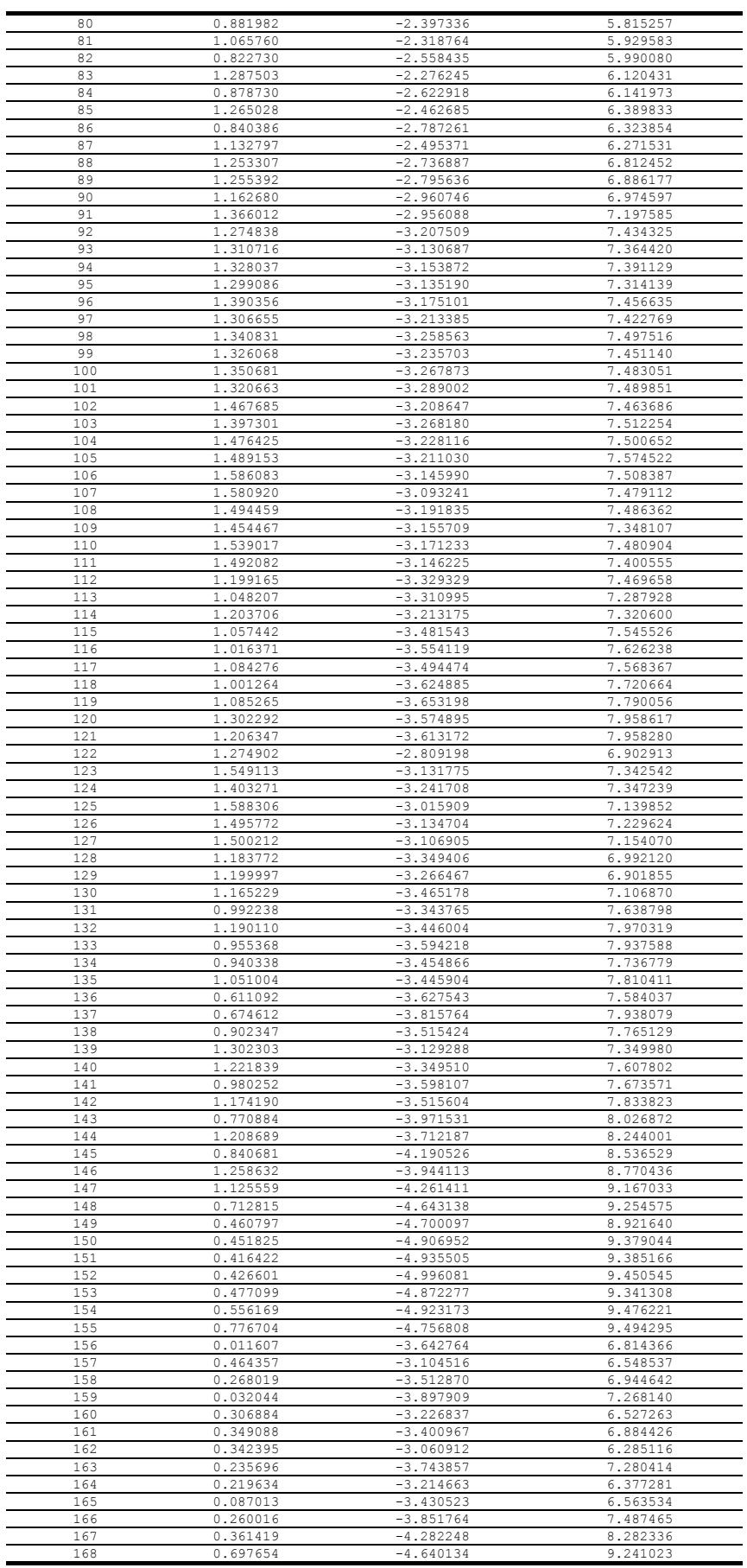

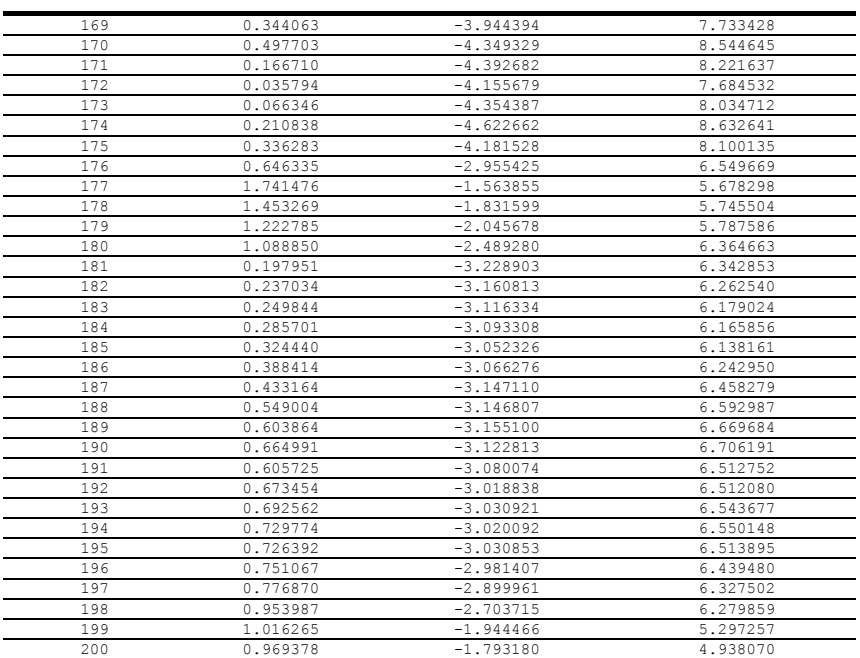

## APÊNDICE 5 – SINAL ESTIMADO POR COLOCAÇÃO

| Código              | $\mathbf{S}_\mathbf{X}$<br>(m) | $\rm S_{Y}$<br>(m)         | $S_{Z}$<br>(m)             |
|---------------------|--------------------------------|----------------------------|----------------------------|
| 1                   | 0.019920                       | 0.075042                   | 0.399937                   |
| 2                   | 0.405976                       | 0.222087                   | 0.685978                   |
| 3<br>$\overline{4}$ | 0.582413<br>0.599518           | 0.232878<br>0.215312       | 0.622695<br>0.890400       |
| 5                   | 0.896155                       | 0.319760                   | 0.972891                   |
| 6                   | 0.830175                       | 0.240327                   | 1.084331                   |
| 7                   | 0.871101                       | 0.260109                   | 1.212955                   |
| 8<br>9              | 1.052536                       | 0.233069<br>0.126618       | 1.429730<br>1.589540       |
| 10                  | 1.036600<br>1.053129           | 0.142951                   | 1.561847                   |
| 11                  | 1.085632                       | 0.132277                   | 1.593759                   |
| 12                  | 1.025224                       | $-0.032056$                | 1.755802                   |
| 13<br>14            | 1.008079<br>0.911095           | 0.040344                   | 1.615003                   |
| 15                  | 0.856588                       | $-0.244504$<br>$-0.076393$ | 1.838921<br>1.494979       |
| 16                  | 0.745639                       | $-0.407153$                | 1.872499                   |
| 17                  | 0.653405                       | $-0.395043$                | 1.742340                   |
| 18                  | 0.642364                       | $-0.297862$                | 1.574743                   |
| 19<br>20            | 0.568786<br>0.507286           | $-0.461116$<br>$-0.380029$ | 1.764353<br>1.582450       |
| 21                  | 0.420280                       | $-0.531204$                | 1.715451                   |
| 22                  | 0.367691                       | $-0.528002$                | 1.636749                   |
| 23                  | 0.330673                       | $-0.483494$                | 1.510625                   |
| 24<br>25            | 0.311731<br>0.298019           | $-0.566189$<br>$-0.581353$ | 1.606986<br>1.639793       |
| 26                  | 0.156258                       | $-0.653385$                | 1.478339                   |
| 27                  | 0.178264                       | $-0.525696$                | 1.360185                   |
| 28                  | $-0.148327$                    | $-0.817766$                | 1.211902                   |
| 29<br>30            | $-0.214223$<br>$-0.020812$     | $-0.832625$<br>$-0.635018$ | 1.109362<br>1.171913       |
| 31                  | $-0.173599$                    | $-0.685566$                | 0.879386                   |
| 32                  | $-0.351163$                    | $-0.659455$                | 0.632238                   |
| 33                  | $-0.243194$                    | $-0.391246$                | 0.259351                   |
| 34<br>35            | 0.071500<br>0.258465           | 0.380131<br>0.494314       | $-0.501728$<br>$-0.564234$ |
| 36                  | 0.941274                       | 0.232823                   | 1.306450                   |
| 37                  | 1.054187                       | 0.233817                   | 1.363667                   |
| 38                  | 1.267356                       | 0.767380                   | 0.845516                   |
| 39                  | 1.375950                       | 1.241934                   | 0.294901                   |
| 40<br>41            | 1.410182<br>1.406802           | 1.296537<br>1.373735       | 0.291551<br>0.161900       |
| 42                  | 1.354592                       | 1.444318                   | -0.118291                  |
| 43                  | 1.297589                       | 1.333185                   | 0.023525                   |
| 44<br>45            | 1.333494                       | 1.466079                   | -0.112565                  |
| 46                  | 1.125313<br>1.068312           | 1.224793<br>1.274572       | $-0.077072$<br>$-0.210906$ |
| 47                  | 0.798318                       | 0.846726                   | $-0.007265$                |
| 48                  | 0.873624                       | 1.065593                   | $-0.181049$                |
| 49<br>50            | 0.570129<br>0.572976           | 0.596296<br>0.750880       | 0.086857<br>$-0.074627$    |
| 51                  | 0.457681                       | 0.565454                   | 0.039825                   |
| 52                  | 0.416993                       | 0.494675                   | 0.091715                   |
| 53                  | 0.280598                       | 0.472243                   | $-0.008683$                |
| 54<br>55            | 0.204048<br>0.153611           | 0.282308<br>0.291413       | 0.242688<br>0.144831       |
| 56                  | 0.205461                       | 0.256020                   | 0.360435                   |
| 57                  | 0.171229                       | 0.243824                   | 0.270750                   |
| 5 C                 | 0.237202                       | 0.749T19                   | 0.444308                   |
| 59<br>60            | 0.218289<br>0.280766           | 0.198561<br>0.196121       | 0.390806<br>0.468514       |
| 61                  | 0.334563                       | 0.235143                   | 0.546606                   |
| 62                  | 0.376451                       | 0.151560                   | 0.552576                   |
| 63                  | 0.403168                       | 0.165817                   | 0.591699                   |
| 64<br>65            | 0.440324<br>$-0.707578$        | 0.142199<br>0.445018       | 0.589131<br>$-1.995650$    |
| 66                  | $-0.669318$                    | 0.512779                   | $-2.056577$                |
| 67                  | $-0.557394$                    | 0.409464                   | $-1.873217$                |
| 68                  | $-0.568231$                    | 0.295014                   | $-1.775588$                |
| 69<br>70            | $-0.394210$<br>$-0.336348$     | 0.442917<br>0.563951       | $-1.736802$<br>$-1.843607$ |
| 71                  | $-0.286753$                    | 0.491217                   | $-1.679661$                |
| 72                  | $-0.116307$                    | 0.619216                   | $-1.667525$                |
| 73                  | 0.024494                       | 0.733363                   | $-1.687021$                |
| 74<br>75            | 0.248372<br>0.329079           | 0.959928<br>1.045011       | $-1.697214$                |
| 76                  | 0.429029                       | 1.040099                   | $-1.684861$<br>$-1.564171$ |
| 77                  | $-0.206927$                    | 0.409414                   | $-1.261968$                |
| 78                  | $-0.329189$                    | 0.350714                   | $-1.451155$                |
| 79                  | $-0.189032$                    | 0.371387                   | $-1.047505$                |

Tabela A5.1 – Sinal s para os pontos de predição

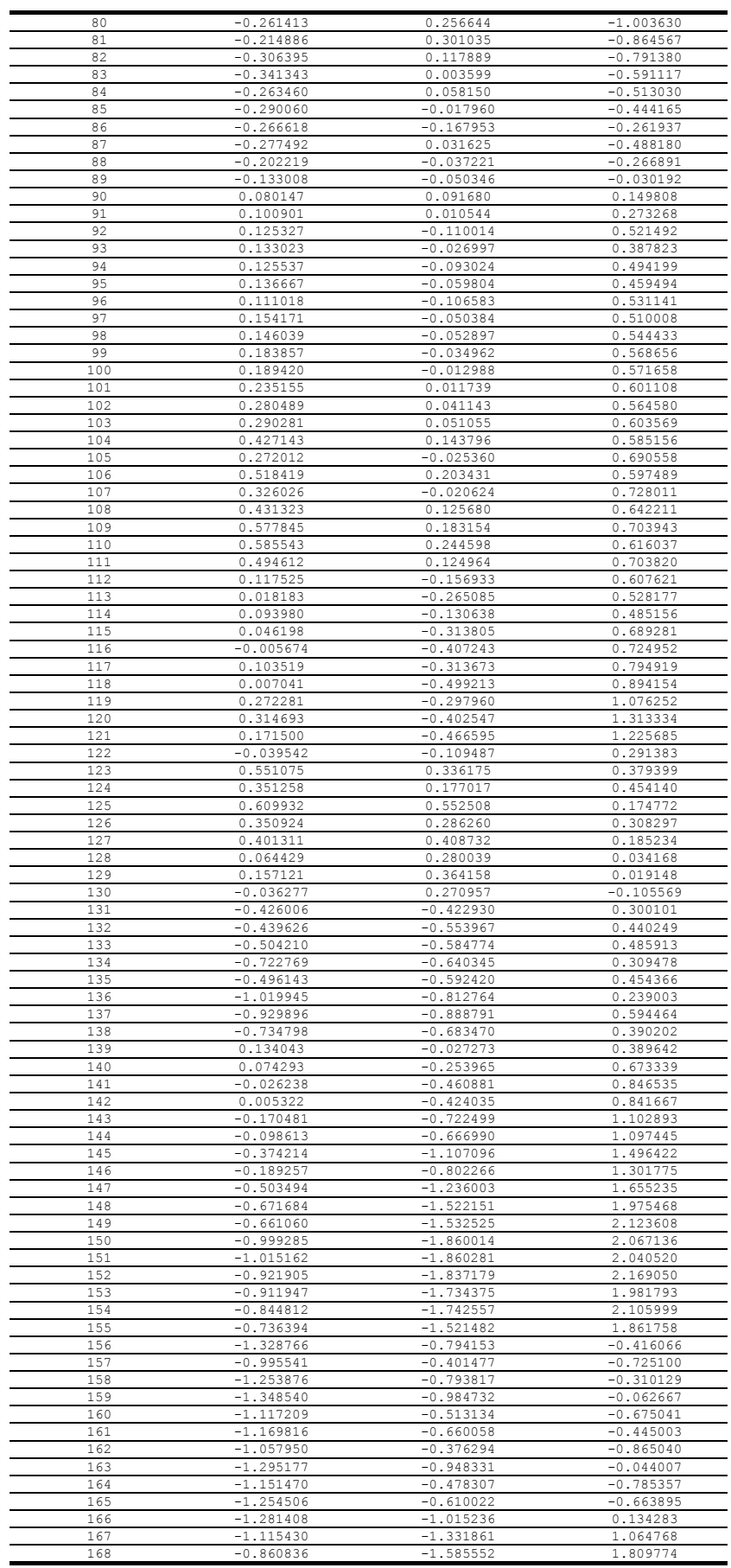

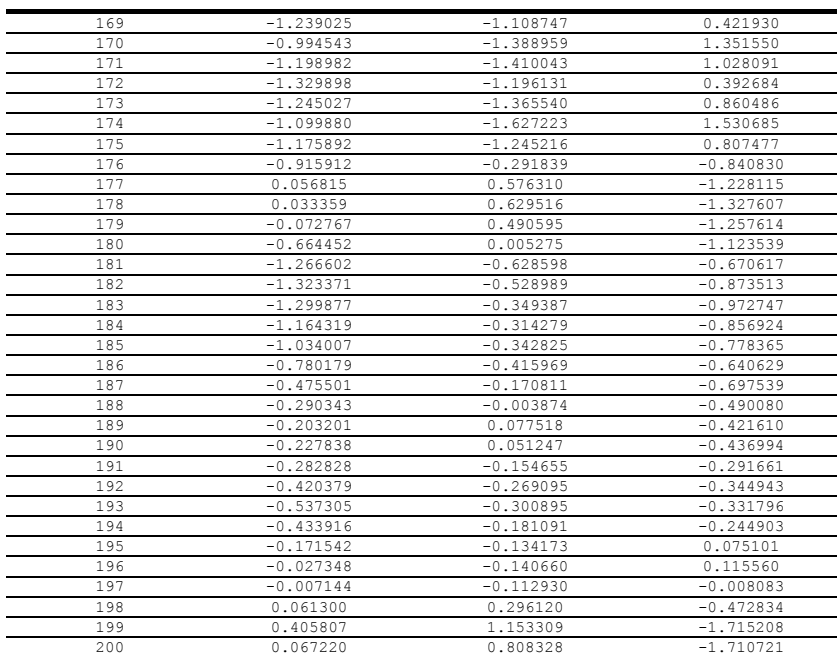

# APÊNDICE 6 – VETOR RESULTANTE DAS DIFERENÇAS ENTRE AS COORDENADAS ESTIMADAS E CONHECIDAS

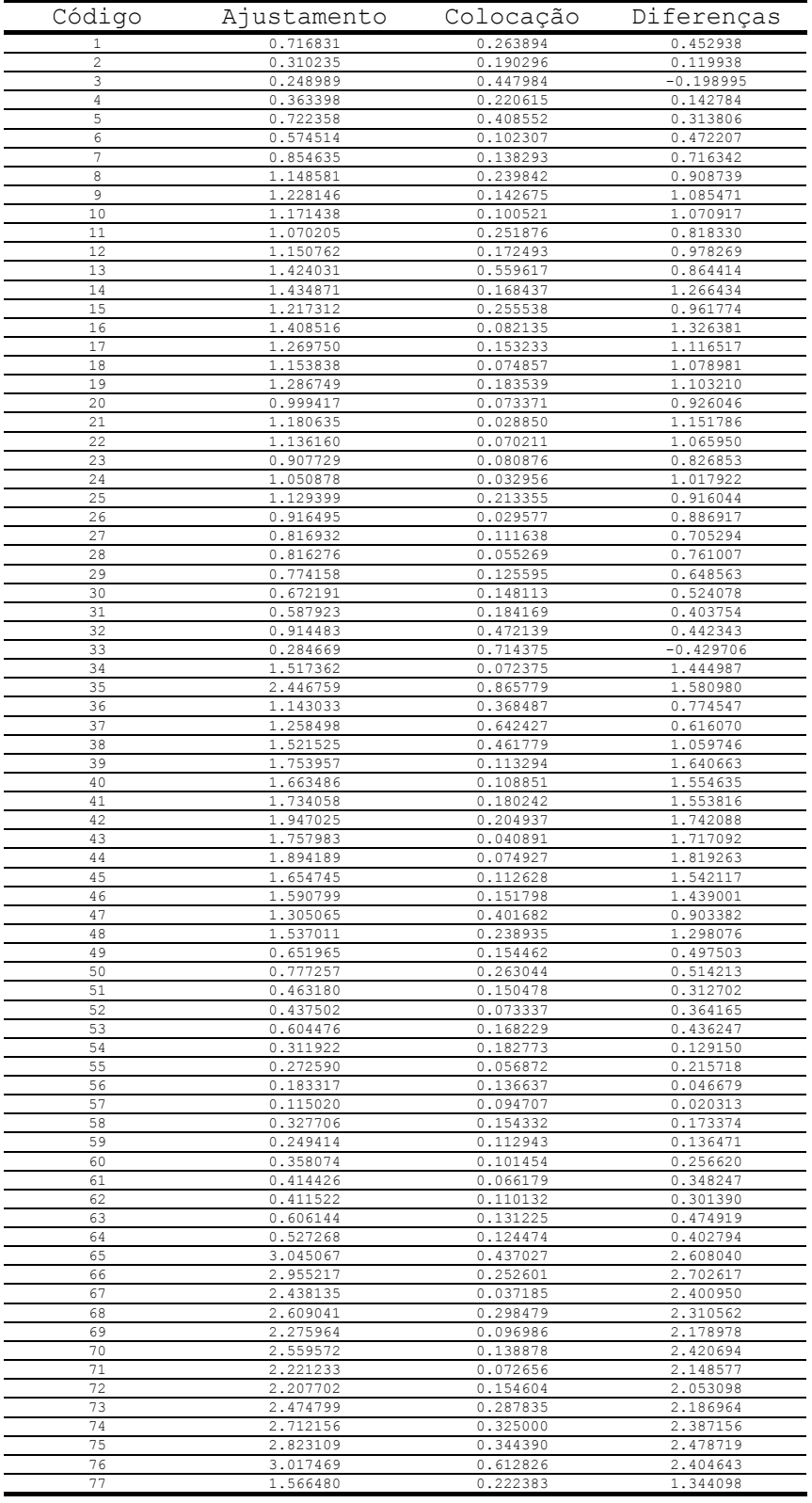

### Tabela A6.1 – Vetor resultante das diferenças

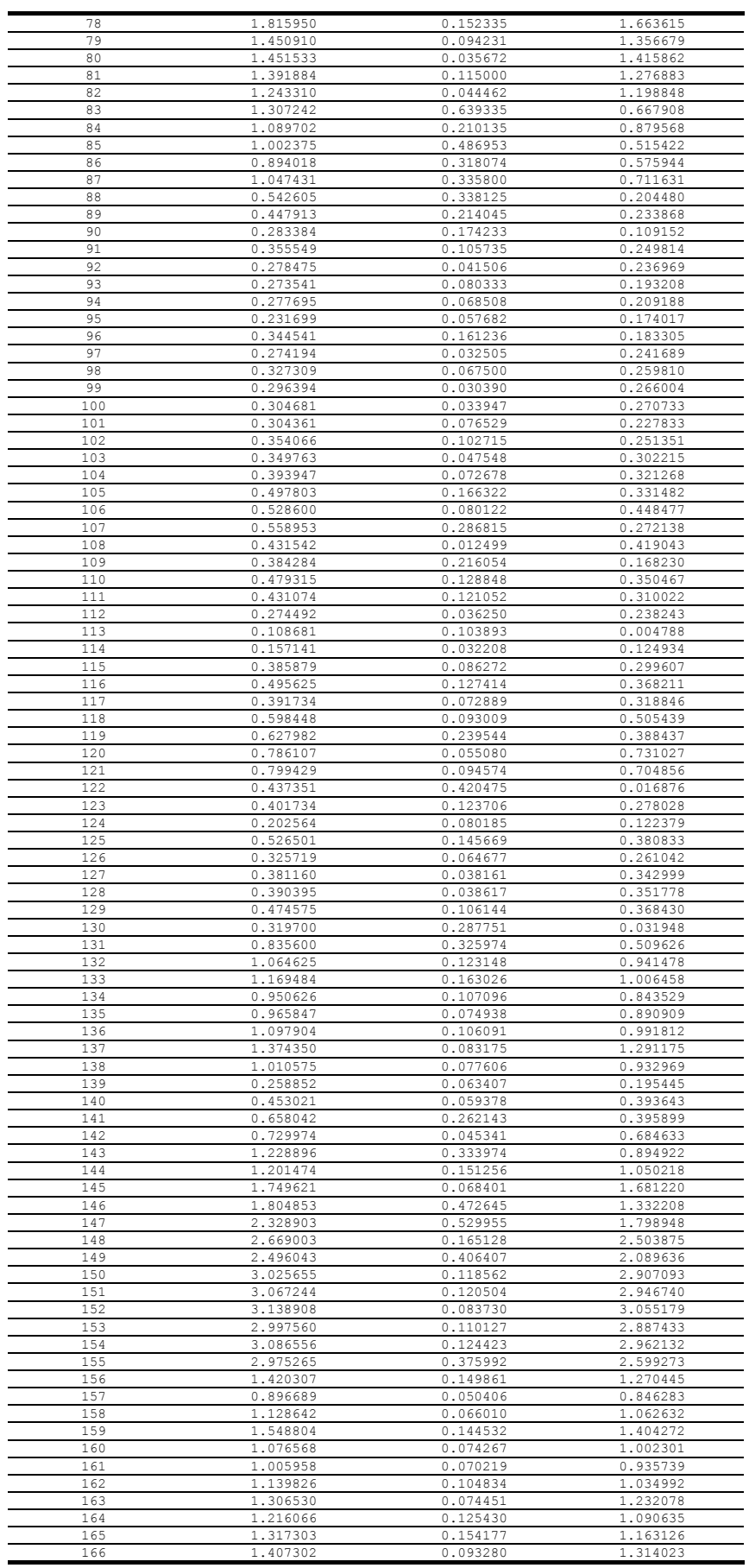

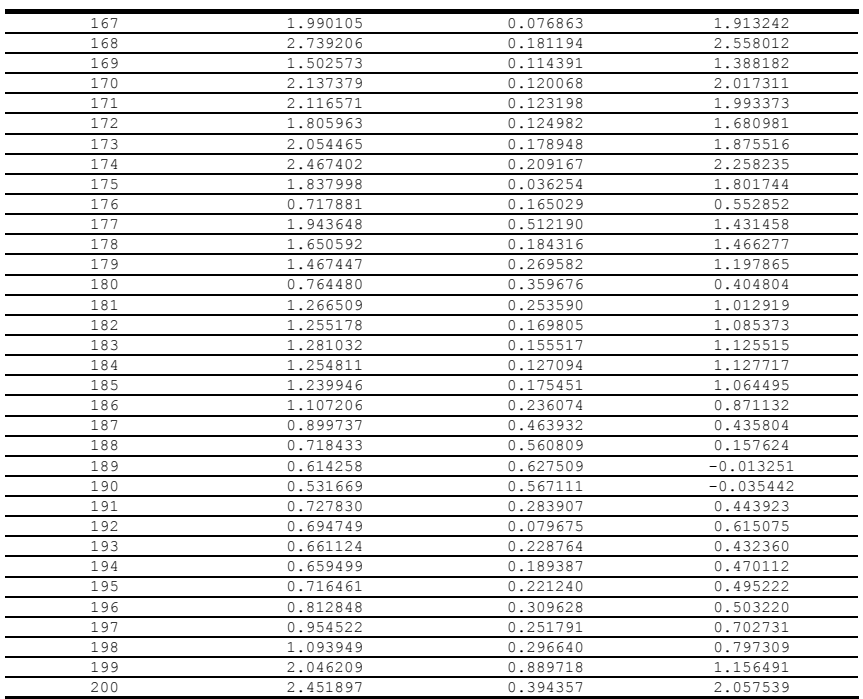

#### **REFERÊNCIAS BIBLIOGRÁFICAS**

ABD-ELMOTAAL, H. Comparison of polynomial and similarity transformation based datum-shifts for Egypt. *Bulletin Geodesique*, vol. 68, No 3, p. 168-172, 1994.

ABIB, O. A. Parâmetros de transformação de Datum WGS-72/SAD-69. *Revista Brasileira de Cartografia*, No 20, p. 32-39, 1978.

ABOUSALEM, M. ; KRAKIWSKY, E. J. ; BLAIS, J. A. R. e CHAPMAN, M. A. NAD-27 to NAD-83: The Alberta Experience. *Geomatica*, vol. 47, No 1, p. 9-17, 1993.

ANDERSON, R. C. ; DAVENPORT, J. A. e JEKELI, C. Determination of Gravity Data Spacing Required For Inercial Navigation. *Navigation*, vol. 47, Nº 1, pp. 1 a 6, 2000.

ANDERSON, J. M. e MIKHAIL, E. M. **Surveying: Theory and Practice.** WCB/McGraw-Hill. Seventh edition, 1998.

ANDRADE, J. B. Determinação simultânea de parâmetros de transformação entre referenciais geodésicos e de desníveis geoidais. *Revista Brasileira de Cartografia*, No 37, p. 21-26, 1984.

ANDRADE, J. B. Transformação NSWC 9Z-2 – SAD-69 e mapa geoidal SAD-69. *Revista Brasileira de Cartografia*, No 44, p. 20-39, 1991.

ARGESEANU, V. Three Dimensional Adjustment of a Terrestrial Geodetic Network – A Collocation Solution. Department of Civil Engineering and Surveying, the University of Newcastle. *Australian Journal of Geodesy, Photogrammetry and Surveying*, Nº 44, pp. 1-37, june, 1986.

BIAN, S. e MENZ, J. Determining the parameter of a covariance function by analytical rules. *Zeitschrift Für Vermessungswesen* 124. Jahrgang – Heft 7 – jahrgang, 1999.

BOWRING, B. R. Transformation from spatial to geographical coordinates. *Survey Review*, vol. 23, No 181, p. 323-327, 1976.

CAMARGO, P. O. e DALMOLIN, Q. **Correção da Deformação do Filme por Colocação.** Universidade Federal do Paraná, Curso de Pós-Graduação em Ciências Geodésicas. Curitiba, 1995.

CASTAÑEDA, R. M. **Ensaio para definição de parâmetros de transformação entre o SAD-69 e o NSWC-9Z2.** Universidade Federal do Paraná, Curso de Pós-Graduação em Ciências Geodésicas. Dissertação de Mestrado. Curitiba, 1986.

COSTA, M. F. **Uma Proposta para Compatibilização entre Realizações de Referenciais Geodésicos.** Universidade Federal do Paraná, Curso de Pós-Graduação em Ciências Geodésicas. Dissertação de Mestrado. Curitiba, 1999.

COSTA, S. M. A. **Integração da Rede Geodésica Brasileira aos Sistemas de Referência Terrestres.** Universidade Federal do Paraná, Curso de Pós-Graduação em Ciências Geodésicas. Tese de doutorado. Curitiba, 1999A.

DALMOLIN, Q. **Ajustamento por Mínimos Quadrados.** Universidade Federal do Paraná. Curso de Pós-Graduação em Ciências Geodésicas. Editora da UFPR, Curitiba, 2002.

DE JONGE, P. J. A comparative study of algorithms for reducing the fill-in during Cholesky factorization. *Bulletin Geodesique*, vol. 66, No 3, p. 296-305, 1992.

DRACUP, J. F. Some notes on adjustments, weights, and accuracies directed to managers. *Surveying and Land Information Systems*, vol. 56, No 1, p. 13-26, 1996.

FORTES, L. P. S. ; CAGNIN, I. F. ; GODOY, R. A. Z. e BLITZKOW, D. Determinação dos parâmetros de transformação entre os sistemas NWL-10D, NSWC 9Z2, WGS-84 e o SAD-69. *Anais do XIV Congresso Brasileiro de Cartografia*, p. 157-165. Gramado, 1989.

GELB, A. ; KASPER JR., J. F. ; NAS JR., R. A. ; PRICE, G. F. e SUTHERLAND JR., A. A. **Applied optimal estimation.** Cambridge, MA, MIT, 1974.

GEMAEL, C. **Referenciais cartesianos utilizados em Geodésia.** Universidade Federal do Paraná. Curso de Pós-Graduação em Ciências Geodésicas. Curitiba, 1981.

GEMAEL, C. **Geodésia Celeste: Introdução.** Universidade Federal do Paraná. Curso de Pós-Graduação em Ciências Geodésicas. Curitiba, 1991.

GEMAEL, C. **Introdução ao Ajustamento de Observações: Aplicações Geodésicas.** Editora da UFPR, Curitiba, 1994.

HAMILTON, W. C. **Statistics in Physical Science.** Ronald Press, New York, 1964.

IBGE. **Ajustamento da rede planimétrica do Sistema Geodésico Brasileiro.** Rio de Janeiro, 1996.

JAZWINSKI, A. U. **Stochastic processes and filtering theory.** New York, Academic, 1970.

JUNKINS, D. R. The National transformation for converting between NAD-27 and NAD-83 in Canada. *The Canadian Institute of Surveying and Mapping*, p. 16-40. Ottawa, 1990.

JUNKINS, D. R. e ERICKSON, C. **Version 2 of the National Transformation Between NAD-27 and NAD-83 and Its Importance for GPS Positioning in Canadá.** Geodetic Survey Division Geomatics. Canadá, 1996.

KADLEC, F. A. e GOMES, J. P. Cálculo de parâmetros de transferências de Sistemas geodésicos. *Revista Brasileira de Cartografia*, No 22, p. 27-34, 1978.

KAVOURAS, M. **On the Detection of Outliers and the Determination of Reliability in Geodetic Networks.** Technical Report Nº 87, Department of Geodesy and Geomatics Engineering, University of New Brunswick, Fredericton, NB, Canada, 1982.

KRAKIWSKY, E. J. **A synthesis of advances in the Method of Least Squares.** Lecture note Nº 42, Department of Geodesy and Geomatics Engineering, University of New Brunswick, Fredericton, NB, Canada, 1975.

KRAKIWSKY, E. J. e BIACS, Z. F. Least Squares Collocation and Statistical Testing. *Bulletin Geodesique*, 64, pp.73-87, 1990.

KRAUS, K. e MIKHAIL, E. M. Linear Least Squares Interpolation. *Photogrammetric Engineering*, october, 1972.

KUANG, S. **Geodetic Network Analisys and Optimal Design: Concepts and Applications.** Chelsea: Ann Arbor Press, 1996.

LAMBECK, K. The relation of some geodetic datums to a global geocentric reference system. *Bulletin Geodesique*, No 99, 1971.

LEICK, A. **GPS Satellite Surveying.** 2 ed. Department of Surveying Engineering. University of Maine. John Wiley & Sons, 1995.

LUGNANI. J. B. **Introdução à Fototriangulação.** Editora UFPR. Curitiba, 1987.

MARQUES, J. M. **O método da Análise de Componentes Principais para Detecção de** *Outliers* **Múltiplos em Fototriangulação.** Universidade Federal do Paraná, Curso de Pós-Graduação em Ciências Geodésicas. Tese de doutorado. Curitiba, 1994.

MERRY, C. L. e WHITTAL, J. F. Transformation of Coordinate data for the new South African Datum – A Pilot Study. *Survey Review*, vol. 34, No 268, p. 379-388, 1998.

MIKHAIL, E. M. **Observations and Least Squares.** University Press of America, New York, 1976.

MIKHAIL, E. M. e GRACIE, G. **Analysis and Adjustment of Survey measurement.** Van Nostrand Reinhold Company, New York, 1981.

MORAES, C. V. **Aprimoramento da concepção do modelo geodésico para a caracterização de extremas no espaço geométrico.** Universidade Federal do Paraná. Curso de Pós-Graduação em Ciências Geodésicas. Tese de Doutorado. Curitiba, 2001.

MORITZ, H. **Adcanced Least Squares Methods.** Report Nº 175, The Ohio University, Research Foundation. Columbus, 1972.

MORITZ, H. Determination of the gravity field by Collocation. *Bollettino di Geodesia e Scienze affini*, Anno XXXII, Nº 1, 1973.

MORITZ, H. **Covariance Functions in Least Squares Collocation.** Report Nº 240, The Ohio University, Department of Geodetic Science. Columbus, 1976.

MORITZ, H. Least Squares Collocation. *Reviews of Geophysics and Space Physics*, Vol. 16, Nº 3, 1978.

MORITZ, H. e SÜNKEL, H. **Approximation Methods in Geodesy.** Herbert Wichmann Verlag. Karlsruhe, 1978.

MORITZ, H. Geodetic Reference System 1980. *Bulletin Geodesique*, vol. 54, No 3, 1980.

MORITZ, H. **Adcanced Physical Geodesy.** Herbert Wichmann Verlag Karlsruhe. Karlsruhe, 1980.

MUELLER, I. I. Review of Problems Associated with Conventional Geodetic Datums. *The Canadian Surveyor*, vol. 28, No 5, p. 514-523, 1974.

OLIVEIRA, L. C. ; MÔNICO, J. F. G. ; SANTOS, M. C. e BLITZKOW, D. Some considerations related to the new realization of SAD-69 in Brazil. **International Association of Geodesy Symposia**, vol. 118. Rio de Janeiro, 1997.

OLIVEIRA, L. C. **Realizações do Sistema Geodésico Brasileiro associadas ao SAD-69 – Uma proposta metodológica de transformação.** Escola Politécnica da Universidade de São Paulo. Tese de Doutorado. São Paulo, 1998.

PAGGI, G. ; STOPPINI, A. e SURACE, L. Trasformazioni di coordinate nei rilievi GPS. *Bolletino di Geodesia e Scienze Affini*. Firenze, Anno Llll, No 3, p. 285-312, 1994.

PAUL, M. K. A note on computation of geodetic coordinates from geocentric (cartesian) coordinates. *Bulletin Geodesique*, No 108, p. 135-139, 1973.

RAMPAL, K. K. Least Squares Collocation in Photogrammetry. *Photogrammetric Engineering & Remote Sensing*, 1976

RAPP, R. H. Separation between reference surfaces of selected vertical datums. *Bulletin Geodesique*, vol. 69, p. 26-31, 1994.

RENS, J. e MERRY, C. L. Datum transformation parameters in southern Africa. *Survey Review*, vol. 30, No 236, 1990.

SCHWARZ, K. P. Combination of Spatial Networks Using an Estimated Covariance Matrix. *Bulletin Geodesique*, vol. 68, No 3, p. 168-172, 1974.

SCHWARZ, K. P. Least Squares Collocation for Large Systems. *Bollettino di Geodesia e Scienze affini*, Anno XXXV, Nº 3, 1976.

SIDERIS, M. G. Tests of a Gravimetric Geoid in GPS Networks. *Surveying and Land Information Systems*, vol. 53, No 2, p. 94-102, 1993.

THÉRIAULT, Y. Filtrage par Collocation: Application au Changement de Système de Référence Géodésique. Service des technologies à référence spatiale Secteur des terres, ministère des Ressources naturelles, Québec. *Geomatica*, vol 49, Nº 2, pp. 213 a 221, 1995.

THOMSON, D. B. **Combination of Geodetic Networks.** Department of Geodesy and Geomatics Engineering, University of New Brunswick, Fredericton, NB, Canada, 1976.

TORGE, W. **Geodesy.** 3 rd Edition. Walter de Gruyter. Berlin, 2001.

VANÍCEK, P. e KRAKIWSKY, E. J. **Geodesy: The Concepts.** 2 ed. North Holland Publishing, 1986.

VANÍCEK, P. **Introduction to Adjustment Calculus.** Lecture note Nº 35, Department of Geodesy and Geomatics Engineering, University of New Brunswick, Fredericton, NB, Canada, 1980.

VANÍCEK, P. e STEEVES, R. R. Transformation of coordinates between two horizontal geodetic datums. *Journal of Geodesy*, vol. 70, No 11, p. 740-745, 1996.

VERONEZ, M. R. **Proposta de parâmetros de transformação entre os sistemas WGS-84 e o SAD-69 para a região de São Carlos – SP.** Escola de Engenharia de São Carlos, Universidade de São Paulo. Dissertação de Mestrado. São Paulo, 1998.

VINCENTY, T. Transformation of coordinates between geodetic systems. *Survey Review*, vol. 18, No 137, p. 128-133, 1965.

VINCENTY, T. e BOWRING, B. R. **Application of Three-Dimensional Geodesy to Adjustments of Horizontal Networks.** National Geodetic Survey. NGS-13, 1978.

WELLS, D. E. e KRAKIWSKY, E. J. **The Method of Least Squares.** Lecture notes Nº 18, Department of Geodesy and Geomatics Engineering, University of New Brunswick, Fredericton, NB, Canada, 1971.